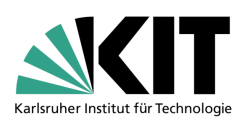

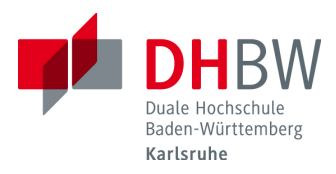

Adaptives Waterfilling und Verstärkungsregelung der OFDM Datenübertragung einer Geothermie-Bohrlochsonde bei unterschiedlichen Kabelarten

# **BACHELORARBEIT**

für die Prüfung zum

Bachelor of Engineering

des Studienganges Elektrotechnik

an der

Dualen Hochschule Baden-Württemberg Karlsruhe

von

# **Fabian Michaelsen**

Abgabedatum 21. August 2017

Bearbeitungszeitraum 12 Wochen Matrikelnummer 213193607 Kurs TEL14B2/NT Betreuer der Ausbildungsfirma Dipl. Ing. Stefan Dietze

Ausbildungsfirma Karlsruher Institut für Technologie (KIT) Gutachter der Studienakademie Prof. Dr.-Ing. Gerald Oberschmidt

# **Erklärung**

Ich versichere hiermit, dass ich meine Bachelorarbeit mit dem Thema: "Adaptives Waterfilling und Verstärkungsregelung der OFDM Datenübertragung einer Geothermie-Bohrlochsonde bei unterschiedlichen Kabelarten" selbständig verfasst und keine anderen als die angegebenen Quellen und Hilfsmittel benutzt habe. Ich versichere zudem, dass die eingereichte elektronische Fassung mit der gedruckten Fassung übereinstimmt.

Ort Datum Unterschrift

## **Zusammenfassung**

Im Rahmen dieser Bachelorarbeit soll ein Verfahren zur automatischen Kanaladaption der OFDM-Datenübertragung an unterschiedliche Kabelcharakteristika entwickelt werden. Dieses Adaptionsverfahren soll bei der Teleinspektion verschiedener Bohrlochsonden verwendet werden. Es werden, nach dem Prinzip der pre-equalization, die Waterfillingkoeffizienten ermittelt und so das Leistungsspektrum notwendigerweise optimiert. Die Realisierung erfolgt mittels des Systemgenerator von Xilinx™ unter Matlab-Simulink. Das Ziel ist die Implementierung in verschiedene FPGAs.

# **Abstract**

Within the framework of this Bachelor thesis, a method for automatic channel adaptation of the OFDM data transmission to different cable characteristics is to be developed. This adaptation method is used in the tele-inspection of different borehole probes. The waterfilling coefficients are determined through the principle of pre-equalization, thus optimizing the power spectrum. The realization is carried out using the Xilinx™-Systemgenerator. The goal is implementation in various FPGAs.

# **Inhaltsverzeichnis**

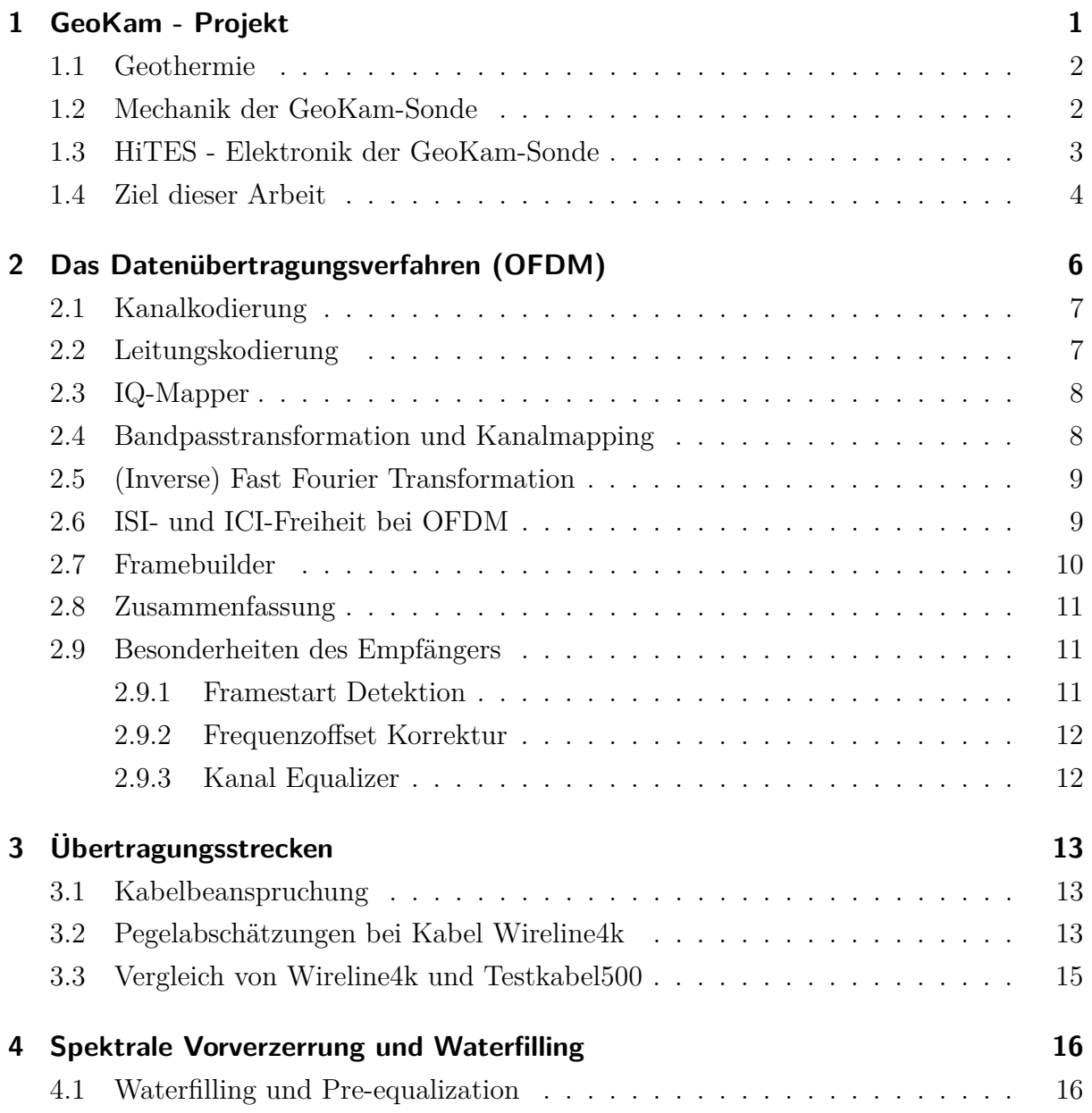

## Inhaltsverzeichnis

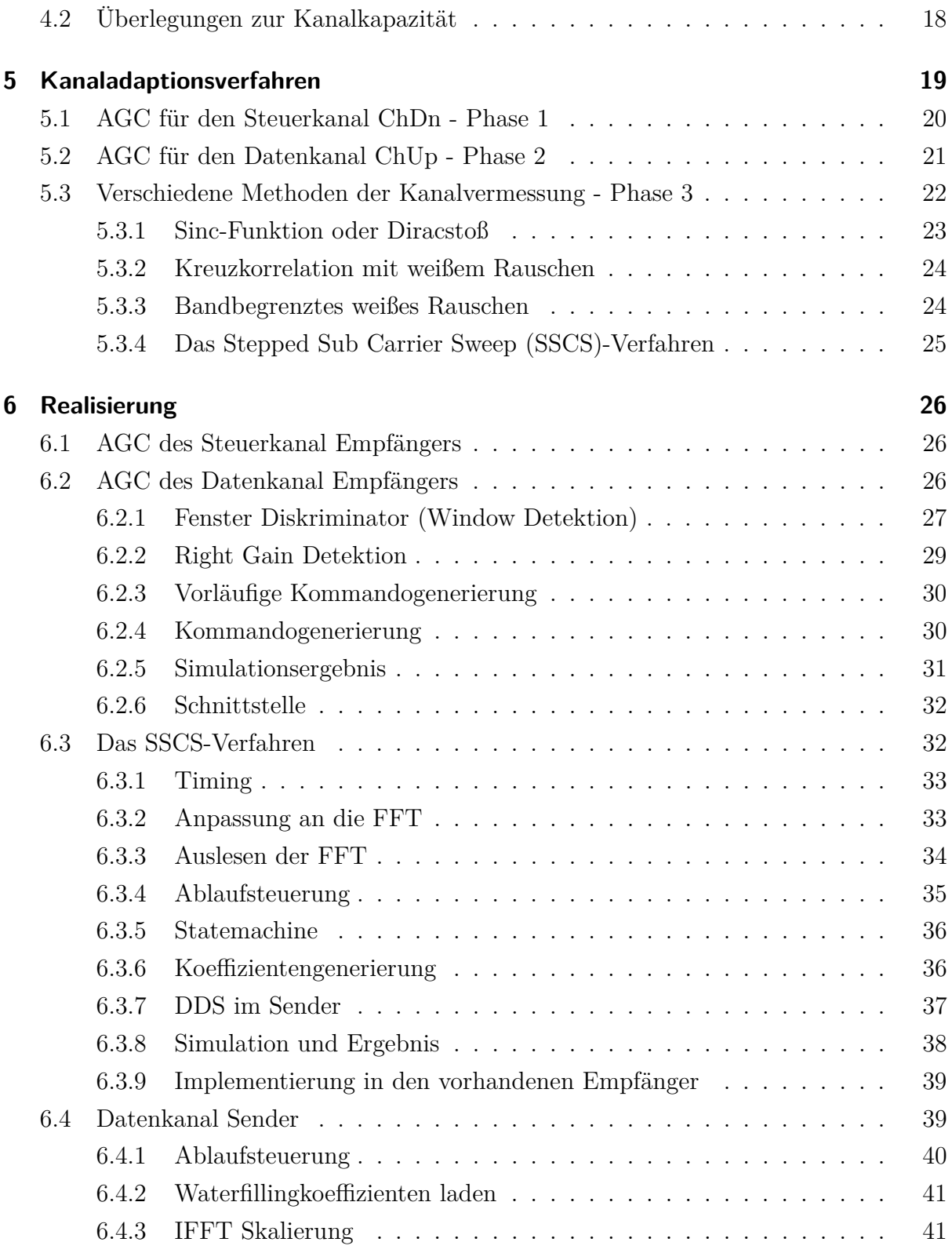

## Inhaltsverzeichnis

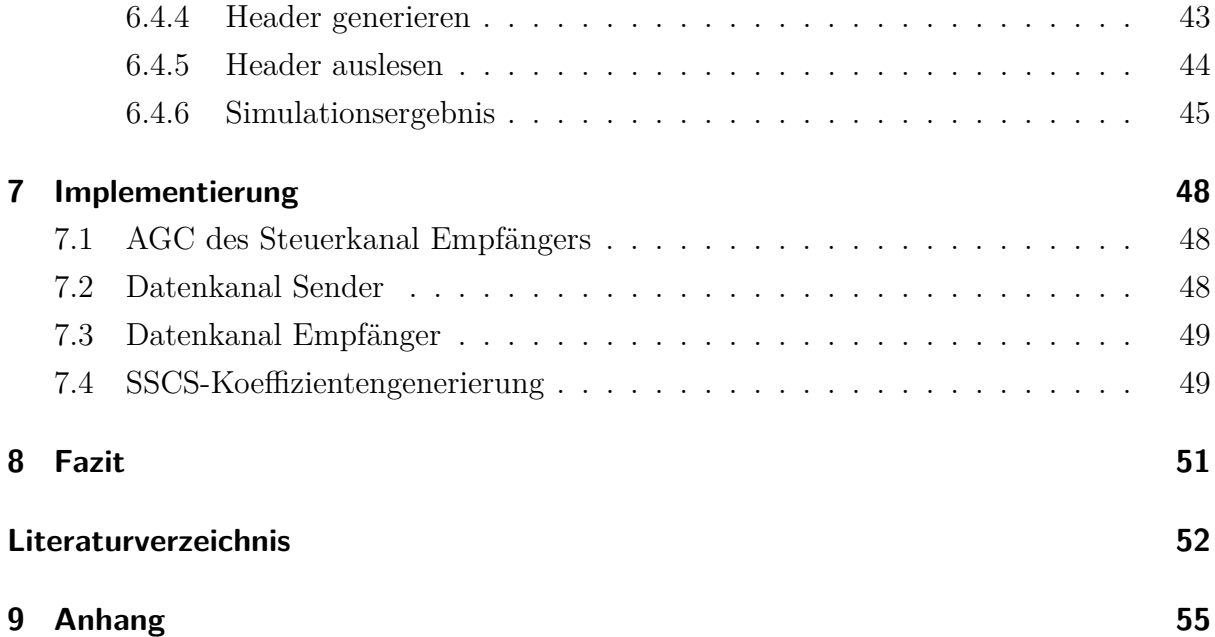

# **Abbildungsverzeichnis**

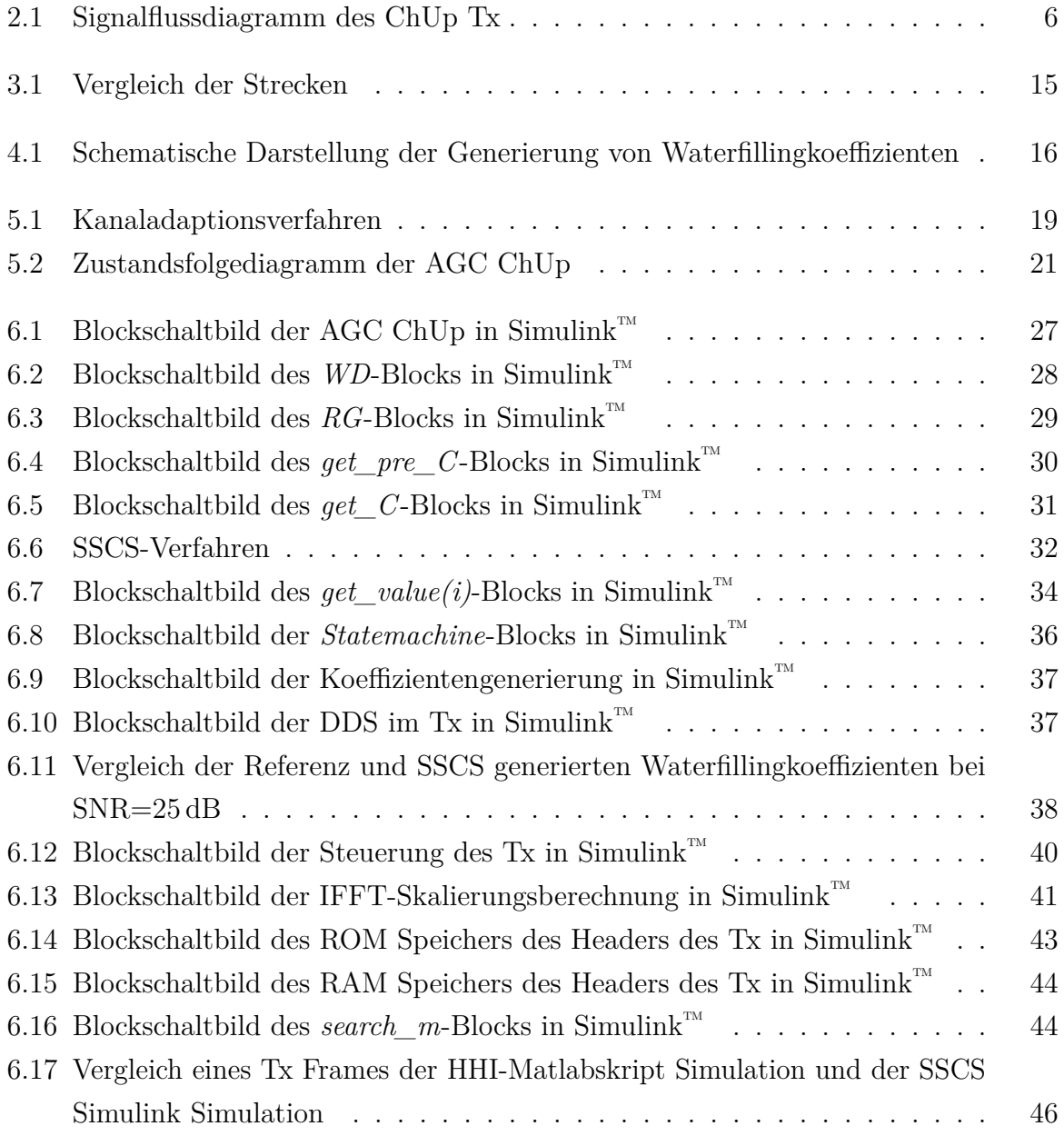

## Abbildungsverzeichnis

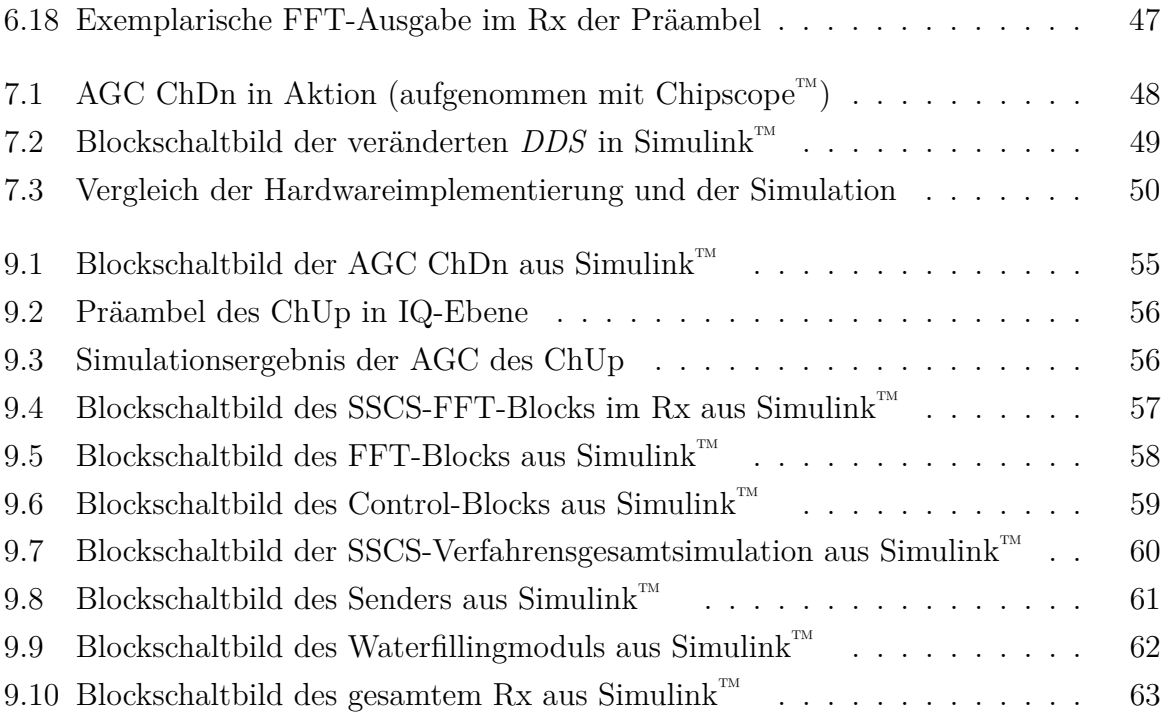

# **Abkürzungsverzeichnis**

<span id="page-8-20"></span><span id="page-8-19"></span><span id="page-8-18"></span><span id="page-8-17"></span><span id="page-8-16"></span><span id="page-8-15"></span><span id="page-8-14"></span><span id="page-8-13"></span><span id="page-8-12"></span><span id="page-8-11"></span><span id="page-8-10"></span><span id="page-8-9"></span><span id="page-8-8"></span><span id="page-8-7"></span><span id="page-8-6"></span><span id="page-8-5"></span><span id="page-8-4"></span><span id="page-8-3"></span><span id="page-8-2"></span><span id="page-8-1"></span><span id="page-8-0"></span>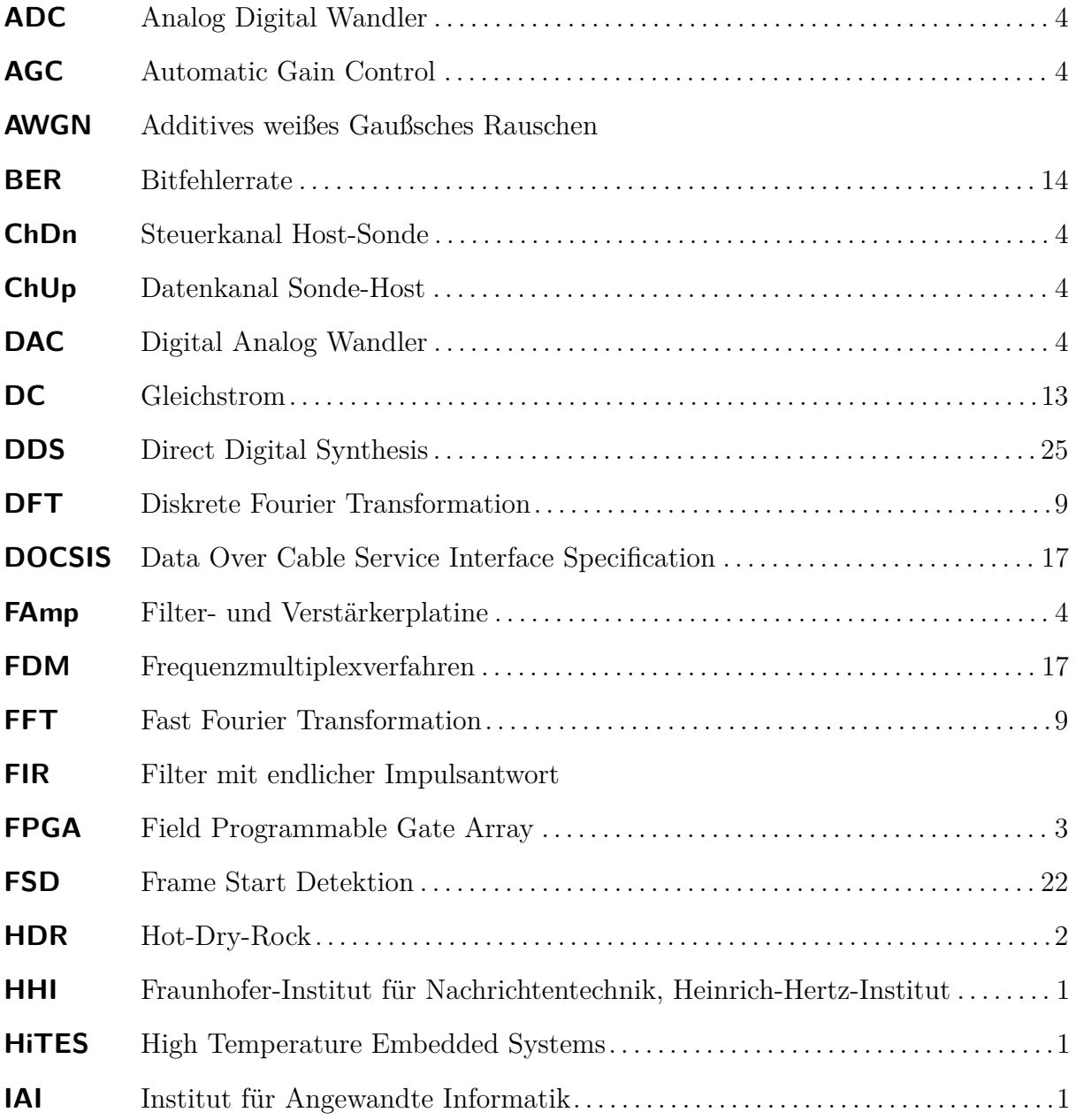

## Abbildungsverzeichnis

<span id="page-9-18"></span><span id="page-9-17"></span><span id="page-9-16"></span><span id="page-9-15"></span><span id="page-9-14"></span><span id="page-9-13"></span><span id="page-9-12"></span><span id="page-9-11"></span><span id="page-9-10"></span><span id="page-9-9"></span><span id="page-9-8"></span><span id="page-9-7"></span><span id="page-9-6"></span><span id="page-9-5"></span><span id="page-9-4"></span><span id="page-9-3"></span><span id="page-9-2"></span><span id="page-9-1"></span><span id="page-9-0"></span>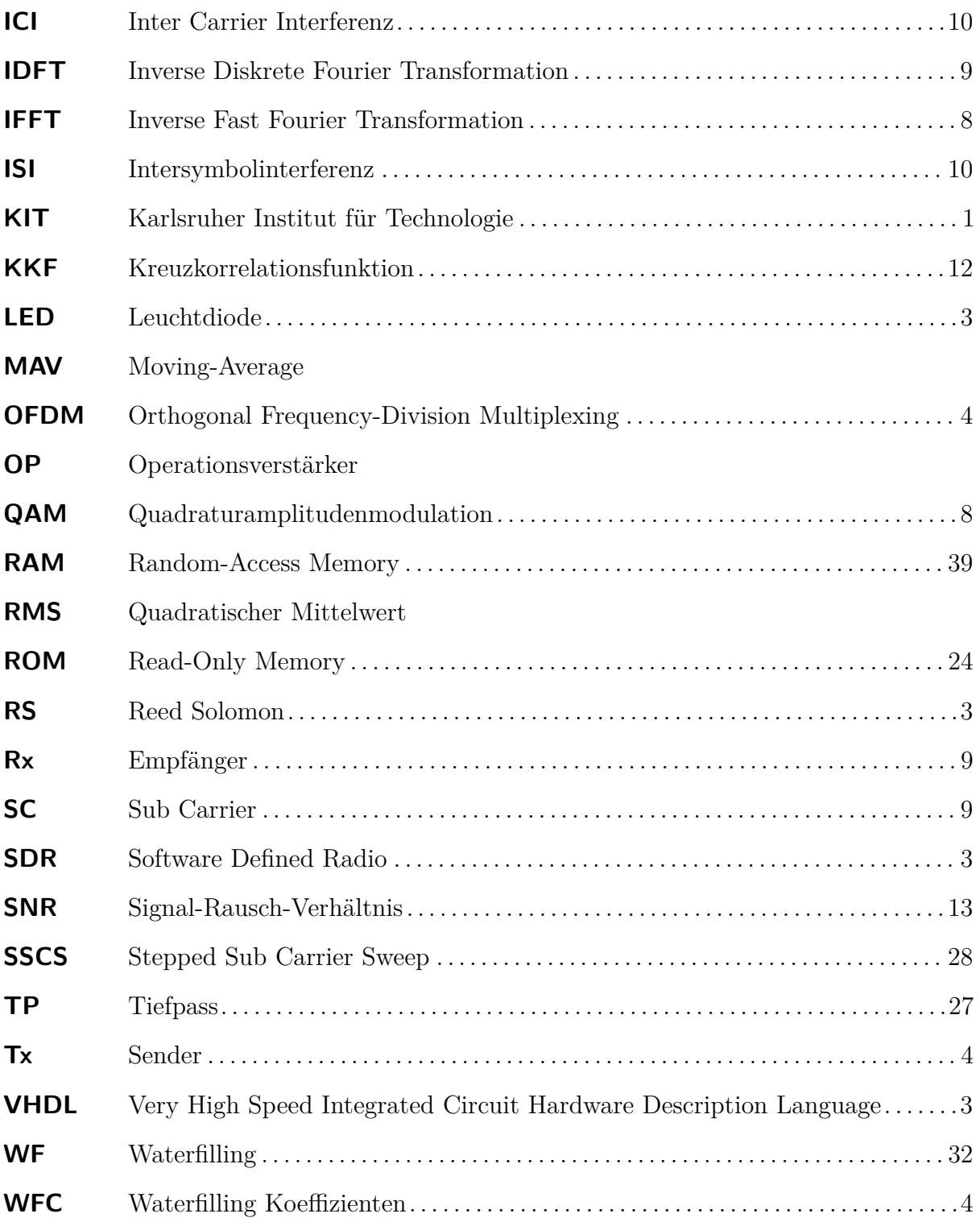

<span id="page-10-4"></span><span id="page-10-3"></span><span id="page-10-2"></span><span id="page-10-1"></span><span id="page-10-0"></span>Aktuell soll sich die Art und Weise der Energieerzeugung ändern. Es wird versucht, von fossilen Energieträgern wie Braunkohle, Steinkohle, Erdgas und Mineralöl auf nachhaltige Energieträger, wie Wind- und Wasserkraft, Biomasse, Photovoltaik und Geothermie umzustellen. Auch Kernkraft erfreut sich nach den Havarien in Tschornobyl und Fukushima keiner großen Beliebtheit mehr und soll abgeschafft werden. Bis 2050 sollen 80% des deutschen Energiebedarfs mittels erneuerbarer Energien gedeckt werden. (Siehe: [\[5\]](#page-61-0)) Die Photovoltaik ist nach dem Stand der aktuellen Technik in deutschen Breitengraden nicht oder eher weniger effizient, außerdem ist sie, wie Windenergie nicht grundlastfähig. Das Potential der Wasserkraft und Biomasse ist in Deutschland beinahe ausgeschöpft, was sich laut der Studie [\[23\]](#page-63-0) auch im Vergleich der Jahre 2013 und 2014 niederschlägt. So ist der Anteil der Wasserkraft an den erneuerbaren Energien um 10*,*9% zurück gegangen, der Biomasseanteil stieg bloß um 4*,*5%. Der Anteil der geothermischen Energie verdoppelte sich hingegen und das Potential ist noch kaum ausgeschöpft. Außerdem ist Geothermie im Gegensatz zu Photovoltaik und Windkraft absolut grundlastfähig.Für die Inspektion von Geothermiebohrungen werden Sonden benötigt, welche ein Livevideo zur Inspizierung der Bohrlochinnenwand und zugehörige Messdaten zu einer Hoststation überträgt. Eine Sonde dieser Art wird vom Institut für Angewandte Informatik [\(IAI\)](#page-8-0), einem Institut des Karlsruher Institut für Technologie [\(KIT\)](#page-9-0), in Zusammenarbeit mit dem Fraunhofer-Institut für Nachrichtentechnik, Heinrich-Hertz-Institut [\(HHI\)](#page-8-1) und der Brunnen-Regenerierungs und Brunnenprüfdienst GmbH (BRG) mit Hilfe der Förderung durch das *Bundesministerium für Wirtschaft und Energie* entwickelt und trägt den Namen *GeoKam*. Die Sonde ist ein Baustein des *ZWERG*-Projektes, welches ein Zusammenschluss bei der Entwicklung von Inspektionswerkzeugen für Geothermiebohrungen bildet.(Siehe: [\[7\]](#page-62-0)) Vor allem der Kommunikationsbaustein soll in vielen derartigen Projekten Verwendung finden. Die verwendete Wireline, also das Kabel, an welchem die Sonde befestigt ist, ist bei der Firma BRG in Verwendung und kommerziell erhältlich. Die hochtemperaturtaugliche Elektronik der Sonde heißt High Temperature Embedded Systems [\(HiTES\)](#page-8-2) und wird in Sektion [1.3](#page-12-0)

beschrieben.

## <span id="page-11-0"></span>**1.1 Geothermie**

Geothermie ist die in der Erde gespeicherte Wärmeenergie, also Erdwärme. Nur 0*,*1% des Erdvolumens sind kälter als 100 ◦C. Es geht also darum, die für Dampfkraftwerke verwendbaren 99*,*9% des Erdvolumens zu nutzen. Die durchschnittliche Oberflächentemperatur der Erde beträgt 14 ◦C und steigt durchschnittlich alle 100 m Tiefe um 3 ◦C an. (Siehe: [\[1\]](#page-61-1))

<span id="page-11-2"></span>Ab einer Tiefe von 400 m spricht man von "Tiefen Geothermie". Zur kommerziellen Energieerzeugung wird je nach Beschaffenheit das so genannte Hot-Dry-Rock [\(HDR\)](#page-8-3)-Verfahren bei Tiefen von 3 bis 6 km eingesetzt.

Es wird laut [\[4\]](#page-61-2) über eine oder mehrere so genannte *Injektions*-bzw. *Verpressbohrungen* Wasser unter hohem Druck in das wenig permeable Gestein eingepresst, um Fließwege aufzubrechen oder vorhandene aufzuweiten und so den Weg zu der so genannten *Produktions*-oder *Förderbohrung* frei zu machen. Existiert eine permeable Gesteinsschicht in entsprechender Tiefe, so kann auf ein Aufbrechen des Fließweges verzichtet werden. Über den Wärmetauscher im Gestein aus vielen kleinen Fließwegen des Wassers kann die Erdwärme abtransportiert und mittels eines Dampfkraftwerks genutzt werden. Für die extremen Umgebungsbedingungen solcher Bohrungen wurde die *GeoKam* entwickelt. Das Verfahren der Fließwegbildung nennt man *hydraulische Stimulation* oder *Fracking*, welches medial kontrovers diskutiert wird.

## <span id="page-11-1"></span>**1.2 Mechanik der GeoKam-Sonde**

Die Sonde mit einem Durchmesser von 95 mm und einer Länge von 2*,*4 m (Siehe: [\[20\]](#page-63-1)) ist an der 4*,*2 km langen Wireline (Siehe: [\[19\]](#page-63-2)) für eine Operationstiefe von etwa 4 km, abhängig von der Höhe der Wassersäule und dem Temperaturgradienten des Bohrlochs, ausgelegt. Dort wird von einer maximalen Umgebungstemperatur von 165 ◦C und einem Druck von 48 MPa, was 480 bar entspricht, ausgegangen. Diese Eckdaten erlauben eine Inspektion von 80% der deutschen tiefen Geothermiebohrungen und Thermalbrunnen. Im hinteren Teil der Sonde befindet sich der *Cablehead*, also die Befestigung der Wireline. In der Standardausrüstung folgt dann ein Kühlvorrat aus Eis, dieser ermöglicht laut [\[20\]](#page-63-1) einen

Betrieb der gekühlten Elektronik von zwei Stunden bei maximaler Umgebungstemperatur plus insgesamt weiterer zwei Stunden Ablass- und Aufholzeit. Nach dem gekühlten Elektronikbereich, welcher mittels eines Stahl-Dewars isoliert ist folgt das Kameramodul. Im Elektronikbereich kann eine Maximaltemperatur von 90 ◦C eingehalten werden. Das Kameramodul ist mit einem Glas-Dewar isoliert und mit drei Kameras ausgestattet. Der gesamte Kamerakopf ist drehbar gelagert, um für die zwei Seitenkameras einen optimalen Blickwinkel durch die sechs Glasöffnungen des Gehäuses einzustellen. Weiter gibt es noch eine Frontkamera. Die Beleuchtung ist mittels Hochleistungs-Leuchtdioden (LEDs) realisiert, welche an der Außenhülle der Sonde als Verschleißteile und innerhalb und außerhalb des Dewars angebracht sind. Verschlusszeit, Fokus und Blende der Kameras können mittels Servos verstellt werden.

# <span id="page-12-2"></span><span id="page-12-0"></span>**1.3 HiTES - Elektronik der GeoKam-Sonde**

<span id="page-12-1"></span>Als Hauptplatine kommt das so genannte *HiTES-Brd02* zum Einsatz. Als Hauptrechner wird eine Field Programmable Gate Array [\(FPGA\)](#page-8-4) des Typs *Spartan-6 XA6SLX75* mit erweitertem Temperaturbereich in der *Automotiv*-Version der Firma Xilinx™ verwendet. Dies bietet maximale Flexibilität durch die Einbindung erstellbarer Hardware-Blöcke, so genannten *IP-Core*s. Diese werden mittels der Programmiersprache Very High Speed Integrated Circuit Hardware Description Language [\(VHDL\)](#page-9-1) programmiert.

<span id="page-12-5"></span><span id="page-12-4"></span><span id="page-12-3"></span>Der Field Programmable Gate Array [\(FPGA\)](#page-8-4) eignet sich besonders gut für die Parallelisierung von Prozessen, weswegen er häufig bei De/Kodierungen, De/Chiffrierungen, De/Komprimierungen und Software Defined Radio [\(SDR\)](#page-9-2) eingesetzt wird. Die Datenübertragung der GeoKam wird mittels [SDR](#page-9-2) realisiert, es kommt eine Reed Solomon [\(RS\)](#page-9-3)- Kanalkodierung zum Einsatz und das Livebild der Kamera muss für die Übertragung JPEG komprimiert werden. In Verbindung mit der hohen maximalen Betriebstemperatur von 125 ◦C und der hohen Flexibilität durch das Einbinden verschiedener *IP-Cores* stellt der [FPGA](#page-8-4) das ideale Bauteil für das *HiTES-Brd02* dar.(Siehe: [\[24\]](#page-63-3))

Eine *Leon-CPU* (Sparc-Derivat) mit dem Open-Source-Echtzeitbetriebssystem *eCos* wird als *IP-Core* eingebunden. Das Echtzeitbetriebssystem verwaltet die Kommunikation zwischen Sonde und Host mittels des Ethernet Protokolls *IEEE 802.3u* (Siehe: [\[7\]](#page-62-0)). Außerdem vereinfacht es die Anbindung verschiedener Komponenten via CAN, I<sup>2</sup>C und LVDS durch Open-Source-Softwaremodule und es kann beliebige C-Software ausgeführt werden.

Zwei baugleiche *HiTES-Brd02* fungieren mit unterschiedlichen IP-Cores als Sonden- bzw.

<span id="page-13-4"></span><span id="page-13-3"></span>Host-Platine. So wird ein JPEG-Kompressor, ein [RS-](#page-9-3)Kodierer, der **Datenkanal Sonde-Host [\(ChUp\)](#page-8-5)** Modulator und der **Steuerkanal Host-Sonde [\(ChDn\)](#page-8-6)** Demodulator als IP-Core in den [FPGA](#page-8-4) der Sonde gebrannt.(Siehe: [\[7\]](#page-62-0))

<span id="page-13-5"></span><span id="page-13-1"></span>Sowohl der für [SDR](#page-9-2) benötigte Analog Digital Wandler [\(ADC\)](#page-8-7) als auch der Digital Analog Wandler [\(DAC\)](#page-8-8) befinden sich auf der Hauptplatine, so wird die analoge Signalverarbeitung mittels einer Steckplatine vorgenommen. Das Eingangs-, wie auch das Ausgangssignal ist differenziell, um Gleichtaktstörungen durch die verbauten Servos und Gleichspannungsnetzteile zu unterdrücken.

<span id="page-13-6"></span>Von dem Projektpartner [HHI](#page-8-1) wurde die in Kapitel [2](#page-15-0) beschriebene [OFDM-](#page-9-4)Datenübertragung inklusive der analogen Steckplatinen namens "Filter- und Verstärkerplatine [\(FAmp\)](#page-8-9)" für Sonden- und Hostmodul entwickelt. Mittels dieser Platinen wird im Frequenz Duplexbetrieb die Datenübertragung in zwei Frequenzbereichen für [ChUp](#page-8-5) und [ChDn](#page-8-6) auf die Powerline-Leistungsversorgung aufgekoppelt. Die hochfrequenten Störungen der Hochspannungs DC/DC-Netzteile müssen durch AC-Blockglieder entfernt werden. Mittels eines *PIC*-Mikrocontrollers auf der Analogplatine kann über I<sup>2</sup>C die Verstärkung des Empfangs-Verstärkers angepasst werden.(Siehe: [\[19\]](#page-63-2)

## <span id="page-13-0"></span>**1.4 Ziel dieser Arbeit**

<span id="page-13-7"></span>Im Rahmen dieser Bachelorarbeit soll für Powerline versorgte Sonden ein Verfahren zur automatischen Kanaladaption der Orthogonal Frequency-Division Multiplexing [\(OFDM\)](#page-9-4)- Datenübertragung an unterschiedliche Kabellängen und -charakteristika entwickelt werden. Hierzu werden

- <span id="page-13-2"></span>• eine **Automatic Gain Control [\(AGC\)](#page-8-10)** für den Steuerkanal Host-Sonde [\(ChDn\)](#page-8-6),
- eine [AGC](#page-8-10) für den Breitband-Datenkanal Sonde-Host [\(ChUp\)](#page-8-5),
- ein Verfahren für die Vermessung der Wireline,
- <span id="page-13-9"></span>• eine Berechnung der **Waterfilling Koeffizienten [\(WFC\)](#page-9-5)** und
- <span id="page-13-8"></span>• ein mittels [WFC](#page-9-5) **adaptiver Sender [\(Tx\)](#page-9-6)**

benötigt.

Bei der Realisierung der Ziele erfolgen alle Entwicklungen und Simulationen mittels Matlab-Simulink™. Die benötigten [AGCs](#page-8-10) werden im ersten Schritt entworfen, es folgt der Entwurf eines automatisierbaren Vermessungsverfahrens mit anschließender [WFC-](#page-9-5)Berechnung. Abschließend erfolgt die Optimierung am [Tx](#page-9-6) um variable [WFC](#page-9-5) verarbeiten zu können. Ziel dieser Arbeit ist die vollständige Integration der benötigten zusätzlichen Bausteine in die vorhandenen Modulator- und Demodulatorsimulationen. Nach der Integration soll ein simulierter Funktionstest des gesamten Verfahrens mit abschließender Modulation und Demodulation eines Frames über verschiedene Kabel folgen. Nach der vollständigen Simulation können diese Matlab-Simulink™-Projekte mittels Xilinx-Systemgenerators™ in [VHDL](#page-9-1) synthetisiert werden, um sie in [VHDL-](#page-9-1)Projekte zu implementieren. Die Funktionalität wird abschließend durch das [FPGA-](#page-8-4)Debug-Programm Xilinx-ChipScope<sup>™</sup> überprüft.

<span id="page-15-1"></span><span id="page-15-0"></span>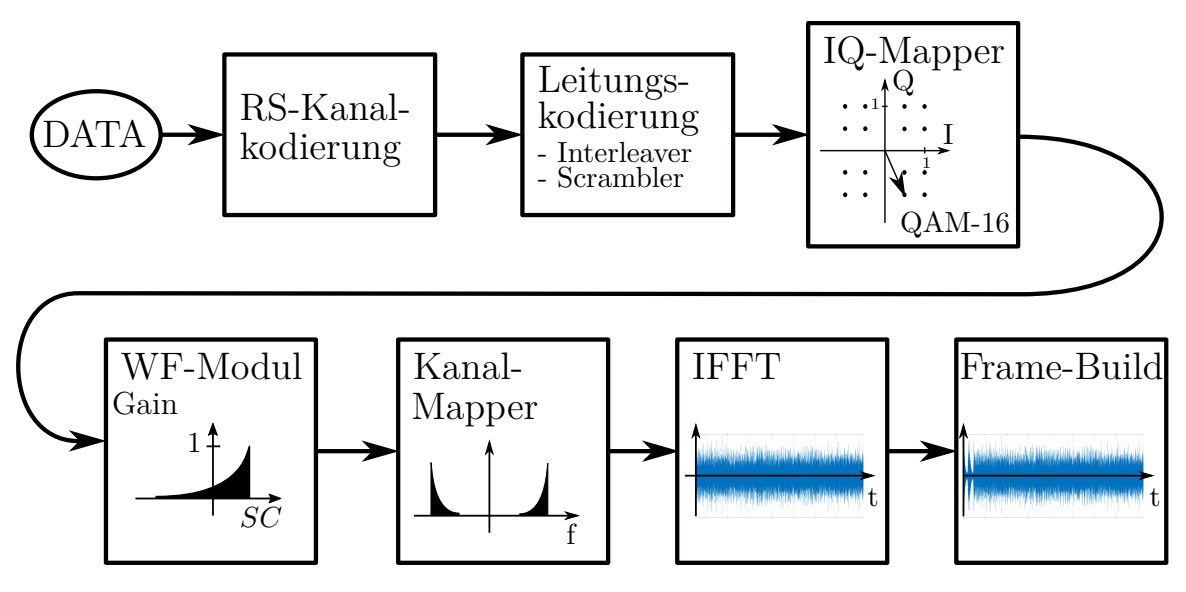

Abbildung 2.1: Signalflussdiagramm des ChUp Tx

Das Datenübertragungsverfahren wurde vom Fraunhofer-Institut für Nachrichtentechnik, Heinrich-Hertz-Institut kurz [HHI](#page-8-1) entwickelt und liegt als mittels Xilinx-Systemgenerators™ generierbare Matlab-Simulink™-Simulation und Matlab Skript vor. Es kann also vollständig in das Verfahren eingegriffen werden.

Im folgenden wird auf das verwendete Verfahren in Theorie und Implementierungspraxis kurz und Schritt für Schritt eingegangen. Verwiesen wird hierbei auf den Abschlussbericht des [HHI](#page-8-1) [\[19\]](#page-63-2) und auf [\[9\]](#page-62-1), [\[17\]](#page-63-4) und [\[8\]](#page-62-2).

Es wird ein Frequenzduplexverfahren nach Abbildung [2.1](#page-15-1) verwendet, bei dem sich der zuverlässige und schmalbandige Steuerkanal Host-Sonde [\(ChDn\)](#page-8-6) im niedrigen Frequenzbereich und der breitbandige Datenkanal Sonde-Host [\(ChUp\)](#page-8-5) im oberen zur Verfügung stehenden Frequenzbereich befindet. Als Modulation wird sowohl beim [ChDn](#page-8-6) als auch

beim [ChUp](#page-8-5) Orthogonal Frequency-Division Multiplexing [\(OFDM\)](#page-9-4) eingesetzt.

# <span id="page-16-0"></span>**2.1 Kanalkodierung**

Bei der *Kanalkodierung* wird gezielt Redundanz eingefügt, um die Fehlersicherheit zu erhöhen. Zur Fehlersicherung wird sowohl bei [ChDn](#page-8-6) und bei [ChUp](#page-8-5) eine [RS-](#page-9-3)Kanalkodierung eingesetzt.

Es werden Gruppen von Bits, üblicherweise acht Bit, zu einer Zahl in einem endlichen Körper mit Erweiterungskörper *GF* (*p <sup>m</sup>*) zu einem so genannten Symbol, zusammengefasst. Wobei für *p* prinzipiell eine beliebige Primzahl möglich wäre, in der Praxis wird allerdings auf Grund des dualen Zahlensystems die kleinste Primzahl *p* = 2 genommen. Für *m* kann prinzipiell jede ganze Zahl verwendet werden, häufig wird allerdings *m* = 8 genommen, da so jedes Byte für ein Symbol steht.

Die Datenbytes werden als Koeffizienten eines Polynoms aufgefasst. Durch die Modulodivision des Datenpolynoms mit dem so genannten Generatorpolynom wird definiert Redundanz erzeugt und an das Datenpaket angehängt.

Im Empfänger wird durch Division mit dem Generatorpolynom das so genannte Syndrom *s*(*x*) erzeugt. Ist dieses null, so ist bei der Übertragung kein Fehler aufgetreten und die Daten können nach Abschneiden der Redundanz direkt verwendet werden.

Ist  $s(x) \neq 0$ , so ist ein Fehler aufgetreten. Es wird mittels des Berlekamp-Massey-Algorithmus die Fehlerstelle gefunden, anschließend kann analytisch der Fehler behoben werden, indem das Syndrom null gesetzt wird. (Siehe: [\[15\]](#page-62-3))

Die [RS-](#page-9-3)Kanalkodierung wird mittels der Parameter Gesamtsymbolanzahl *n* und Datensymbole *k* beschrieben. Die Hammingdistanz *d* wird aus *n* und *k* mittels  $d = n - k + 1$ berechnet. In Kurzform also *RS*[*n, k, d*]. Es können somit *f* = *d* − 1 Fehler erkannt und *<sup>f</sup>/*<sup>2</sup> Fehler korrigiert werden.(Siehe: [\[2\]](#page-61-3))

Im [ChUp](#page-8-5) wird ein *RS*[156*,* 116*,* 41] verwendet. Es können also 20 Symbolfehler korrigiert werden und die Nettodatenrate durch die Kodierung sinkt um  $d/n = 41/156 \approx 0.26 \hat{=} 26\%$ .

## <span id="page-16-1"></span>**2.2 Leitungskodierung**

Die *Leitungskodierung* passt den Sendedatenstrom an den Übertragungskanal und die verwendete Modulation an. Es wird keine Redundanz entfernt oder hinzugefügt.

Bei [OFDM-](#page-9-4)Modulationen müssen konstante Symbolsequenzen verhindert werden, da diese zu einem übermäßig hohen *Crest*-Faktor (Siehe [\[9\]](#page-62-1)) führen. Der Crest- oder Scheitelfaktor beschreibt das Verhältnis von Effektivwert zu Scheitelwert. Durch die Fouriertransformation der aus konstanten Symbolen resultierenden *rect*-Funktion, kommt es im Zeitbereich zu *sinc*-Funktionen mit hohem Scheitelwert aber geringem Effektivwert.

Da die Ausgangsamplitude durch den [DAC](#page-8-8) und die Analogbauteile begrenzt ist, gilt es bei möglichst geringer Amplitude möglichst viel Leistung zu senden. Um dies zu gewährleisten, müssen die Daten "verrauscht" werden. Hierfür wird ein so genannter *Scrambler* eingesetzt, welcher mittels eines rückgekoppelten Schieberegisters mit *XOR*-Verknüpfungen die Daten "verwürfelt".

Bei der GeoKam wird ein Scrambler mit 8 Stellen und dem Polynom

$$
S(x) = x^7 + x^4 + 1 \tag{2.1}
$$

verwendet. Ein Interleaver wird nicht benötigt, da nicht mit Burstfehlern zu rechnen ist.

# <span id="page-17-0"></span>**2.3 IQ-Mapper**

<span id="page-17-3"></span>Im *IQ-Mapper*, zu sehen in Abbildung [2.1](#page-15-1) oben rechts, wird der serielle Datenstrom bei einer Quadraturamplitudenmodulation [\(QAM\)](#page-9-7) (Siehe [\[9\]](#page-62-1)) auf Symbole in der IQ-Ebene aufgeteilt. Es werden *N* Bit zu einem Symbol zusammengefasst, also müssen  $M = 2^N$ mögliche Symbole zur Verfügung stehen.

Es wird eine QAM-16-Modulation, also 16 Symbole im IQ-Diagramm und somit  $N =$  $log_2(M) = 4$  Bit pro Symbol, verwendet.

Anschließend werden die Symbole mit den Waterfilling-Koeffizienten skaliert. Dazu mehr in Kapitel [4.](#page-25-0)

## <span id="page-17-1"></span>**2.4 Bandpasstransformation und Kanalmapping**

In der *Bandpasstransformation*, in der Literatur auch oft Kanalmapping genannt, werden die vom IQ-Mapper vorgegebenen komplexen Datensymbole im Basisband auf das Spektrum der Übertragung gelegt und so in die Bandpass-Domain überführt.

<span id="page-17-2"></span>Um ein rein reelles Zeitsignal am Ende der Inverse Fast Fourier Transformation [\(IFFT\)](#page-9-8) der Größe *N* zu gewährleisten, muss der Realteil symmetrisch zur Ordinate bei *n* = *<sup>N</sup>/*<sup>2</sup> und

der Imaginärteil punktsymmetrisch zum Ursprung bei *n* = *<sup>N</sup>/*<sup>2</sup> sein. Durch die Festlegung auf ein reelles Zeitsignal kann also nur das halbe Spektrum frei belegt werden.

<span id="page-18-5"></span>Invers wird im Empfänger [\(Rx\)](#page-9-9) mittels der *Basisbandtransformation* das Bandpasssignal ins Basisband transformiert.

<span id="page-18-6"></span>Es wird eine *N* = 2048er (I)FFT beim [ChUp](#page-8-5) verwendet. Bei einer Abtastrate von *f<sup>s</sup>* = 16 MHz entspricht das einem Spektrum von −8 MHz bis 8 MHz und einem Abstand der Sub Carrier [\(SC\)](#page-9-10) von

<span id="page-18-4"></span>
$$
\Delta f = f_s = \frac{f_a}{N} = \frac{16 \text{ MHz}}{2048} = 7,8125 \text{ kHz.}
$$
\n(2.2)

Verwendet werden 312 der möglichen 1024 [SC.](#page-9-10)

# <span id="page-18-0"></span>**2.5 (Inverse) Fast Fourier Transformation**

<span id="page-18-3"></span><span id="page-18-2"></span>Die Fast Fourier Transformation [\(FFT\)](#page-8-11) bzw. [IFFT](#page-9-8) ist eine ressourcensparende Implementierungen der Diskrete Fourier Transformation [\(DFT\)](#page-8-12) bzw. Inverse Diskrete Fourier Transformation [\(IDFT\)](#page-9-11). Der geringere Ressourcenbedarf der (I[\)FFT](#page-8-11) gegenüber der (I[\)DFT](#page-8-12) wird unter anderem erreicht, in dem eine Größe von 2 *<sup>n</sup>* gewählt wird, was bei Dualrechnern zu einer idealen Implementierung führt.

Mittels der [IFFT](#page-9-8) wird das in den vorangegangenen Stufen erzeugte Bandpassignal in die Zeitebene transformiert. Invers wird das Zeitsignal für die Demodulation im [Rx](#page-9-9) mittels der [FFT](#page-8-11) in den Frequenzbereich transformiert.

## <span id="page-18-1"></span>**2.6 ISI- und ICI-Freiheit bei OFDM**

Die Impulsantwort des Sende- und Empfangsfilters wird als Rechteck mit der Zeitkonstanten  $\frac{1}{T_s}$  festgelegt und die Abtastrate  $f_a$  auf  $f_a = \frac{N}{T_s}$ . Im Frequenzbereich wird der Sende- und Empfangsfilter durch Multiplikation mit dem Sendesignal angewendet. Daraus folgt bei Festlegung auf eine feste Abtastrate und (I[\)FFT-](#page-8-11)Größe eine Zeitkonstante des Sende- und Empfangsfilters von

$$
T_s = \frac{N}{f_a}.\tag{2.3}
$$

Bei der Transformation eines *N*-Samples langen Spektrums entsteht ein *N*-Samples langes

Zeitsignal. Der Sende- und Empfangsfilter kann also allein durch die (I)FFT-Länge angewendet werden.

$$
T_a = \frac{1}{f_a} \quad \Longleftrightarrow \quad T_s = N \cdot T_a \tag{2.4}
$$

Wird die Rechteckfunktion rect  $({}^t/\!T_s) = \Box ({}^t/\!T_s)$  fouriertransformiert so entsteht eine sinc Funktion

$$
\mathcal{F}\left\{\Box\left(t/T_s\right)\right\} = \frac{T_s}{\sqrt{2\pi}} \cdot \text{sinc}\left(\pi f \cdot T_s\right) \tag{2.5}
$$

mit Nullstellen bei

<span id="page-19-1"></span>
$$
f_0 = \frac{i}{T_s} \quad ; \quad i \in \mathbb{Z} \ , \ i \neq 0 \tag{2.6}
$$

wobei *f*<sup>0</sup> = *fs*. Die Nullstellen des Sende- und Empfangsfilters liegen also spektral betrachtet auf den benachbarten [SC-](#page-9-10)Trägerfrequenzen. Eine **Inter Carrier Interferenz [\(ICI\)](#page-9-12)** kann damit ausgeschlossen werden. Durch den Grenzwert

$$
\lim_{f \to 0} \operatorname{sinc} \left( \pi f \cdot T_s \right) \stackrel{l'H}{=} \lim_{f \to 0} \frac{\cos \left( \pi f \cdot T_s \right)}{1} = 1 \tag{2.7}
$$

entsteht bei dem [SC](#page-9-10) keine weitere Skalierung, wenn die [IFFT-](#page-9-8)Skalierung richtig gewählt ist (Siehe [\[9\]](#page-62-1)).

<span id="page-19-2"></span>Um eine **Intersymbolinterferenz [\(ISI\)](#page-9-13)** zu vermeiden muss, zwischen den [IFFT-](#page-9-8)Intervallen ein Schutzintervall geschaltet werden, um dem Übertragungskanal Zeit zu geben, sich einzuschwingen. Dieses Schutzintervall wird auch *Guardintervall* oder *Cyclic Prefix* genannt und ist mindestens so lang wie die maximale Gruppenlaufzeit des Kanals. Hierbei wird das Ende der [IFFT-](#page-9-8)Periode im Guardintervall wiederholt. So ist eine [OFDM-](#page-9-4)Datenübertragung [ICI](#page-9-12) und [ISI](#page-9-13) frei.

Bei der 2048er (I[\)FFT](#page-8-11) des [ChUp](#page-8-5) wird ein Guardintervall der Länge 512 eingesetzt. Eine [IFFT](#page-9-8) Periode ist somit  $2048 + 512 = 2560$  Samples lang.

## <span id="page-19-0"></span>**2.7 Framebuilder**

Die soeben beschriebene [ISI-](#page-9-13) und [ICI-](#page-9-12)Freiheit kann nur bei Samplesynchronität von [Tx](#page-9-6) und [Rx](#page-9-9) gewährleistet werden. Hierfür wird eine Header-Sequenz bestehend aus Pilotton

und Präambel zu Beginn jedes Frames abgespielt. Die Synchronisation erfolgt mittels der Kreuzkorrelation des Pilottons. Über die Präambel wird der Kanal Equalizer trainiert, um die Phase und Amplitude fein einzustellen. Beim [ChUp](#page-8-5) kommen zwei identische Präambeln zum Einsatz, um den Phasenoffset und Phasendrift im Laufe eines Frames zu schätzen und zu korrigieren, mehr dazu in Sektion [2.9.2.](#page-21-0)

# <span id="page-20-0"></span>**2.8 Zusammenfassung**

Ein [ChUp](#page-8-5) Frame dauert 5*,*14 ms und besteht aus einem Header mit 4 Samples Pilotton plus 2 · 2560 = 5120 Samples Präambel, 30 Datenpakten à 312 [SC](#page-9-10) und Datensymbolen à 4 bit also 156 Byte. Zwischen den Frames wird eine Pause von 163 µs zur Trennung eingelegt. Insgesamt werden also pro Frame 156B · 30 = 4*,*68 kB gesendet. Daraus folgt die Bruttodatenrate von

$$
\frac{4,68 \text{ kB}}{5,14 \text{ ms} + 163 \text{ }\text{µs}} = 882,52 \text{ kB/s} = 7,06 \text{ Mbit/s}
$$
\n
$$
(2.8)
$$

Zusammenfassend wird beim [ChDn](#page-8-6) und beim [ChUp](#page-8-5) eine [OFDM](#page-9-4) mit 4 respektive 312 Sub Carrier [\(SC\)](#page-9-10) verwendet. Der [ChDn](#page-8-6) nutzt eine spektrale Bandbreite von 31*,*25 kHz mit einer Mittenfrequenz von 101 kHz , während der [ChUp](#page-8-5) eine Mittenfrequenz von 2*,*5 MHz bei einer Bandbreite von 2*,*4 MHz verwendet.

Der [ChDn](#page-8-6) hat eine Bruttodatenrate von 256 kbit/s.

## <span id="page-20-1"></span>**2.9 Besonderheiten des Empfängers**

Alle vorher beschriebenen Module kommen im Empfänger in inverser Reihenfolge zum Einsatz, es gibt allerdings ein paar Besonderheiten des [Rx.](#page-9-9)

## <span id="page-20-2"></span>**2.9.1 Framestart Detektion**

Der [Rx](#page-9-9) des [ChUp](#page-8-5) ist mittels eines Verfahrens aus Hochpassfilterung, Quadrierung, Mittelung und anschließender Division mit einem verzögerten Mittel synchronisiert. Es wird versucht, den starken Leistungsanstieg von Temperaturrauschen und Störungen in der Framepause und dem Senderahmen zu detektieren.

Im [Rx](#page-9-9) des [ChDn](#page-8-6) wird mittels eines Filters mit endlicher Impulsantwort [\(FIR\)](#page-8-13) eine Kreuz-

<span id="page-21-2"></span>korrelation durchgeführt, indem der Pilotton gespiegelt als [FIR-](#page-8-13)Koeffizienten geladen wird. Mittels des Kreuzkorrelationsfunktion [\(KKF\)](#page-9-14)-Peaks kann ein Senderahmen detektiert werden.

## <span id="page-21-0"></span>**2.9.2 Frequenzoffset Korrektur**

Da die Quarzoszillatoren der Sonden- und Hostplatine nicht synchronisiert sind, kommt es zu einer leichten Frequenzverschiebung der Modems. Auf Grund der verstimmten Oszillatoren kann die Phase innerhalb eines Senderahmens driften und so die Übertragung verschlechtern.

Beim [ChUp](#page-8-5) wird deswegen ein Verfahren verwendet, bei dem der Phasendrift zwischen zwei Präambeln ermittelt wird. Die ermittelte Phasenverschiebung kann nun, bei Annahme einer konstanten Frequenzverschiebung, also einer linearen Phasenänderung, korrigiert werden. Dabei wird mit einem komplexen Korrekturterm multipliziert.

## <span id="page-21-1"></span>**2.9.3 Kanal Equalizer**

Lineare Verzerrungen der Wireline werden im Kanal Equalizer mittels der Präambel korrigiert. Die Präambel liefert Referenzwerte für jeden verwendeten [SC.](#page-9-10) Durch komplexe Division von Soll- und Istwert wird der Kanal abgebildet. Der Reziprokwert der Kanalabbildung stellt den Korrekturterm der Datensymbole dar.

Die Kanalentzerrung erfolgt zu Beginn jedes Senderahmens, in dessen Dauer der Kanal als quasistationär angenommen werden kann. In Abbildung [9.2](#page-65-0) sind alle 312 Symbole einer Präambel des [ChUp](#page-8-5) in der IQ-Ebene aufgetragen, sie sind äquidistant vom Ursprung und gleichmäßig über den Winkel verteilt.

# <span id="page-22-0"></span>**3 Übertragungsstrecken**

Die *Wireline4k* ist die eingangs erwähnte kommerziell genutzte Wireline. Das Testkabel500 mit einer Länge von 500 m wurde für Testzwecke beschafft.

## <span id="page-22-1"></span>**3.1 Kabelbeanspruchung**

Die Wireline ist eines der kritischsten Elemente der Geoinspektionssonde, da hier hohe mechanische, thermische und elektrische Anforderungen aufeinandertreffen. Bei den eingangs beschriebenen Umgebungsbedingungen muss das verwendete Kabel sein Eigengewicht und das der Sonde tragen.

Auch die Powerline-Datenübertragung, also die Versorgung und Datenübertragung über ein Kabel, stellt erhebliche Anforderungen an die Hardware. Es wird ein konstanter Wellenwiderstand benötigt, um Reflektionen zu verhindern. Außerdem sollte der Gleichstrom [\(DC\)](#page-8-14)-Widerstand möglichst gering sein um möglichst viel Leistung in der Sonde zur Verfügung zu haben und die benötigte [DC-](#page-8-14)Spannung zur Leistungsübertragung zu minimieren. (Siehe [\[19\]](#page-63-2) und [\[14\]](#page-62-4))

# <span id="page-22-2"></span>**3.2 Pegelabschätzungen bei Kabel Wireline4k**

Es ist, wie eingangs erwähnt, mit vielen verschiedenen additiven Störungen und Rauschen auf dem Übertragungsweg zu rechen. Im folgenden soll das zu erwartende ideale Signal-Rausch-Verhältnis [\(SNR\)](#page-9-15) errechnet werden. Die Parameter sind dem Bericht [\[19\]](#page-63-2) und der  $\mathbf{Matlab}^{\mathsf{TM}}$  -  $\mathbf{Simulink}^{\mathsf{TM}}$  Simulation entnommen.

Zu Grunde liegt eine Kabeltemperatur  $\vartheta = 100$  °C, ein Wellenwiderstand von  $R = 50\Omega$ und eine Bandbreite *∆f* = 3 MHz. Es ergibt sich also mittels

<span id="page-22-4"></span><span id="page-22-3"></span>
$$
U_{R,eff} = \sqrt{4k_B TR\Delta f} \tag{3.1}
$$

### 3 Übertragungsstrecken

$$
U_{50\Omega,eff,Noise} = \sqrt{4k_B \cdot (100 \, ^\circ \text{C} + 273, 15) \,\text{K} \cdot 50 \,\Omega \cdot 3 \,\text{MHz}} = 1,76 \,\mu\text{V} \tag{3.2}
$$

effektive Rauschspannung am [Rx.](#page-9-9)

Gesendet wird mit  $U_{pp} = 8V$ . Somit ist  $\hat{U} = U_{pp}/2 = 4V$ , also bei einem durchschnittlichen Scheitel -oder Crestfaktor von  $k_s \approx -12dB$  ergibt sich

$$
U_{eff,Tx} = \hat{U} \cdot k_s = 4V \cdot 10^{\frac{-12}{20}} \approx 1V.
$$
 (3.3)

Die maximale Dämpfung im verwendetem Frequenzband ist Abbildung 3.2 in [\[19\]](#page-63-2) mit  $a_{dB} = −85dB$ entnommen, dadurch ergibt sich ein effektiver Spannungswert von

$$
U_{eff,Rx} = U_{eff,Tx} \cdot a = 1 \text{V} \cdot 10^{-85/20} = 56 \text{µV}.
$$
\n(3.4)

Es ergibt sich also ein [SNR](#page-9-15) von

$$
SNR_{\text{dB},Rx} = 20 \cdot \log \left( \frac{U_{eff,Rx}}{U_{50\Omega,eff}} \right) = 20 \cdot \log \left( \frac{56 \, \text{pV}}{1,76 \, \text{pV}} \right) \approx 30 \, \text{dB}. \tag{3.5}
$$

Hier muss allerdings das Rauschen des Eingangs-Operationsverstärkers [\(OP\)](#page-9-16) beachtet werden, welches sich aus der Rauschspannung  $v = 1.2 \text{ nV}/\sqrt{\text{Hz}}$  (Siehe: [\[3\]](#page-61-4)) und der Bandbreite  $B = 3$  MHz folgendermaßen ergibt:

$$
U_{eff,Amp} = v \cdot \sqrt{B} = 1,2 \text{ nV}/\sqrt{\text{Hz}} \cdot \sqrt{3 \text{ MHz}} = 2,08 \text{ \textmu V}
$$
 (3.6)

Es ergibt sich also ein *SNR*dB*,ADC* von

$$
SNR_{\text{dB,ADC}} = 20 \cdot \log \left( \frac{U_{\text{eff,Rx}}}{U_{50\Omega,\text{eff}} + U_{\text{eff,Amp}}} \right) = 20 \cdot \log \left( \frac{56 \mu \text{V}}{1,76 \mu \text{V} + 2,08 \mu \text{V}} \right) \approx 23 \text{dB.}
$$
\n(3.7)

Wird eine größere Sondierungstiefe benötigt, so muss entweder die Sendeleistung erhöht werden, oder es müssen einzelne [SC](#page-9-10) der [OFDM](#page-9-4) abgeschaltet werden, um spektral betrachtet mehr Leistung in die günstigeren [SC](#page-9-10) einbringen zu können. (Siehe Kapitel [4.](#page-25-0))

<span id="page-23-0"></span>Das errechnete [SNR](#page-9-15) würde auch höhere Modulationsformen ermöglichen, so könnte laut [\[15\]](#page-62-3) z.B. bei einer festgelegten Bitfehlerrate [\(BER\)](#page-8-15) von *BER* = 5 · 10<sup>−</sup><sup>5</sup>1/bit die Modulation von einer [QAM-](#page-9-7)16 auf eine [QAM-](#page-9-7)64 erhöht und die eineinhalb fache Datenrate erzielt werden. Allerdings ist aufgrund der Powerline-Versorgung der Sonde mit weiterem

### 3 Übertragungsstrecken

Rauschen zu rechnen, weswegen eine höhere Sicherheit eingebaut wird.

# <span id="page-24-0"></span>**3.3 Vergleich von Wireline4k und Testkabel500**

<span id="page-24-1"></span>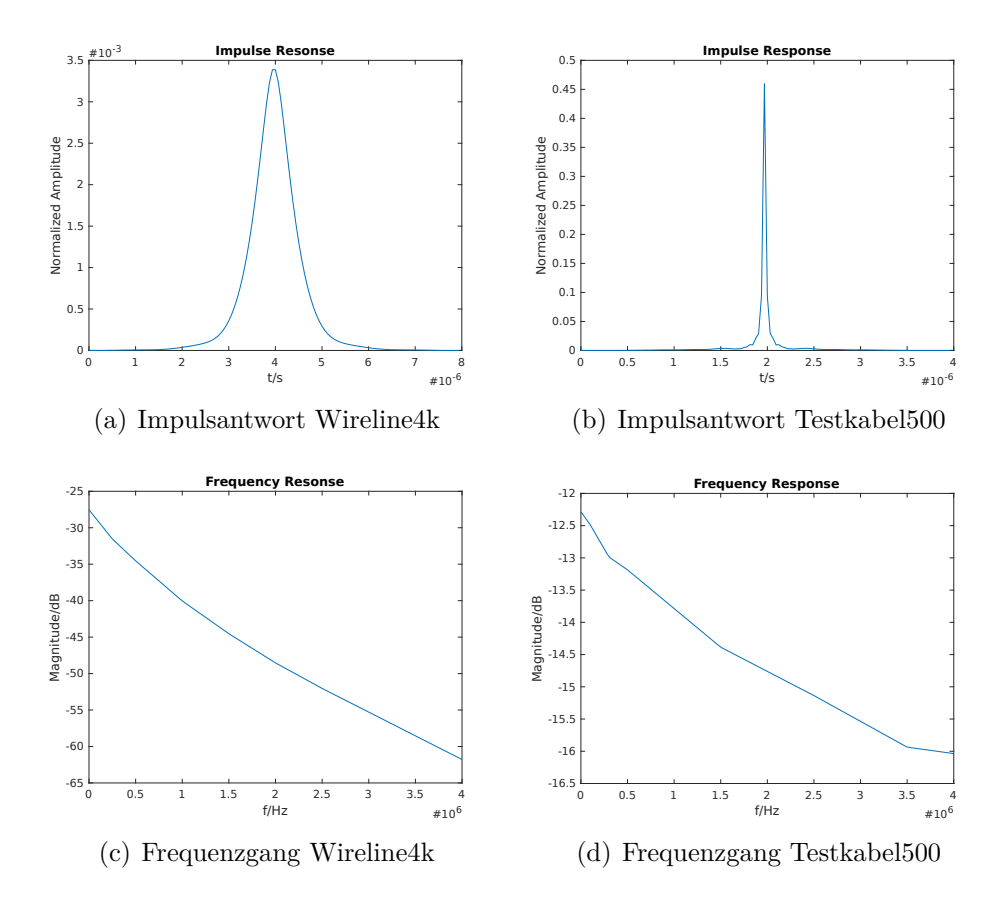

Abbildung 3.1: Vergleich der Strecken

Abbildung [6.11](#page-47-1) zeigt in (a) und (b) jeweils die Impulsantwort der Wireline4k mit einer Länge von 4*,*2 km und des Testkabels500 mit einer Länge von 500 m. In (c) und (d) ist analog der Frequenzgang der beiden Strecken zu sehen. Zu beachten sind die unterschiedlich skalierten Achsen. Im Vergleich fällt die viel schmalere Impulsantwort des Testkabels auf, welches dadurch für eine Datenübertragung deutlich günstigere Voraussetzungen bietet. Wie zu erwarten ist die Fouriertransformation einer schmalen Impulsantwort breitbandig und der Dämpfungsgradient über die Frequenz gering.

# <span id="page-25-0"></span>**4 Spektrale Vorverzerrung und Waterfilling**

<span id="page-25-2"></span>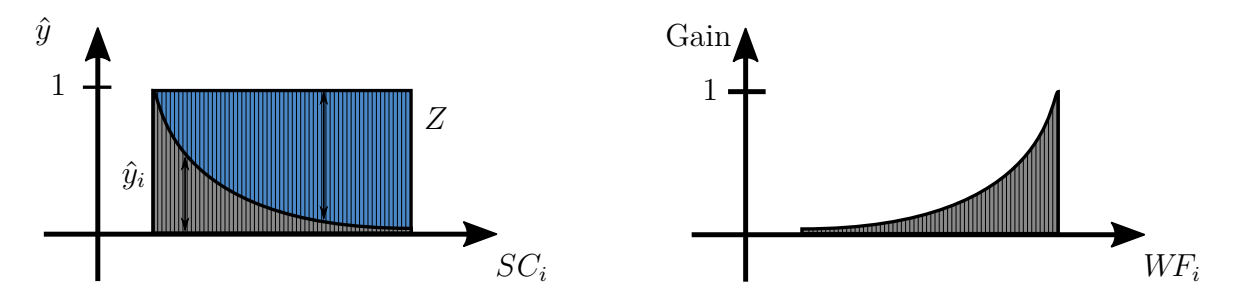

Abbildung 4.1: Schematische Darstellung der Generierung von Waterfillingkoeffizienten

# <span id="page-25-1"></span>**4.1 Waterfilling und Pre-equalization**

Waterfilling wird bei Mehrträgerdatenübertragungen verwendet. Es beschreibt die Vorverzerrung des Leistungsspektrums im Sender, um ein definiertes Leistungsspektrum beim Empfänger zu generieren. (Siehe: [\[17\]](#page-63-4))

In [\[9\]](#page-62-1) wird ein Waterfilling Algorithmus beschrieben, bei dem, bildlich gesprochen, die Rauschleistung jedes [SC](#page-9-10) über den [SC-](#page-9-10)Index aufgetragen wird. Eine beschränkte Menge Wasser, welche die gesamte maximale Ausgangsleistung repräsentiert, wird über dem vorhandenen Rauschen auf den [SC](#page-9-10) verteilt. Es bildet sich eine konstante Oberfläche, bei der Träger mit wenig Rauschen mit viel Leistung belegt werden. Stark verrauschte Träger bekommen entweder sehr wenig Leistung oder werden abgeschaltet.

Um diese Art des Waterfillings sinnvoll nutzen zu können, wird unter anderem variable Modulationsarten der [SC](#page-9-10) vorausgesetzt, damit das verbesserte [SNR](#page-9-15) genutzt werden kann. Da bei dem in dieser Arbeit beschriebenen Verfahren die Rauschleistung pro [SC](#page-9-10) auf Grund des Koaxialkabels als konstant angenommen werden kann, werden alle [SC](#page-9-10) laut [\[9\]](#page-62-1) mit

#### <span id="page-26-0"></span>4 Spektrale Vorverzerrung und Waterfilling

gleicher Leistung belegt. Um am [Rx](#page-9-9) ein konstantes [SNR](#page-9-15) aller [SC](#page-9-10) zu generieren, muss die Leistung am [Tx](#page-9-6) invers zur Übertragungskennline der Wireline verteilt werden. Ein solches Verfahren der Vorverzerrung im [Tx](#page-9-6) wird in [\[22\]](#page-63-5) beschrieben und "Pre-equalization" genannt. Hier geht es um einen Datenübertragungsstandard namens Data Over Cable Service Interface Specification [\(DOCSIS\)](#page-8-16) auf Koaxialkabeln für Kabelfernsehen. Der [Rx](#page-9-9) erkennt eine Ungleichverteilung des Empfangsleistungsspektrums und schickt Korrekturkoeffizienten zum [Tx.](#page-9-6)

Pre-equalization wird heutzutage auch bei glasfasergestützten Kommunikationssystemen eingesetzt, um den "Frequenzgang" der Glasfaser zu kompensieren und so ein konstantes optisches [SNR](#page-9-15) am [Rx](#page-9-9) zu generieren.(Siehe: [\[12\]](#page-62-5))

Im folgenden stellt der Waterfillingkoeffizientenvektor also eine Kombination aus klassischem Waterfilling nach [\[9\]](#page-62-1) bei konstanter Leistungsverteilung multipliziert mit dem inversen Frequenzgang der Wireline dar. Bei einem Frequenzmultiplexverfahren [\(FDM\)](#page-8-17) oder bei [OFDM](#page-9-4) kann der Waterfillingkoeffizientenvektor eingepflegt werden, indem man vor der IFFT jeden [SC](#page-9-10) mit dem zugehörigen Waterfillingkoeffizienten multipliziert.

Würde man alle [SC](#page-9-10) mit konstanter Amplitude belegen, würde beim Empfänger das abgetastete Spektrum *y*ˆ*<sup>i</sup>* des Übertragungskanals über den [SC](#page-9-10) Index *i* abgebildet. Dies ist schematisch in Abbildung [6.3.6](#page-45-1) zu sehen. Der Waterfillingkoeffizient *WF<sup>i</sup>* des jeweiligen [SC](#page-9-10) ergibt sich aus dem Reziprokwert des Eingangsspektrums, also

<span id="page-26-1"></span>
$$
WF_i = \frac{1}{\hat{y}_i}.\tag{4.1}
$$

Der Terminus "*Waterfilling*" kann auch bei "*Pre-equalization*" verwendet werden, wenn man nicht die Rauschleistung, sondern die Empfangsleistung der [SC](#page-9-10) aufträgt und "Wasser", in Abbildung [6.3.6](#page-45-1) blau dargestellt, einfüllt, bis sich ein konstantes Leistungsspektrum bildet. Die Füllhöhe des Wasser *Z* ist somit bei einer Normierung der Maximalamplitude auf 1

$$
Z = 1 - \hat{y}_i = 1 - \frac{1}{WF_i} \Longleftrightarrow WF_i = \frac{1}{1 - Z}.
$$
\n(4.2)

In Abbildung [6.3.6](#page-45-1) sind rechts die resultierenden Waterfillingkoeffizienten zu sehen. Im letzten Schritt muss die Skalierung der [IFFT](#page-9-8)  $\alpha$ <sub>*IFFT*</sub> angepasst werden. Die Ausgangsleistung der *N*-Tap [IFFT](#page-9-8) wird auf 1 normiert.

# <span id="page-27-0"></span>**4.2 Überlegungen zur Kanalkapazität**

Durch das *Waterfilling* soll die Kanalkapazität möglichst optimal ausgenutzt werden. Dieser Abschnitt dient also der Bewertung des aktuellen Verfahrens.

Die Kanalkapazität *C* eines [AWGN](#page-8-18) Kanals ergibt sich laut [\[17\]](#page-63-4) aus der Spektralen Bandbreite *B*, der Signalleistung *PRx* und der Rauschzahl *N*<sup>0</sup> mittels der Gleichung

$$
C = B \cdot \log_2 \left( 1 + \frac{P_{Rx}}{B \cdot N_0} \right). \tag{4.3}
$$

*PRx*  $\frac{P_{Rx}}{B\cdot N_0}$  kann aus dem [SNR](#page-9-15) bestimmt werden, somit ergibt sich:

$$
C = B \cdot \log_2 \left( 1 + 10^{SNR_{\text{dB}}/10} \right) \tag{4.4}
$$

Bei einer Bandbreite von  $B = 3$  MHz und einem [SNR](#page-9-15) von  $SNR_{dB,Rx} = 30$ dB beträgt die maximale Kanalkapazität *C* = 30 Mbit/s. Durch das Verstärkerrauschen verringert sich das [SNR](#page-9-15) auf  $SNR_{dB,ADC} = 23$  dB daraus folgt eine Kanalkapazität von  $C = 23$  Mbit/s. Das verwendete [OFDM-](#page-9-4)Verfahren kommt auf 6*,*4 Mbit/s. Für diese Anwendung ist die Datenbandbreite ausreichend und das Verfahren ist robust ausgelegt.

<span id="page-28-1"></span><span id="page-28-0"></span>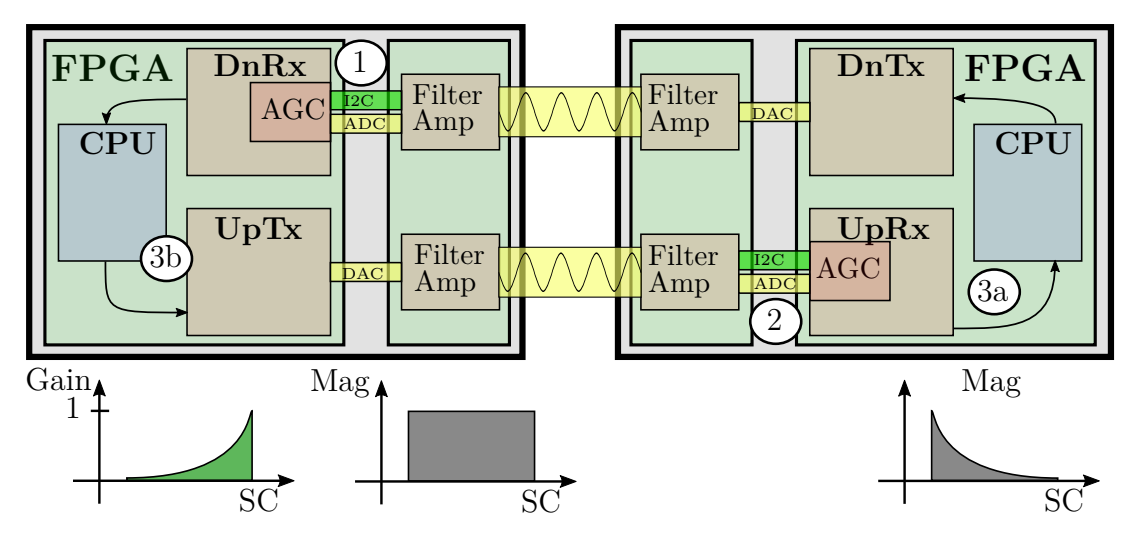

Abbildung 5.1: Kanaladaptionsverfahren

Die verwendeten Matlab-Simulink™-Simulationen wurden unter der Zuhilfenahme von [\[6\]](#page-61-5), [\[10\]](#page-62-6) und [\[8\]](#page-62-2) entwickelt und optimiert.

Die Kanaladaption kann grundsätzlich in drei Phasen aufgeteilt werden:

## 1. **Einpegeln der [AGC](#page-8-10) des [ChDn](#page-8-6)**

Um Kommandos an die Sonde schicken zu können, muss im ersten Schritt der Eingangspegel des [ChDn](#page-8-6) adaptiv gestaltet werden.

### 2. **Einpegeln der [AGC](#page-8-10) des [ChUp](#page-8-5)**

Vor dem Einmessen der Wireline muss für die ideale Aussteuerung des [ADCs](#page-8-7) der Host-Platine die passende Analogverstärkung eingestellt werden.

### 3. **Kanaladaptionsverfahren**

a) Mittels eines Messverfahrens (schematisch als Rechteckfunktion über dem Sub Karrierindex [\(SC\)](#page-9-10) in Grafik [5.1](#page-28-1) dargestellt) muss der Betrag des Frequenzgangs

des Übertragungskanals (rechts unten in Abbildung [5.1](#page-28-1) zu sehen) ermittelt werden. Der Reziprokwert jeder [SC](#page-9-10) Magnitude repräsentiert normiert auf den [SC](#page-9-10) mit der größten Verstärkung die Waterfillingkoeffizienten (grün in Abbildung [5.1](#page-28-1) zu sehen) für die verwendete Wireline.

b) Die Waterfillingkoeffizienten müssen mittels des [ChDn](#page-8-6) an die Sonde übertragen werden und in den [ChUp](#page-8-5) [Tx-](#page-9-6)Modulator eingepflegt werden.

## <span id="page-29-0"></span>**5.1 AGC für den Steuerkanal ChDn - Phase 1**

Die [AGC](#page-8-10) des Steuerkanals [ChDn](#page-8-6) kann aufgrund der geringen Dämpfungen im unteren Frequenzbereich und der hohen [ADC-](#page-8-7)Auflösung rein digital realisiert werden.

Der [ADC](#page-8-7) bietet eine Auflösung von 14 Bit. Bei Vollaussteuerung kann also mit einem SNR durch Quantisierungsrauschen von

$$
SNR_{\text{dB}} \approx 14\,\text{Bit} \cdot 6\,\text{dB}/\text{Bit} = 96\,\text{dB} \tag{5.1}
$$

gerechnet werden. Zur Demodulation der [QAM-](#page-9-7)16 wird laut [\[15\]](#page-62-3) bei einem BER von 10<sup>−</sup><sup>6</sup> ein [SNR](#page-9-15) von  $\approx 15$ dB benötigt.

Wie in Abbildung [6.11](#page-47-1) (c) zu sehen, ist die Dämpfung der Wireline4k im Frequenzbereich des [ChDn](#page-8-6) ≈ 35 dB. Ist der [ADC](#page-8-7) bei direkter Verbindung zwischen Sonde und Host voll ausgesteuert und wird die Wireline4k verwendet, ergibt sich ein SNR von *SNR*dB ≈ 96 dB − 35 dB = 61 dB. Die Pegelanpassung kann also ohne Veränderung der Analogverstärkung erfolgen.

Für die Synchronisation wird eine Kreuzkorrelation mit einer "Zadoff-Chu"-Sequenz ver-wendet (Siehe [\[16\]](#page-63-6)). Implementiert wird diese in der "Framestart-Detektion" mittels eines [FIR.](#page-8-13) Es wird die gespiegelte Synchronisations- oder Pilotsequenz als Koeffizientenvektor in den [FIR](#page-8-13) eingetragen. Durch die Quadrierung des Filterausgangssignals wird das Vorzeichen entfernt und eine Spreizung vorgenommen. Anschließend kann mittels eines Schwellwertes, genannt *[KKF-](#page-9-14)Threshold*, der so genannte *Framestart* detektiert werden. [KKF](#page-9-14) steht für Kreuzkorrelationsfunktion. Siehe auch Sektion [2.9.1.](#page-20-2)

Da der [KKF-](#page-9-14)Peak linear vom Eingangspegel abhängt, muss für einen konstanten Pegel gesorgt werden, um den [KKF-](#page-9-14)Schwellwert richtig einzustellen.

Die Pilotsequenz steuert den [DAC](#page-8-8) des [Tx](#page-9-6) voll aus, auch nach dem Übertragungskanal stellt sie also eine gute Möglichkeit dar, die digitale Vorverstärkung mittels Normierung

der Pilotsequenz auf eine definierte Höhe einzustellen.

# <span id="page-30-0"></span>**5.2 AGC für den Datenkanal ChUp - Phase 2**

Im Frequenzbereich des [ChUp](#page-8-5) muss bei der Verwendung verschiedener Wireline mit einer Dynamik von etwa 90 dB gerechnet werden, da mittels des Waterfillings die Sendeleistung auf den am stärksten gedämpften [SC](#page-9-10) abgestimmt wird. Die Anpassung der Eingangsverstärkung erfolgt analog.

Die [AGC](#page-8-10) wird im [FPGA](#page-8-4) realisiert, jedoch müssen Steuerbefehle an die [FAmp-](#page-8-9)Steckplatine geschickt werden um die Analogverstärkung zu verstellen. Aufgrund der daraus resultierenden Latenz und dem bislang unbekannten Kanaleinfluss muss die Eingangsverstärkung mittels des quadratischen Mittelwerts [\(RMS\)](#page-9-17) des [ADC-](#page-8-7)Signals eingestellt werden. Hierfür muss der Crest- oder Scheitelfaktor des Empfangssignals bekannt sein, denn es wird ein Amplitudenfenster festgelegt.

Während der Laufzeit eines erkannten Frames darf keine Adaption der Verstärkung vorgenommen werden. In diesem Fall würden alle Daten ab diesem Zeitpunkt verloren gehen, da der Channelequilizer nur zu Beginn mit Hilfe der Präambel adaptiert wird.

<span id="page-30-1"></span>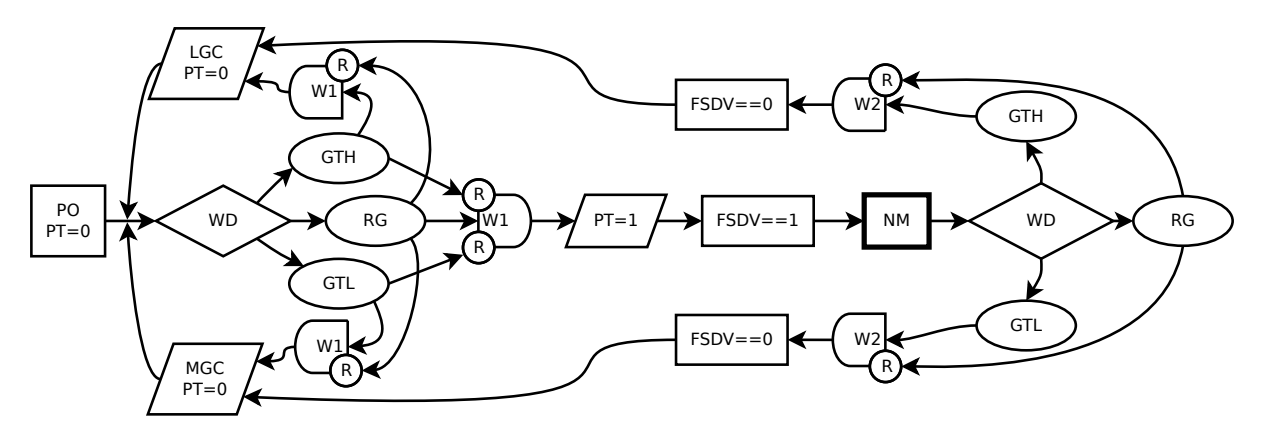

Abbildung 5.2: Zustandsfolgediagramm der AGC ChUp

In Abbildung [5.2](#page-30-1) ist das Zustandsfolgediagramm der [AGC](#page-8-10) des [ChUp](#page-8-5) zu sehen. Ziel ist der *NM* (Normal Mode). Es wird mit State *PO* (Power On) begonnen, bei dem *PT* (Pass Through) gleich Null ist. Mittels der *WD* (Window Detection) wird ermittelt, ob der [ADC-](#page-8-7)Signalpegel

(a) zu klein ist, dann ist die Analogverstärkung zu niedrig, also *GTL* (Gain To Low),

- (b) stimmt, somit stimmt auch die Verstärkung, also *RG* (Right Gain) oder
- (c) zu groß ist, dann ist die Analogverstärkung zu hoch, also *GTH* (Gain To High).

Beim Messen des Signalpegels kommt es zu Schwankungen. Um erst bei einer sicheren Über- oder Unterschreitung des gewählten Fensters eine Korrektur vorzunehmen, wird eine Zeit *W1* definiert und gewartet, bis ein Kommando zur Änderung der Analogverstärkung abgeschickt wird. Die Wartezeit wird zurückgesetzt, wenn der Signalpegel wieder im angestrebten Bereich ist. Analog wird bei einem Verlassen des Fensters nach *RG* die Wartezeit auch zurück gesetzt.

Die Wartezeit *W1* setzt sich aus der Verzögerung der Kommandos zur [FAmp-](#page-8-9)Platine und der Größe des gleitenden Mittelwerts der Signalamplitude zusammen. Anschließend wird entweder ein *LGC*(Lower Gain Command) bei zu hohem Pegel oder ein *MGC* (More Gain Command) bei zu niedrigem Pegel abgesetzt. Hierbei wird *PT* = 0 gesetzt. Mittels der Regelschleife aus *WD*, *GTH*/*GTL* und *LGC*/*MGC* wird iterativ die Verstärkung geregelt. Das Spannungsfenster kann abhängig von den Verstärkungsabstufungen gewählt werden(Siehe Sektion [6.2\)](#page-35-2).

<span id="page-31-1"></span>Nach *RG* und *W1* ist die richtige Verstärkung gefunden und *PT* wird gesetzt. Wird von der Frame Start Detektion [\(FSD\)](#page-8-19) ein Senderahmen erkannt, kann in den *NM* übergegangen werden. Das Ausgangssignal der [FSD](#page-8-19) ist *FSDV* [\(FSD](#page-8-19) Valid). Verlässt die Amplitude das Fenster für *W2*, also die Größe des gleitenden Mittelwerts, wird gewartet, bis der aktuelle Senderahmen beendet ist. Anschließend wird mittels *LGC*/*MGC* korrigiert. Dieses Signal kann als *Frame Lost* aufgefasst werden.

# <span id="page-31-0"></span>**5.3 Verschiedene Methoden der Kanalvermessung - Phase 3**

Zur Generierung der Pre-Equalization- und Waterfillingkoeffizienten muss der Übertragungskanal vermessen werden. Hierzu können verschiedene Methoden eingesetzt werden, welche hier diskutiert werden. Die [WFC](#page-9-5) ergeben sich aus den normierten und invertierten Kanalparametern.

## <span id="page-32-0"></span>**5.3.1 Sinc-Funktion oder Diracstoß**

Eine Möglichkeit, die Wireline zu vermessen, besteht darin, eine Diracstoßfolge zu senden. Durch die Faltung des Systems mit dem gesendeten Diracimpuls  $s(t) = \delta(t)$  würde die Impulsantwort am [Rx](#page-9-9) folgendermaßen empfangen:

$$
y(t) = s(t) * h(t) = \delta(t) * h(t) = h(t)
$$
\n(5.2)

Problematisch ist hier allerdings, dass die Ausgangsamplitude durch den [DAC](#page-8-8) und die analoge Signalverarbeitung begrenzt ist, wodurch nur mit geringer Leistung gesendet werden könnte. Außerdem ist ein Diracimpuls spektral breitbandiger als die verwendete Datenübertragung. Es würde also in spektral uninteressanten Bereichen Sendeleistung umgesetzt. Dadurch ist diese Methode eher weniger geeignet.

Dennoch könnte zur Optimierung dieses Verfahrens die Impulsantwort des Bandpassfilters der Datenübertragung gesendet werden. Hierdurch würde nur in dem spektral verwendeten Bereich Leistung umgesetzt. Im Zeitbereich entsteht so eine modulierte sinc-Funktion. Auch hier ist der Crestfaktor sehr hoch, somit lässt sich vergleichsweise mit wenig Leistung senden. Das Spektrum der Tiefpassdomain ist also:

$$
X_{tp}(f) = \begin{cases} 1 & \text{wenn} & |f| > B/2 \\ 1/2 & \text{wenn} & |f| = B/2 \\ 0 & \text{wenn} & |f| < B/2 \end{cases}
$$
 (5.3)

Durch die Faltung mit einer cos-Funktion, also zwei an der Ordinate gespiegelten Diracimpulsen, entsteht das Bandpassspektrum:

$$
X_{bp}(f) = X_{tp} * \left(\frac{1}{2}\delta(f - f_0) + \frac{1}{2}\delta(f + f_0)\right)
$$
\n(5.4)

Durch die Fouriertransformation der einzelnen Komponenten kann die Zeitbereichsfunktion hergeleitet werden. Dies kann auch mittels der vorhandenen [IFFT](#page-9-8) umgesetzt werden: (Siehe: [\[11\]](#page-62-7))

$$
x_{bp}(t) = x_{tp} \cdot \cos(2\pi f_0 t) = \text{sinc}\left(\frac{2\pi f}{B}\right) \cdot \cos(2\pi f_0 t) \tag{5.5}
$$

## <span id="page-33-0"></span>**5.3.2 Kreuzkorrelation mit weißem Rauschen**

Zur Verbesserung des Crestfaktors und der damit verbundenen verbesserten Sendeleistung könnten die verwendeten [SC](#page-9-10) auch, wie z.B. in [\[18\]](#page-63-7) beschrieben, mittels Kreuzkorrelation von Rauschseqeunzen (pseudo–random) vermessen werden. Es würde ein bekanntes Rauschsignal gesendet und dieses kreuzkorreliert, daraus folgt die Impulsantwort der Wireline. Nun müsste eine hochauflösende [FFT](#page-8-11) vorgenommen werden.

Für eine hoch genug aufgelöste Kreuzkorrelation müsste entweder offline die interne CPU verwendet werden oder es müsste eine weitere Hardwareeinheit bereitgestellt werden. Es ist also von einem erheblich höherem Ressourcenbedarf auszugehen.

### <span id="page-33-1"></span>**5.3.3 Bandbegrenztes weißes Rauschen**

Man könnte auch alle verwendeten [SC](#page-9-10) mit Phasenrauschen konstanter Amplitude belegen, welches mit Hilfe der [IFFT](#page-9-8) synthetisiert wird. Bei wenig konstruktiver Interferenz der [SC](#page-9-10) sinkt der Crestfaktor. Oder es ließen sich vorgenerierte Rauschsamples vom Read-Only Memory [\(ROM\)](#page-9-18) abspielen.

Alle bis dato genannten [FFT-](#page-8-11)basierten Verfahren haben zwei Nachteile:

<span id="page-33-2"></span>1. Beim Empfang ist eine **Synchronisation** oder eine **Fensterung** der [FFT](#page-8-11) erforderlich. Werden nicht exakt die selben Datensampels der [IFFT](#page-9-8) in der [FFT](#page-8-11) umgesetzt, kommt es zu Verzerrungen und Störungen des Spektrums. Dies ist auch als Leck-Effekt (Leakage effect) bekannt und tritt auf, wenn kein ganzzahliges Periodenvielfaches durch die [FFT-](#page-8-11)Werte abgebildet wird.

Um diese Störungen zu mindern, muss eine Fensterung der [FFT](#page-8-11) vorgenommen werden, oder es muss mittels eines Pilottons synchronisiert werden.

2. Durch die konstante **Leistungsverteilung** am [Tx](#page-9-6) gehen bei längeren Wireline die hochfrequenteren [SC](#page-9-10) im Rauschen unter.

Auf Grund dieser Nachteile sind breitbandige Kanalmessungen in diesem Fall wenig vorteilhaft. Es müsste iterativ gearbeitet werden, um auch die Dämpfung der hochfrequenten [SC](#page-9-10) hinreichend genau zu messen. Außerdem müssten mehrere [FFT-](#page-8-11)Perioden gemittelt werden, um genau genug messen zu können.

## <span id="page-34-0"></span>**5.3.4 Das Stepped Sub Carrier Sweep (SSCS)-Verfahren**

<span id="page-34-1"></span>Es wurde also ein Verfahren gewählt, bei dem jeder [SC](#page-9-10) nacheinander einzeln gemessen wird. Hierbei kann mit maximaler Ausgangsamplitude gesendet werden, wodurch das [SNR](#page-9-15) am [Rx](#page-9-9) optimal ist. Dieses Verfahren wurde hier Stepped Sub Carrier Sweep (SSCS) genannt. Das benötigte sin- oder cos-Signal kann mit der [IFFT](#page-9-8) oder einer Direct Digital Synthesis [\(DDS\)](#page-8-20) synthetisiert werden. Im [Rx](#page-9-9) kann mittels der [FFT](#page-8-11) die Empfangsamplitude aufgenommen werden. Da bekannt ist, welcher [SC](#page-9-10) angefordert wurde und somit zu erwarten ist, ist bekannt, welcher [FFT](#page-8-11) Wert zu speichern ist. Durch die [FFT](#page-8-11) wird schmalbandig gemessen, wodurch kaum breitbandige Rauschleistung die Messung verfälscht. Es folgt die in Sektion [6.3](#page-41-1) beschriebene Generierung, Übertragung und Einpflegung der Waterfillingkoeffizienten.

# <span id="page-35-0"></span>**6 Realisierung**

Durch die Matlab-Simulink™-Simulationsumgebung können und werden die hier entwickelten Verfahren mit Hilfe des Xilinx-Systemgenerators™ in [VHDL-](#page-9-1)Code umgewandelt.

## <span id="page-35-1"></span>**6.1 AGC des Steuerkanal Empfängers**

Die in Sektion [5.1](#page-29-0) beschriebene [AGC](#page-8-10) ist als Blockschaltbild im Anhang in Abbildung [9.1](#page-64-1) zu sehen. In der Schleife aus *S1* und *R2* wird das absolute Maximum der [ADC-](#page-8-7)Daten gesucht. Das aktuelle Sample wird mit dem bis dato maximalen Wert verglichen. Ist es größer, wird es gespeichert. Mit *C4* wird die Minimalamplitude am Eingang und damit die Maximalverstärkung festgelegt. Es wird der Reziprokwert gebildet, der mittels des *CMult*s die Maximalamplitude einstellt. In *D1* werden die [ADC-](#page-8-7)Daten in dieser Zeit verzögert. Während eines detektierten Frames darf der Faktor der [AGC](#page-8-10) nicht verändert werden, weswegen die Schleife mittels *I2* unterbrochen int, während die *Eieruhr\_v0.4* abläuft.

## <span id="page-35-2"></span>**6.2 AGC des Datenkanal Empfängers**

Die Block-Übersicht der Realisierung ist in Abbildung [6.1](#page-36-1) zu sehen. Das Verfahren soll sowohl während der OFDM Übertragung als auch bei der SSCS-Kanalmessung funktionieren. Mit dem Blocks *WD* (Window Detect) wird erkannt, ob das [ADC-](#page-8-7)Signal im richtigen Spannungsfenster ist. Mittels *RG* wird erkannt, ob das Amplitudenfenster stimmt und anschließend werden verschiedene Zähler zurück gesetzt. *get\_C* bzw. *ger\_pre\_C* erzeugt schlussendlich Kommandos, welche durch Firmware entgegengenommen werden und an die [FAmp-](#page-8-9)Platine weiter geleitet werden müssen.
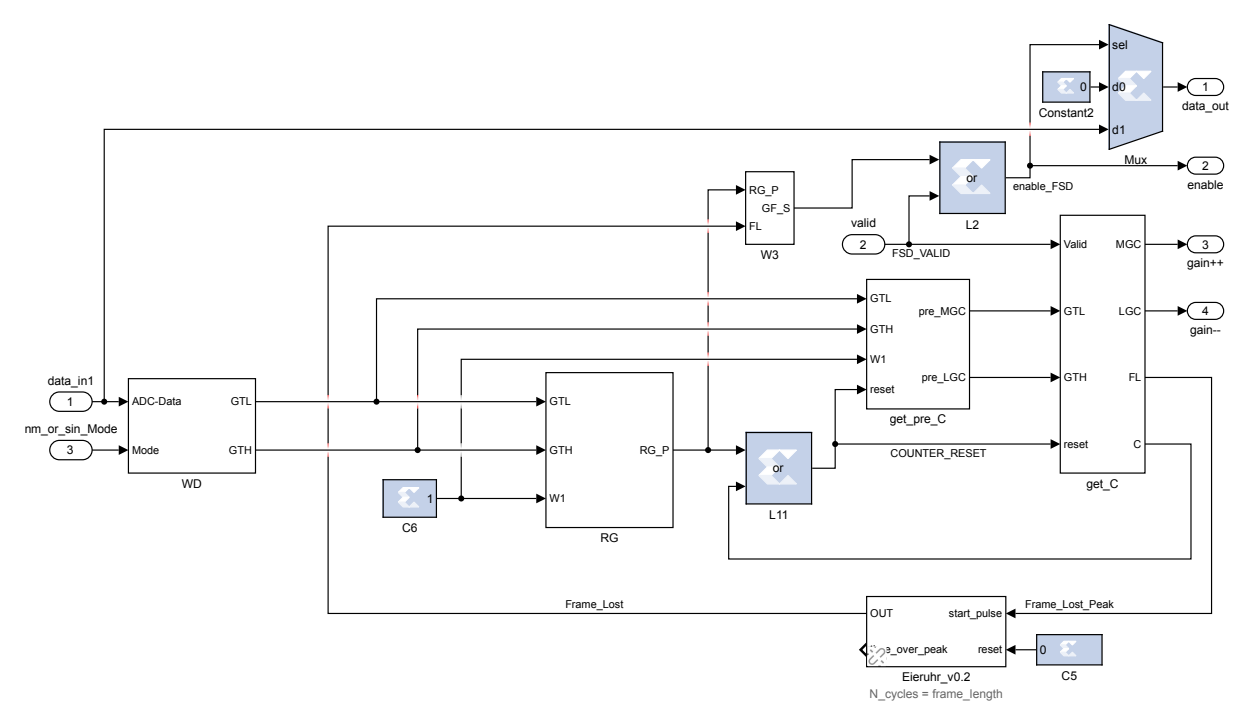

Abbildung 6.1: Blockschaltbild der AGC ChUp in Simulink™

#### **6.2.1 Fenster Diskriminator (Window Detektion)**

Um eine Übersteuerung des [ADCs](#page-8-0) zu verhindern, muss die Amplitude des Eingangssignals ermittelt werden. Hierfür wird durch den Blocks *ADC2RMS* der quadratische Mittelwert [\(RMS\)](#page-9-0) des [ADC-](#page-8-0)Signals errechnet. Es wird die Quadratwurzel aus dem Quadrat des Eingangssignals gezogen, welches als Summe vieler cos- und sin-Funktionen entwickelt werden kann. Es gilt, wenn von einem reellen Signal ausgegangen wird:

$$
\sqrt{\cos^2(x)} = \frac{1}{\sqrt{2}} + \sqrt{\frac{\cos(2x)}{2}}
$$
\n(6.1)

Um den Gleichanteil zu messen, muss mittels eines [FIR-](#page-8-1)Tiefpass [\(TP\)](#page-9-1) die Oberwelle entfernt werden, siehe Formel [6.2.](#page-37-0) Um bei konstruktiver Interferenz im Guardintervall des Empfangssignals die Verfälschung des Messergebnisses zu minimieren, wird ein gleitender Mittelwert-Filter [\(MAV\)](#page-9-2) verwendet. Die Störimpulse sind in Abbildung [9.3](#page-65-0) links oben zu sehen. Sie sind Resultat des Einschwingvorgangs des Kanals und führen zu keinem Fehler. Zur ressourcenschonenden Implementierung dieses Filters wird die Samplerate vermindert: Mittels des Blocks *Down Sample* wird alle 256 Samples ein Wert ausgeschnitten, das

<span id="page-37-1"></span>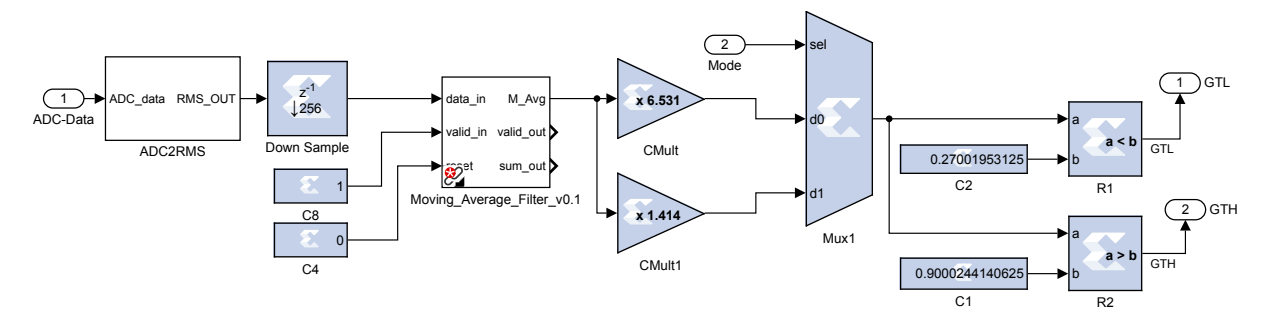

Abbildung 6.2: Blockschaltbild des *WD*-Blocks in Simulink™

Abtasttheorem von Shannon und Nyquist wird somit gezielt verletzt und Aliasing in geringem Maße in Kauf genommen. Denn einerseits wird schon im Block *ADC2RMS* eine Tiefpassfilterung vorgenommen, andererseits ist die Wahrscheinlichkeit, während eines Störimpulses abzutasten gering. Mittels des Blocks *Moving\_Average\_Filter\_v0.1* wird die [MAV-](#page-9-2)Filterung über acht Samples vorgenommen. Die Amplitude des Eingangssignals lässt sich mittels des Crest-Faktors errechnen. Nach idealer Tiefpassfilterung fallen hochfrequente Signalanteile weg:

$$
\frac{1}{\sqrt{2}} + \sqrt{\frac{\cos(2x)}{2}} \quad \frac{\text{FIR}}{\text{TP}} \quad \frac{1}{\sqrt{2}} \tag{6.2}
$$

<span id="page-37-0"></span>Um die ursprüngliche Amplitude des Empfangssignals zu errechnen, wird mit dem Crest-Faktor  $k_s$  multipliziert. Bei einer harmonischen sin- oder cos-Schwingung gilt  $k_s = \sqrt{2}$ und damit

$$
\frac{1}{\sqrt{2}} \cdot k_s = 1. \tag{6.3}
$$

Bei einem [OFDM-](#page-9-3)Signal ist der Crest-Faktor von den Sendedaten abhängig. Bei stochastischen Sendedaten kann bei dem verwendeten Verfahren ein Crest-Faktor von

$$
k_{s,OFDM} = 16 \, \text{dB} = 10^{16/20} = 6.5 \tag{6.4}
$$

angenommen werden (Siehe [\[19\]](#page-63-0)). Kommt es zu Wiederholungen oder Mustern in den Daten, wird der Crest-Faktor schnell deutlich größer. Aus diesem Grund wird ein Scrambler eingesetzt. Bei dem schon in Teilen beschriebenen neuen Stepped Sub Carrier Sweep [\(SSCS\)](#page-9-4)-Verfahren werden harmonische cos-Signale gesendet. Zur Umschaltung zwischen normalem Empfangsbetrieb und dem Messbetrieb wird der Block *Mux1* verwendet.

Die Festlegung des Spannungsfensters ist auch abhängig von der Schrittgröße der Verstärkungsanpassung. Um ein Hin-und Herspringen zwischen zwei Verstärkungsstufen zu vermeiden, muss für jeden Eingangspegel eine feste Verstärkung eingestellt werden können. Ist der Eingangspegel nahe des Schwellwertes, kann die Verstärkung geändert werden. Der resultierende Pegel soll einen Sicherheitsabstand zu dem Schwellwert einhalten.

In der Simulation wird von  $g_{\pm} = \pm 6$  dB, also Faktor 2 pro Stufe ausgegangen. Daraus resultieren die Schwellwerte, welche über die Konstanten *C1* und *C2* eingestellt werden und mittels *R1* und *R2* überprüft werden. Die untere Schwelle ist als *smin* = 0*,*27 der Maximalaussteuerung gewählt, da

$$
y^* = s_{min} \cdot g = 0.54. \tag{6.5}
$$

Bei einer oberen Schwelle von  $s_{max} = 0.9$  resultiert ein Sicherheitsabstand von  $\Delta y =$  $s_{max} - y^* = 0,36$ . Analog dazu resultiert aus

$$
y^* = s_{max} \cdot g^{-1} = 0,46,\tag{6.6}
$$

also einem Sicherheitsabstand von ∆*y* = *smin* − *y* <sup>∗</sup> = 0*,*190. Bei einer Schrittgröße von  $g_{\pm} = \pm 6$  dB kann zwischen Wireline4k und Testkabel500 von einer Dynamik in Höhe von 58 dB − 16 dB = 42 dB, also sieben Verstärkungsstufen ausgegangen werden.

#### **6.2.2 Right Gain Detektion**

<span id="page-38-0"></span>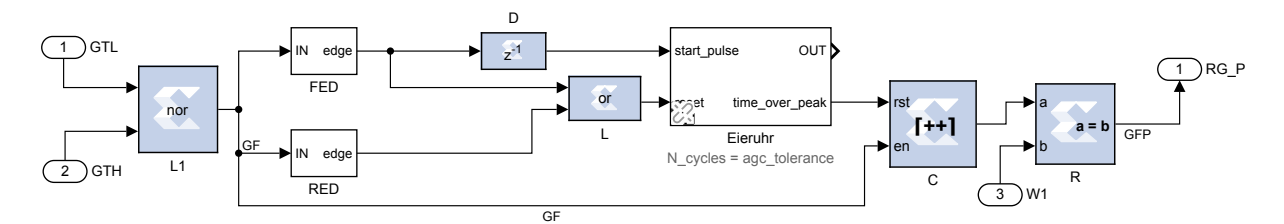

Abbildung 6.3: Blockschaltbild des *RG*-Blocks in Simulink™

Abbildung [6.3](#page-38-0) zeigt das Blockschaltbild der Right Gain Detektion. Dieser Block wird benötigt, um bei einem Pegel nahe der Schaltschwelle sicher eine stabile und richtige Verstärkung zu detektieren.

Bei der richtigen Verstärkung ist weder *GTL* (Gain To Low) noch *GTH* (Gain To High)

gesetzt. Diese Logik wird mittels *L1* umgesetzt. Ist *GF* (Gain Found) gesetzt, zählt *C* hoch. Nach der extern angelegten Wartezeit *W1* wird der Impuls *RG\_P* (Right Gain Peak) ausgegeben.

Um bei einem Pegel nahe der Schaltschwelle die Funktion der [AGC](#page-8-2) zu gewährleisten wird, mittels der *Eieruhr* eine Toleranz gegenüber kurzzeitigem Verlassen des Fensters eingebaut. Problematisch bei solchen Pegeln ist, dass im Worst-Case-Scenario kein Kommando abgeschickt wird aber auch kein Signal durchgeschaltet wird, da dann alle Warte-Zähler durch Impulse unregelmäßig zurückgesetzt werden.

### **6.2.3 Vorläufige Kommandogenerierung**

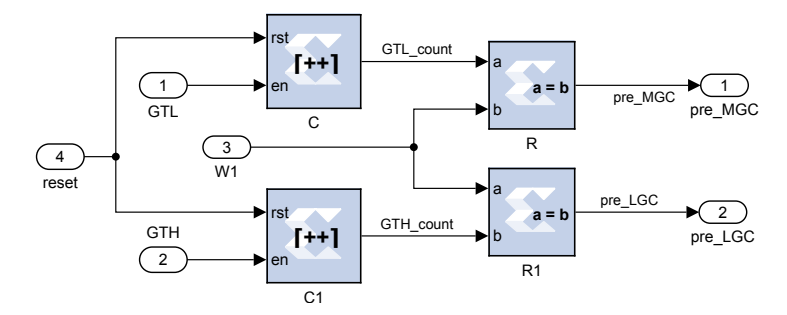

Abbildung 6.4: Blockschaltbild des *get\_pre\_C*-Blocks in Simulink™

Für die Generierung der Kommando zur Verstärkungsanpassung wird der Block *get\_pre\_C* benötigt, dessen Blockschaltbild in Abbildung [6.5](#page-40-0) dargestellt ist. Der Reset der Warte-Zähler erfolgt unter anderem durch den soeben beschriebenen *RG\_P*-Signals. Nach der extern angelegten Wartezeit *W1* wird entweder der Impuls *pre\_MGC* (More Gain Command) oder *pre\_LGC* (Less Gain Command) ausgegeben.

#### **6.2.4 Kommandogenerierung**

Die vorläufige Kommandogenerierung funktioniert unabhängig vom *valid*-Signal der [FSD.](#page-8-3) Problematisch ist hierbei, dass kein Kommando zur Verstärkungsanpassung während der Laufzeit eines detektierten Senderahmens umgesetzt werden darf. Der Kanal Equalizer stellt sich mittels der Präambel zu Beginn des Senderahmens ein, bei einer Pegeländerung während eines Senderahmens kommt es aber zu Datenverlust.

Aus diesem Grund werden nur während der Adaption der Verstärkung ohne *PT* direkt

<span id="page-40-0"></span>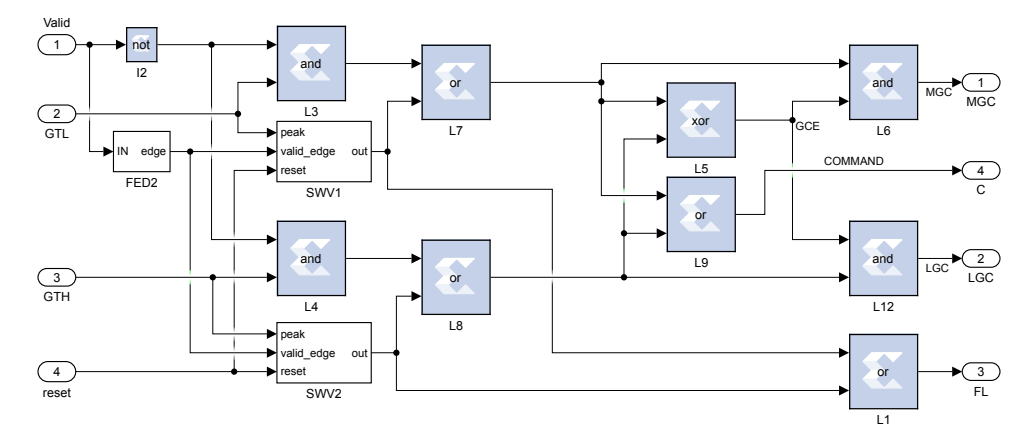

Abbildung 6.5: Blockschaltbild des  $get\_C$ -Blocks in Simulink<sup>™</sup>

die Kommandos der *get\_pre\_C* ausgegeben. Muss im normalen Empfangsbetrieb die Verstärkung angepasst werden, ist mit hoher Wahrscheinlichkeit ein Fehler aufgetreten. Es wird trotzdem gewartet, bis der aktuelle Senderahmen abgelaufen ist und erst dann ein Kommando ausgegeben. Die normale Datenübertragung ist unterbrochen und der *FL* (Frame Lost)-Puls wird ausgegeben. So kann extern einen Timer gestartet werden, der den Ausgang während der Kommandolaufzeit deaktiviert.

Die Kommando De/Aktivierung erfolgt mittels einfacher boolscher Logik. Der Block *SWV* (Store Wihle Valid) speichert ein Kommando der vorangestellten Stufe, wenn das *valid*-Signal gleich eins ist und gibt es bei einer fallenden *valid*-Flanke aus.

#### **6.2.5 Simulationsergebnis**

Abbildung [9.3](#page-65-0) zeigt das Simulationsergebnis der [AGC](#page-8-2) des [ChUp.](#page-8-4) Die externe Vorverstärkung (r.m.) wird testweise verstellt. Die Verstärkung, welche mittels der [AGC](#page-8-2) eingestellt wird (r.o.), sollte invers zur externen Vorverstärkung sein. Die Summe der Testverstärkung und der [AGC-](#page-8-2)Verstärkung sollte also gleich Null sein.

Bevor ein Senderahmen erkannt wird, soll die Verstärkung direkt nachgeführt werden. Das Ausgangssignal der [AGC](#page-8-2) ist in Abbildung [9.3](#page-65-0) l.o. zu sehen. Bei einer Veränderung der Testverstärkung, die über den Fensterrahmen hinausgeht, wird der Ausgang abgeschaltet und die Verstärkung nachgeregelt. Die Steuerbefehle sind l.m. und l.u. zu sehen. Nachdem ein Senderahmen von der [FSD](#page-8-3) erkannt wurde, werden keine Kommandos gesendet.

Erst nach der fallenden *valid*-Flanke (r.u.) wird das Kommando gegeben und der Ausgang

bis zur Umsetzung gesperrt.

#### **6.2.6 Schnittstelle**

Für die spätere Implementierung wird eine Schnittstelle benötigt, welche die Kommandos zur Anpassung der Verstärkung aus der Hardware in I<sup>2</sup>C-Anweisung umsetzt und diese so an den PIC auf der [FAmp-](#page-8-5)Platine sendet.

## <span id="page-41-1"></span>**6.3 Das SSCS-Verfahren**

<span id="page-41-0"></span>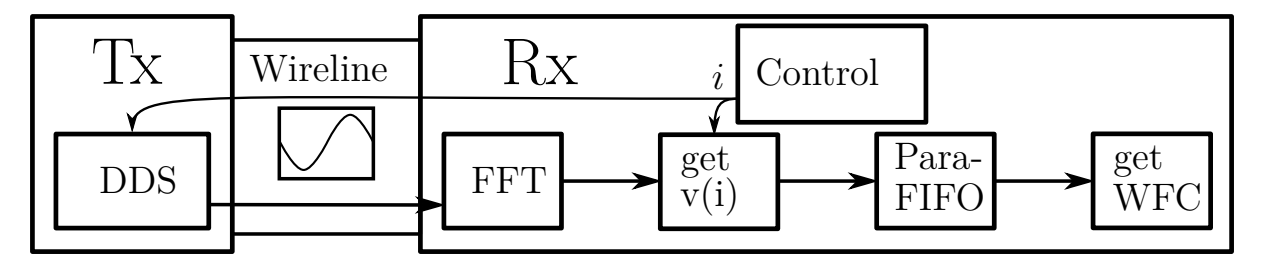

Abbildung 6.6: SSCS-Verfahren

Das [SSCS-](#page-9-4)Verfahren kann in vier Schritte unterteilt werden, wobei Schritt vier in Sektion [6.4](#page-48-0) beschrieben wird. Diese Aufzählung ist eine feinere Aufteilung des in Kapitel [5](#page-28-0) beschriebenen Punktes 3a).

- 1. In einer Schleife werden alle [SC](#page-9-5) mittels [DDS](#page-8-6) und [FFT](#page-8-7) Vermessen und im FIFO gespeichert.
- 2. Berechnung und Normierung der [WFC.](#page-9-6)
- 3. Übertragung der [WFC](#page-9-6) an den [Tx.](#page-9-7)
- 4. Generierung des Headers nach Waterfilling [\(WF\)](#page-9-8)-Spektrum im [Tx.](#page-9-7)

Die Funktionalität der einzelnen Blöcke ist in Abbildung [6.6](#page-41-0) schematisch dargestellt. Die *DDS* im [Tx](#page-9-7) synthetisiert das angeforderte Signal. Die Messung erfolgt durch die *[FFT](#page-8-7)* und den *get v(i)*-Block. Mit dem *Para-FIFO* werden die Kanalparameter zwischengespeichert und in *get WFC* in Waterfillingkoeffizienten umgewandelt. In Abbildung [9.4](#page-66-0) ist das Simulations-Blockschaltbild des SSCS-Blocks zu sehen. Die [AGC,](#page-8-2) sowie der [Tx](#page-9-7) sind extern angeschlossen und die Gesamtsimulation ist in Abbildung [9.7](#page-69-0) zu sehen.

#### **6.3.1 Timing**

Bis eine Messung gestartet werden kann, muss mindestens die Jitterzeit *T<sup>j</sup>* der Datenübertragung plus der zu erwartenden Latenz *T<sup>L</sup>* gewartet werden. Als zu erwartende Kommandoverzögerung muss also  $CD = T_j + T_L$  gewählt werden. Ein Frame des [ChDn](#page-8-8) dauert 2*,*4 ms. Ein Jitter von zwei Frames kann angenommen werden. Daraus ergibt sich eine Kommandoverzögerung von *CD*<sup>∗</sup> ≈ 10 ms. Eine [FFT-](#page-8-7)Periode mit 2048 Samples dauert

$$
FFT_P = \frac{2048}{16 \text{ MHz}} = 128 \text{ }\text{\mu}\text{s}.\tag{6.7}
$$

Somit gilt *CD*<sup>∗</sup> *>> FFT<sup>P</sup>* . Wird der nächste [SC](#page-9-5) via [ChDn](#page-8-8) angefordert, kann die vorherige Messung durchgeführt werden. Somit ergibt sich bei *N* = 312 [SC](#page-9-5) eine Messdauer *T<sup>m</sup>* von

$$
T_m = N \cdot CD^* = 3{,}12 \,\text{s.} \tag{6.8}
$$

Anschließend werden die ermittelten Waterfilling-Koeffizienten versendet und im ChUp-Modulator eingepflegt. Das Blockschaltbild des Hauptverfahrens ist in Abbildung [9.7](#page-69-0) zu sehen.

#### **6.3.2 Anpassung an die FFT**

Abbildung [9.5](#page-67-0) zeigt den [FFT-](#page-8-7)Block des Verfahrens. Die [FFT](#page-8-7) wird sowohl von der Demodulation als auch vom [SSCS-](#page-9-4)Verfahren verwendet. Aus diesem Grund wird durch den *FFT\_IN\_MUX* zwischen normalen Empfangsmodus (mode=0) und [SSCS-](#page-9-4)Modus (mode=1) umgeschaltet.

Im [SSCS-](#page-9-4)Modus wird direkt das [ADC-](#page-8-0)Signal an den Eingang der [FFT](#page-8-7) gelegt. Eine Messung wird gestartet, wenn ein Kommando verschickt wird. Über *D* ist *CD*<sup>∗</sup> als Verzögerung eingestellt und mit *E\_FM* wird das *valid*-Signal der [FFT](#page-8-7) generiert, welches 2048 Sampels lang gesetzt ist.

Die Kanalmessung benötigt aufgrund der höheren Dynamik des Spektrums und der daraus resultierenden höheren Auflösung einen Bypass der [FFT-](#page-8-7)Skalierung. Durch den Block *Abs.\_Value* wird das quadratische Mittel des [FFT-](#page-8-7)Ausgangs gebildet.

<span id="page-43-0"></span>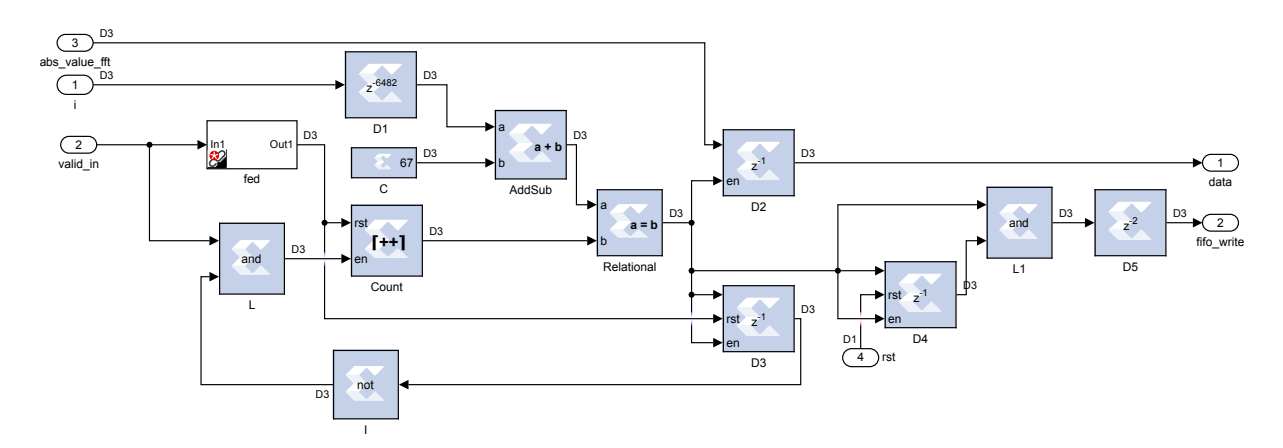

Abbildung 6.7: Blockschaltbild des *get\_value(i)*-Blocks in Simulink™

#### **6.3.3 Auslesen der FFT**

Der Block in Abbildung [6.7](#page-43-0) zeigt das Auslesen der FFT an der *i*'ten Stelle. Bei der [FFT-](#page-8-7)Ausgabe ist die positive und negative Frequenzhälfte vertauscht. Dadurch beginnt das ausgegebene Spektrum mit der niedrigsten positiven Frequenz.

Das [OFDM](#page-9-3) Verfahren des [ChUp](#page-8-4) verwendet  $N_{SC} = 312$  [SC,](#page-9-5) beginnend bei  $N_{SO} = 64$ , also von [SC](#page-9-5)  $n_{SC} = N_{SO} = 64$  bis  $n_{SC} = N_{SO} + N_{SC} = 376$ . Der durch die Konstante *C* eingestellte Offset ergibt sich aus dem Sampleoffset *NSO* plus einem Offset von drei Samples, wegen des valid-Signals der FFT.

Die Kommandoverzögerung  $CD_{nS}$  ergibt sich aus der Anzahl der äquivalenten Samples, also

$$
CD_{nS} = CD \cdot f_a. \tag{6.9}
$$

Bei der in Sektion [6.3](#page-41-1) evaluierten Kommandoverzögerung ergibt sich damit

$$
CD_{nS}^* = CD^* \cdot f_a = 10 \,\text{ms} \cdot 16 \,\text{MHz} = 16000. \tag{6.10}
$$

Eine Kommandoverzögerung von 16000 Samples ist in der Simulation nicht praktikabel, da sich so die Simulationsdauer stark erhöht. Es wird also von einer Kommandoverzögerung  $CD_{nS} = 3000$  ausgegangen.

Vor Beginn einer [FFT-](#page-8-7)*valid*-Periode muss der richtige [SC](#page-9-5) Index *i* gewählt sein. Die [FFT](#page-8-7) verursacht eine Verzögerung von *N<sub>D,FFT</sub>* = 4232 Samples. Die Verzögerung des Blocks *D1* ergibt sich aus *CDnS* und der [FFT-](#page-8-7)Verzögerung. Somit wurde mittels *D1* eine Verzögerung

von  $N_{D1} = CD_{nS} + N_{D,FFT} - 750 = 6482$  realisiert.

Die Anzahl der validen [FFT-](#page-8-7)Samples wird mittels des Zählers *Count* gezählt. So kann beim Erreichen des Referenzwertes der Betrag des empfangenen Sinus an der *i*.ten Stelle mit einem externen FIFO gespeichert werden. In *D2* wird der Wert zwischengespeichert und liegt an Port 1 *data* an. Danach wird an Port 2 *fifo\_write* ein Puls zum Speichern angelegt. Wegen der Schleife aus *D3* und *I* bleibt der Zähler *Count* bei *n* = *i* + 67 + 1 stehen. Der Block *falling edge detection (fed)* generiert bei einer fallenden *valid*-Flanke einen Impuls, um alle Steuerspeicher und den Zähler in Reset zu versetzen.

#### **6.3.4 Ablaufsteuerung**

Mittels des Blocks *SSCS\_Control*, dessen Blockschaltbild in Abbildung [9.6](#page-68-0) zu sehen ist, wird der Ablauf der Kanalvermessung und Koeffizientengenerierung gesteuert. Hauptbestandteil dieser Steuerung ist die in Sektion [6.3.5](#page-45-0) beschriebene *Statemachine*. Das Verfahren wird über den *Startpuls* gestartet. Anschließend ist es in vier *States* aufgeteilt:

- 1. *wait AGC*: Warten, bis die [AGC](#page-8-2) des [ChUp](#page-8-4) die richtige Verstärkung eingestellt hat.
- 2. *Measure Noise(MN)*: Der Rauschpegel wird gemessen.
- 3. *Normal Measurement(NM)*: Die Wireline wird vermessen.
- 4. *End*: Die Messung ist fertig.

Mittels das Logikblocks *L* wird der *SendC*-Puls generiert. Bei einem *SendC*-Puls soll extern der ausgegebene Subträgerindex *i* mittels des [ChDn](#page-8-8) an den [Tx](#page-9-7) des [ChUp](#page-8-4) gesendet werden. Nach dem Senden eines Kommandos beginnt immer ein neuer Zyklus und/oder eine Messung. Die *Command Delay* (*CD*) wird abgewartet und die *Statemachine* mittels des *WAIT\_DONE*-Pulse getriggert.

Der *WAIT\_DONE*-Pulse startet außerdem den Timer *E\_FM2*. Anschließend wird eine [MAV-](#page-9-2)Periode der [AGC](#page-8-2) abgewartet. Daraufhin wird gewartet, dass der Eingangspegel stimmt, was durch *AGC\_EN* signalisiert wird. Die Erkennung dieser steigenden Flanke erfolgt mittels des *red*-Blocks und wird in *Store\_Peak1* gespeichert. Das resultierende [AGC-](#page-8-2)*valid*-Signal deaktiviert die [AGC](#page-8-2) während einer Messung.

Zum Einpegeln der [AGC](#page-8-2) wird der niederfrequenteste [SC](#page-9-5) verwendet, da hierbei von der geringsten Dämpfung, also dem höchsten Pegel ausgegangen werden kann. Mit den

Logikblöcken *L1*, *L2*, *L7* und *L8* wird der Zähler *Count* angesteuert. Die ermittelten Kanalparameter werden im *FIFO* gespeichert. Nach Beendigung einer Messung erfolgt das Auslesen des *FIFO*s.

Für eine günstigere Berechnung der Waterfillingkoeffizienten, beschrieben in Sektion [6.3.6,](#page-45-1) beginnt die Messung mit dem hochfrequentesten [SC,](#page-9-5) also bei  $i = 312$ . [SC](#page-9-5) 313 ist als ["DDS](#page-8-6) aus" definiert, um die Rauschleistung zu messen. Der [SC](#page-9-5) Index wird also im Laufe einer Messung von  $i = 313$  bis  $i = 1$  dekrementiert.

### <span id="page-45-2"></span><span id="page-45-0"></span>**6.3.5 Statemachine**

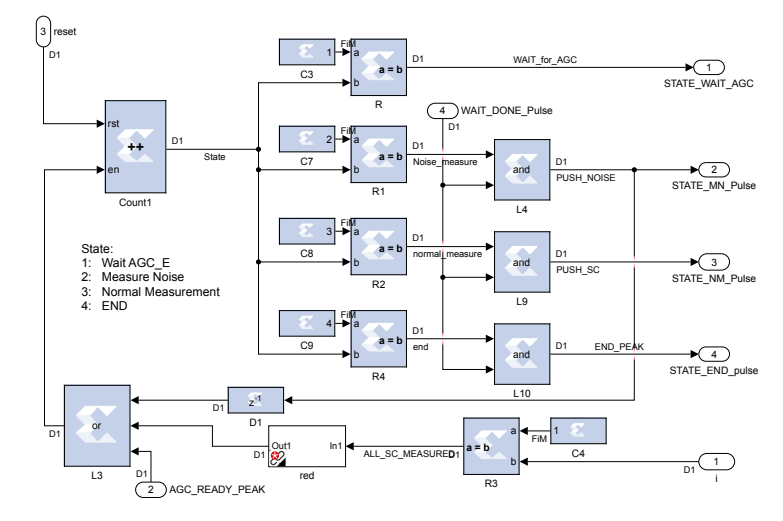

Abbildung 6.8: Blockschaltbild der *Statemachine*-Blocks in Simulink™

In Abbildung [6.8](#page-45-2) ist der Aufbau des *Statemachine*-Blocks der Steuerung des [SSCS-](#page-9-4)Verfahrens zu sehen. Die dreimalige Inkrementierung des States erfolgt durch den Zähler *Count1* über den Logikblock *L3*. Der Übergang zu State zwei wird mittels des *AGC\_READY* -Peak ausgelöst. Dann erfolgt nur eine Rauschpegelmessung und es wird direkt von State zwei zu State drei übergegangen. Das Erreichen des letzten [SC](#page-9-5) bei *i* = 1, wird mittels *R3* registriert und es wird zu State vier gewechselt.

#### <span id="page-45-1"></span>**6.3.6 Koeffizientengenerierung**

Die Waterfillingkoeffizienten ergeben sich aus dem Kehrwert der Kanalparameter und werden auf auf den Höchstwert normiert. Die dafür nötige Signalflussdiagramm ist in

<span id="page-46-0"></span>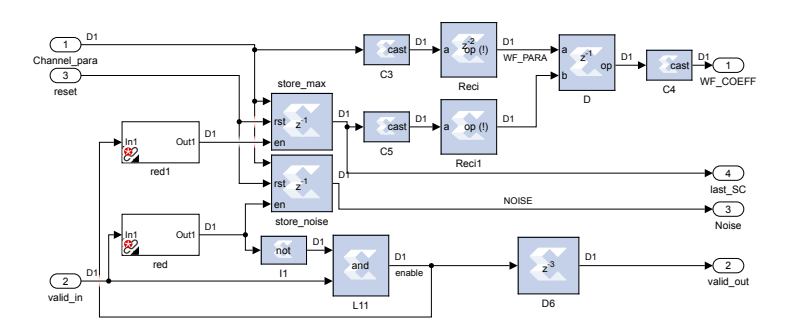

Abbildung 6.9: Blockschaltbild der Koeffizientengenerierung in Simulink™

Abbildung [6.9](#page-46-0) zu sehen. Der erste Wert im *FIFO* ist die Rauschmessung, welche mittels *store\_noise* gespeichert wird. Zu erwarten ist, dass der hochfrequenteste [SC](#page-9-5) den kleinsten Pegel hat, also normiert man auf ihn. Außerdem kann aus dem Verhältnis vom hochfrequentesten [SC](#page-9-5) zum Rauschen stichprobenartig das [SNR](#page-9-9) ermittelt werden. Um die Rauschmessung am Koeffizientenausgang zu ignorieren, wird mittels *I1* und *L11* das erste Sample des *valid*-Signals entfernt. So kann mittels *red1* der Pegel des hochfreqentesten [SC](#page-9-5) gespeichert werden.

#### <span id="page-46-1"></span>**6.3.7 DDS im Sender**

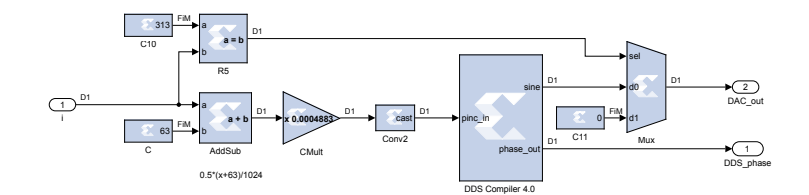

Abbildung 6.10: Blockschaltbild der DDS im Tx in Simulink™

Die Generierung der benötigten sin- oder cos-Funktion wird mit einer [DDS](#page-8-6) realisiert. Die Beschaltung ist in Abbildung [6.10](#page-46-1) zu sehen. Das Phaseninkrement *Pink* lässt sich aus der [FFT](#page-8-7) Sampleanzahl *NFFT* und der Abtastrate *f<sup>a</sup>* mittels Dreisatz herleiten. Jeder [SC](#page-9-5) kann als ein [FFT](#page-8-7) Sample aufgefasst werden. Bei der Festlegung auf ein reelles Ausgangssignal können

$$
N_{FFT}^* = \frac{N_{FFT}}{2} \tag{6.11}
$$

[SC](#page-9-5) verwendet werden. Ein Phaseninkrement von  $P_{ink} = 1$  würde zu einer [DDS](#page-8-6) Ausgangs-

frequenz von *fDDS* = *f<sup>a</sup>* führen, was zu Fehlern führt. Aus einem Phaseninkrement von  $P_{ink} = 0.5$  folgen zwei Samples pro Periode also einer Ausgangsfrequenz von  $f_{DDS} = f_a/2$ . Der [SC](#page-9-5) mit  $n = N^*_{FFT}$  entspricht also einem Phaseninkrement von  $P_{ink} = 0.5$ . Es folgt also

$$
2 \cdot P_{ink} = \frac{n}{N_{FFT}^*}. \tag{6.12}
$$

Wobei *n* durch den [SC](#page-9-5) Index *i* ausgedrückt werden kann:

$$
n = i + 63\tag{6.13}
$$

Daraus folgt, wenn  $N_{FFT} = 2048$ :

$$
\frac{P_{ink}}{0,5} = \frac{i+63}{N_{FFT}^*} \quad \Longleftrightarrow \quad P_{ink} = \frac{i+63}{2 \cdot N_{FFT}^*} = \frac{i+63}{N_{FFT}} = \frac{i+63}{2048} \tag{6.14}
$$

Mittels *AddSub* und der Konstanten *C* wird die benötigte Summe berechnet. Der Faktor 2048<sup>−</sup><sup>1</sup> = 4*,*88 · 10<sup>−</sup><sup>4</sup> kann mittels *CMult* realisiert werden. Um das Abschalten der [DDS](#page-8-6) bei *i* = 313 zu gewährleisten, kann mit dem *Mux* das [DAC-](#page-8-9)Signal zu konstant null umgeschaltet werden.

### **6.3.8 Simulation und Ergebnis**

<span id="page-47-0"></span>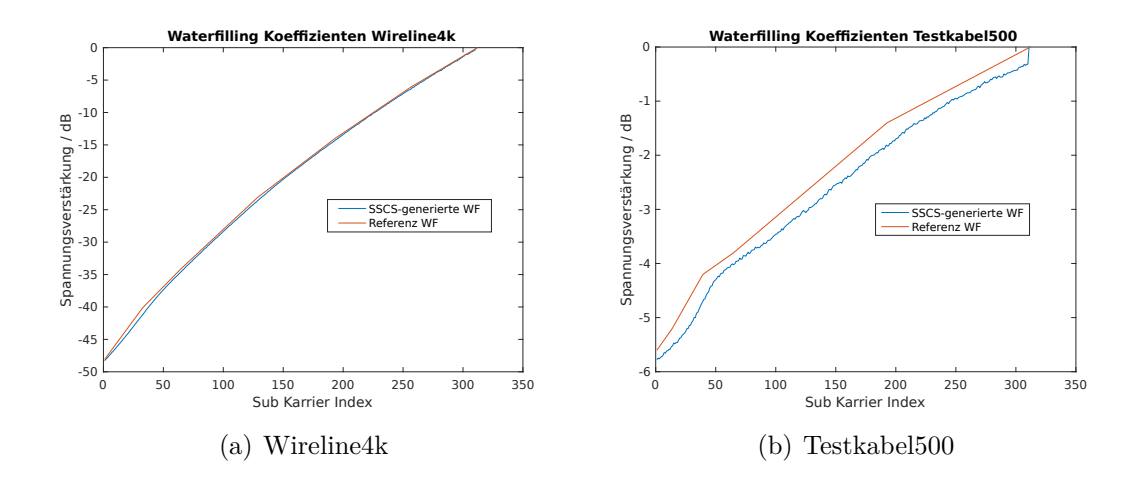

Abbildung 6.11: Vergleich der Referenz und SSCS generierten Waterfillingkoeffizienten bei SNR=25 dB

Um eine praxisnahe Simulation der Messung durchzuführen, wird ein [AWGN-](#page-8-10)Kanal mit

25 dB [SNR](#page-9-9) angenommen. In Abbildung [6.11](#page-47-0) sind die mittels Matlabskript generierten Waterfillingkoeffizienten, die als Referenz verwendet werden können (orange), und die mit dem [SSCS-](#page-9-4)Verfahrens generierten Waterfillingkoeffizienten (blau) zu sehen. Als Ergebnis kann man feststellen, dass sowohl die *Wireline4k* als auch das *Testkabel500* durch [SSCS](#page-9-4) adäquat abgebildet werden können. Zu beachten ist die unterschiedliche Achsenformatierung, weshalb der geringe Offset in (a) nicht auffällt.

Der Hauptblock der [SSCS-](#page-9-4)Simulation ist in Abbildung [9.7](#page-69-0) zu sehen. Im unteren Bereich befindet sich der [Tx,](#page-9-7) auf dessen Realisierung in Sektion [6.4](#page-48-0) weiter eingegangen wird. Für eine unkomplizierte Simulation wird für die Verfahrensentwicklung nicht der komplette Modulator des [ChUp](#page-8-4) eingesetzt, sondern nur die [DDS.](#page-8-6) Es wird auch wird kein kompletter Demodulator eingesetzt, und somit müssen die unbelegten Eingänge des für das [SSCS-](#page-9-4)Verfahren abgewandelte *SSCS\_FFT*-Blocks mit Konstanten belegt werden.

Die in Sektion [6.2](#page-35-0) beschriebene [AGC](#page-8-2) ist ein essentieller Bestandteil des [SSCS-](#page-9-4)Verfahrens und wird daher auch in die Verfahrenssimulation eingebunden.

#### **6.3.9 Implementierung in den vorhandenen Empfänger**

In Abbildung [9.10](#page-72-0) ist die Implementierung des [SSCS-](#page-9-4)Verfahrens in den [Rx](#page-9-10) zu sehen. Alle aus Abbildung [2.1](#page-15-0) bekannten Blöcke sind invers auch hier zu finden, zusätzlich ist hier die in Sektion [6.2](#page-35-0) realisierte [AGC,](#page-8-2) die *Framestart\_detection* und das *Cyclic\_Prefix\_Remove* zu sehen. Mittels des *Cyclic\_Prefix\_Remove* wird das Guardinterval entfernt (vgl. Sektion [2.6\)](#page-18-0). Bei einem Puls an *SSCS\_start\_pulse* beginnt die [SSCS](#page-9-4) Kanalmessung mit anschließender Koeffizientengenerierung, ansonsten wird normal empfangen.

### <span id="page-48-0"></span>**6.4 Datenkanal Sender**

Nach der erfolgreichen Messung, Koeffizientengenerierung und Übertragung muss der Waterfillingkoeffizientenvektor in den [Tx](#page-9-7) des [ChUp](#page-8-4) eingepflegt werden. Im bisherigen Verfahren mit festen [WFC](#page-9-6) für die Daten ist die Umstellung auf variable [WFC](#page-9-6) trivial, statt [ROM](#page-9-11) wird ein Random-Access Memory [\(RAM\)](#page-9-12) verwendet. Problematisch ist die Anwendung der [WFC](#page-9-6) auf den Frame-Header, da dieser bisher aus einem [ROM](#page-9-11) im Zeitbereich abgespielt wird. Um dessen Spektrum anzupassen, muss der Header via [IFFT](#page-9-13) neu generiert und im [RAM](#page-9-12) abgelegt werden. Hierzu wurde in den [Tx](#page-9-7) des [ChUp](#page-8-4) ein Verfahren integriert (Siehe Abbildung [9.8\)](#page-70-0). Für ein besseres Verständnis der beschriebenen Blöcke

kann auch Abbildung [2.1](#page-15-0) zur Hilfe genommen werden.

#### **6.4.1 Ablaufsteuerung**

<span id="page-49-0"></span>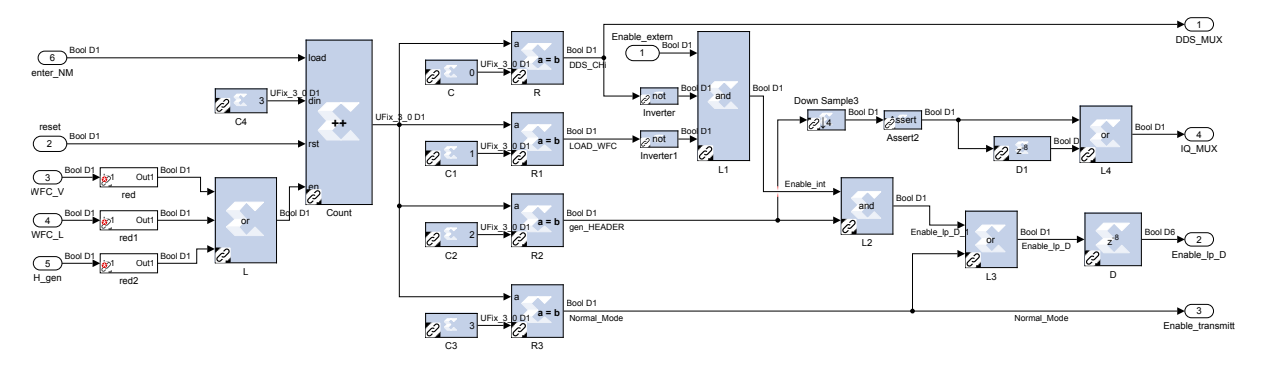

Abbildung 6.12: Blockschaltbild der Steuerung des Tx in Simulink™

Es werden vier States des in Abbildung [6.12](#page-49-0) dargestellten *Control*-Blocks festgelegt:

- 1. *DDS\_CHi*, hier wird während der Kanalmessung die [DDS](#page-8-6) an den [DAC](#page-8-9) durchgeschaltet.
- 2. *LOAD\_WFC*, die Waterfillingkoeffizienten werden geladen.
- 3. *gen\_HEADER*, der Header wird generiert und im [RAM](#page-9-12) des *Frame Build*-Blocks gespeichert.
- 4. *Normal Mode*, also der normale Datensendebetrieb.

Der *control*-Block ist in Abbildung [9.8](#page-70-0) links unten zu sehen. Nach dem Einschalten wird von State eins ausgegangen, die [DDS](#page-8-6) ist an den [DAC](#page-8-9) geschaltet und erwartet Befehle des [Rx.](#page-9-10) Ist die Messung vorüber, werden die Waterfillingkoeffizienten mittels [ChDn](#page-8-8) verschickt und anschließend aus dem Empfangs-FIFO ausgelesen. Bei einer steigenden *WFC\_V* (Waterfilling Coefficients Valid)-Flanke erfolgt der Übergang in State zwei und die Waterfillingkoeffizienten werden geladen.

Durch die steigenden *WFC\_L* (Waterfilling Coefficients Loaded)-Flanke kann ermittelt werden, wann alle [WF-](#page-9-8)Koeffizienten geladen sind. Es folgt somit State drei, *gen\_HEADER*. Hier wird aus der Präambel und dem Pilot im Freqeunzbereich, mittels der vorhandenen Bausteine (IFFT, etc.), der Header im Zeitbereich generiert, und im [RAM](#page-9-12) des *Framebuild*

<span id="page-50-1"></span>abgelegt. Die steigende *H\_gen*(Header generated)-Flanke signalisiert, dass der [Tx](#page-9-7) bereit für die Datenübertragung ist und es folgt State vier *Normal Mode*.

Bei einer bekannten Übertragungsstrecke soll die Möglichkeit bestehen, direkt in State vier zu wechseln. Hierfür wird ein Zähler *Count* mit *load* und *din*-Eingang verwendet, um bei einem Signal auf *enter\_NM* (enter Normal Mode) direkt den Ausgang zu belegen.

#### **6.4.2 Waterfillingkoeffizienten laden**

In Abbildung [9.9](#page-71-0) ist der Aufbau der *Waterfillingmoduls* zu sehen. Mittels des *B*-Port des *Dual Port RAM* werden die Waterfillingkoeffizienten geladen, indem bei *WF\_COEFF\_VALID* gleich eins die [RAM](#page-9-12) Adresse mittels *Count2* dekrementiert. Initialisiert wird *Count2* mit *n* = 312. Durch die Dekrementierung beim Einlesen und die Inkrementierung beim Auslesen wird der [WF-](#page-9-8)Koeffizientenvektor gespiegelt. Das ist nötig, da wie in Sektion [6.3.6](#page-45-1) beschrieben, die Messung mit dem hochfrequentestem [SC,](#page-9-5) die Anwendung der [WFC](#page-9-6) aber beim niederfreqeuntesten [SC](#page-9-5) beginnt.

Das vollständige Laden der Koeffizienten kann mittels das Unterlaufs von *Count2* detektiert werden. So wird mittels *C* und *R* das *WFC\_LOADED*-Signal für die Steuerung generiert.

Mittels des *A*-Ports werden die Koeffizienten ausgelesen. Die IQ-Symbole werden in (I[\)FFT-](#page-8-7)Perioden verarbeitet, also 312 Symbole für 312 [SC.](#page-9-5) Die Multiplikatoren *Mult* und *Mult1* verwenden die [WF-](#page-9-8)Koeffizienten aus dem *Dual Port RAM*.

### <span id="page-50-0"></span>**6.4.3 IFFT Skalierung**

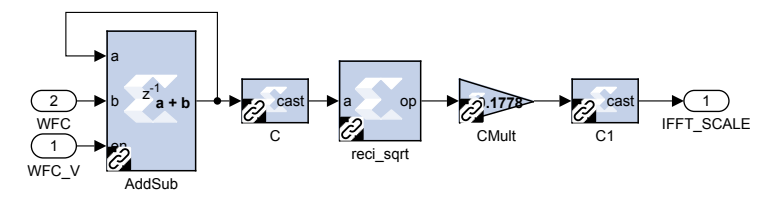

Abbildung 6.13: Blockschaltbild der IFFT-Skalierungsberechnung in Simulink™

Nach [\[13\]](#page-62-0) wird die [IFFT](#page-9-13) mittels

$$
\alpha_{IFFT,1} = \frac{1}{N} \tag{6.15}
$$

<span id="page-51-0"></span>normiert. Bei konstruktiver Interferenz ergibt sich aus der normierten [IDFT](#page-8-11) Summe des spektralen Datenvektors *a<sup>j</sup>* der Zeitbereichsdatenvektor *a<sup>k</sup>*

$$
a_k = \alpha_{IFFT,1} \sum_{i=0}^{N-1} \exp\left(-2\pi j \cdot \frac{ik}{N}\right) \cdot a_j \tag{6.16}
$$

maximal

$$
a_{k,\max} = \alpha_{IFFT,1} \sum_{i=0}^{N-1} 1 = \frac{1}{N} \cdot N = 1.
$$
 (6.17)

Durch die verwendeten [WFC](#page-9-6) lässt sich die Normierung präzisieren, da hier die Maximalamplitude durch den [WFC](#page-9-6) an der Stelle *i* vorgeben ist, so ergibt sich:

$$
\alpha_{IFFT,1}^* = \left(\sum_{i=0}^{N-1} WFC_i\right)^{-1} \tag{6.18}
$$

Der maximale Crest-Faktor *ks,*max des Zeitsignals lässt sich mittels des [IFFT](#page-9-13) Normierungsfaktor  $\alpha_{I\!F\!F\!T}$  berechnen. Es wird von einem unskalierten [IFFT-](#page-9-13)Signal ausgegangen.

$$
k_{s,\text{max}} = \frac{|X|_{\text{max}}}{|X|_{\text{eff}}} = \frac{\frac{1}{\alpha_{\text{IFFT}}}}{\frac{T_a}{N \cdot T_a \cdot \alpha_{\text{IFFT}}}} = N \tag{6.19}
$$

Ist der Crest-Faktor eines Spektrums bekannt, so kann mit diesem Faktor multipiziert werden.

Es gilt unskaliert

$$
IFFT(FFT(x)) = x \cdot N. \tag{6.20}
$$

Wird der benötigte Normierungsfaktor <sup>1</sup>*/<sup>N</sup>* auf [IFFT](#page-9-13) und [FFT](#page-8-7) aufgeteilt und auf Grund der Summenstruktur als Skalar verschoben ergibt sich

$$
\frac{IFFT(\frac{FFT(x)}{\sqrt{N}})}{\sqrt{N}} = x.
$$
\n(6.21)

Die Normierung erfolgt also nach [\[21\]](#page-63-1) auf <sup>1</sup>*/* √ *<sup>N</sup>*. Durch die Verteilung auf das Spektrum mittels der Basisbandtransformation und der Verwendung der [WFC](#page-9-6) ergibt sich:

$$
\alpha_{IFFT,2} = \left(2 \cdot \sum_{i=0}^{N-1} WFC_i\right)^{-\frac{1}{2}}
$$
\n(6.22)

Experimentell wurde ein weiterer Skalierungsfaktor zur optimalen Aussteuerung des [DAC](#page-8-9) ermittelt und so die in Abbildung [6.13](#page-50-0) zu sehende Formel mit folgender Arithmetik entwickelt.

$$
\alpha_{IFFT, \text{impl}} = 10^{-\frac{15}{20}} \cdot \left(\sum_{i=1}^{312} WFC(i)\right)^{-\frac{1}{2}}
$$
\n(6.23)

Somit kann aus den [WFC](#page-9-6) die implementierte [IFFT-](#page-9-13)Skalierung errechnet werden.

#### Bool D1 Bool D1 Fix\_18\_17 D1 sel 2 Reset **↓**4 rst 0 UFix\_10\_0 D1 **⌈++⌉** Fix\_18\_17 D1 addr C11 d 1 DS2 FIXR08717 D121 I\_ROM\_Out en Data\_Out -1 z Data\_I\_Out en **Count** Bool D1 d1 and ROM Bool D1 a 4 not Bool D1 Bool D1 Mux4 UFix 10 0 D1  $a \ge b$ **a ≥ b** Ready\_Out I1 L2 Bool D1 935 b and 3 I Valid\_Out R D6 L Bool D4 -1 sel Bool D4 z 1 Enable Bool D1  $\overline{z}$ 0 Fix\_18\_17 D1 d0 Fix\_18\_17 D1 Fix\_18\_17 D1 -2 z d0 2 en Data\_Q\_Out add<sub>r</sub> C9 Füx R6M7001 Q: ROM7Qu Bool D1 and z-1 d) Bool D1 3 Ready\_In IQ\_ROM\_En en Mux L4 ROM1

Abbildung 6.14: Blockschaltbild des ROM Speichers des Headers des Tx in Simulink™

Die verwendete Präambel und der Pilotton liegen als Basisbandsignal für alle 312 [SC](#page-9-5) vor. Mittels der [IFFT](#page-9-13) kann also sowohl die Präambel als auch der Pilotton im Zeitbereich generiert werden. Die vorhandene Bausteine können verwendet werden, es muss allerdings umgeschaltet werden, dies wird durch die Mux-Blöcke in Abbildung [9.8](#page-70-0) ermöglicht. In Abbildung [6.14](#page-52-0) ist die Simulink-Schaltung des [ROM-](#page-9-11)Speichers des Headers zu sehen. Es müssen drei Basisband (I[\)FFT-](#page-8-7)Perioden bearbeitet und transformiert werden. Daraus ergibt sich eine [ROM-](#page-9-11)Größe von

$$
N_{ROM} = 3 \cdot 312 = 936. \tag{6.24}
$$

Mittels des Zählers *Count* wird über die *Ready*-Rückkopplung und das *Enable*-Signal die [ROM-](#page-9-11)Adresse inkrementiert, bis bei *n* = *NROM* − 1 alle Werte abgefragt wurden. So werden die Pilot- und Präambel-Symbole an die Basisbandtransformation übergeben.

## <span id="page-52-0"></span>**6.4.4 Header generieren**

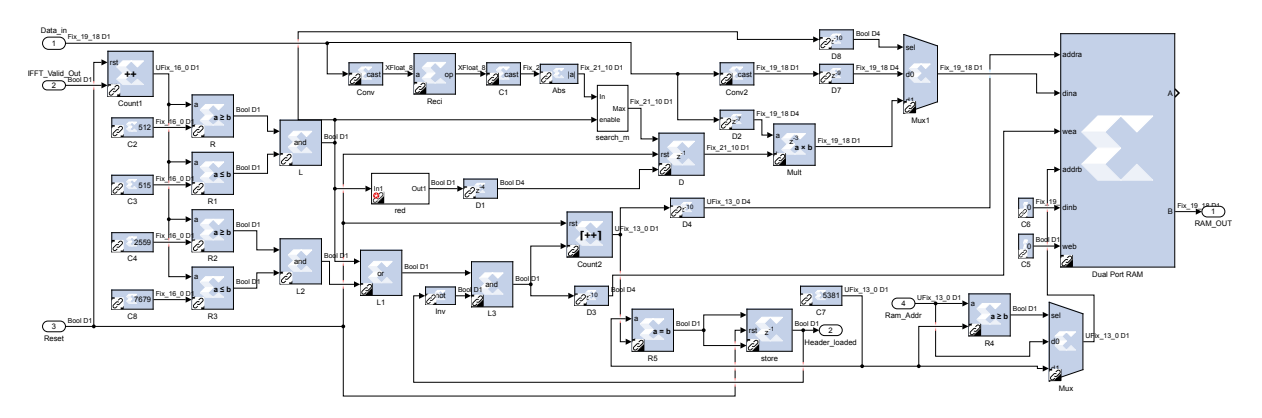

Abbildung 6.15: Blockschaltbild des RAM Speichers des Headers des Tx in Simulink™

#### **6.4.5 Header auslesen**

Nach dem Block *tdV2tD*, also nach der Anwendung der [WFC,](#page-9-6) der Basisbandtransformation und der [IFFT](#page-9-13) müssen die richtigen Zeitbereich-Samples gespeichert werden, um sie später im Normalbetrieb als Frameheader abzuspielen.

Der Zähler *Count1* zählt die Sampels für, die *IFFT\_Valid\_Out* gleich eins gilt. Eine [IFFT-](#page-9-13)Periode wird durch das Guardinterval, siehe Sektion [2.6,](#page-18-0) um 512 Samples verlängert indem die letzten Samples einer Periode an den Anfang gestellt werden. Nach der [IFFT](#page-9-13) ist der Pilotton Sample eins bis vier im Zeitbereich. Bei einem Guardintervall der Länge 512 muss der Pilotton nach der Transformation Sample 512 bis 515 sein. Mittels *C2*, *C3*, *R* und *R1* wird ein Valid-Signal für den Pilotton generiert. Die vier Samples des Pilottons werden ähnlich wie in Sektion [6.1](#page-35-1) beschrieben auf eins normiert. Es wird allerdings erst der Reziprokwert gebildet und anschließend mittels *search\_m* das Minimum gesucht.

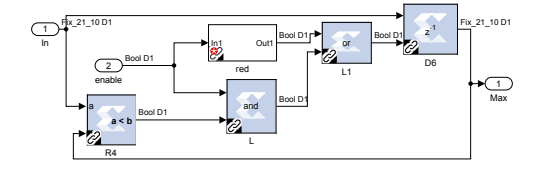

<span id="page-53-0"></span>Abbildung 6.16: Blockschaltbild des *search\_m*-Blocks in Simulink™

Der interne Aufbau dieses Blocks ist in Abbildung [6.16](#page-53-0) zu sehen. Um das Minimum zu suchen, muss der erste valide Wert gespeichert werden, da ansonsten der Defaultwert null der kleinste ist. Durch *red* wird dies verwirklicht. Anschließend wird der Speicher *D6* nur enabled, wenn *In < Max* und somit den aktuellen *In*-Wert speichert.

Da während eines Frames auch kleinere Reziprokwerte anliegen können, wird mittels *red* und *D1* der Speicherimpuls für *D* erzeugt. So kann der Normierungsfaktor des Pilottons gespeichert werden. Normiert wird mittels *Mult*. Die Umschaltung von Pilotton zu normaler Präambel erfolgt durch *Mux1*. Die Verzögerung der Minimalwertsuche *D2* und der Multiplikation *Mult* wird von *D7*, *D8*, *D4* und *D3* ausgeglichen. Die Generierung des *wea*(write enable)-Signal des *Dual Port RAM* erfolgt durch die Logik aus *L1* und *L3*. Durch *L3* wird verhindert, dass bei einem geladenen Header der *Dual Port RAM* überschrieben wird.

Die [RAM-](#page-9-12)Adresse wird von *Count2* inkrementiert. Die Framepause ist auf 256 Samples festgesetzt, daraus resultiert der Startwert von *Count2* mit 256. Nach

$$
C4 = 256 + 4 + 2 \cdot (2048 + 515) + 1 = 5381 \tag{6.25}
$$

Samples ist der Header geladen. Dies wird von *R5* erkannt und mit *store* gespeichert. Um beim Auslesen des [RAMs](#page-9-12) den Datenbereich nicht zu überschreiten, wird durch *R4* die Adresse mit der Maximaladresse verglichen und mit *Mux* ausgewählt.

Nach 2560-Pilot-IFFT-Samples, also nach Sample *C*4 = 2559, beginnen die Präambeln. Wegen der Frequenz Offset Korrektur, siehe Sektion [2.9.2,](#page-21-0) werden zwei Präambeln mit Guardintervall verwendet. Die nun folgenden

$$
2 \cdot (2048 + 515) = 5120 \tag{6.26}
$$

Samples müssen also direkt ins [RAM](#page-9-12) geschrieben werden. Für die Konstante *C8* gilt also:

$$
C8 = 5120 + C4 = 7679 \tag{6.27}
$$

#### **6.4.6 Simulationsergebnis**

Zur Verifikation der Simulink™-Simulation wird der entstandene Frame mit einem Script generierten Frame gleicher Daten verglichen. Dieser kann als Referenz verwendet werden. In Abbildung [6.17](#page-55-0) (a) und (c) ist der gesamte Referenzframe (orange) und generiert (blau), einmal für die Wireline4k und für das Testkabel500 zu sehen, in (b) und (e) ist ein Ausschnitt des Referenzframes zu sehen. Auffallend ist eine leicht unterschiedliche [IFFT-](#page-9-13)Skalierung. Der Pilotton liegt allerdings exakt übereinander, was auf die Normierung zurückzuführen ist.

<span id="page-55-0"></span>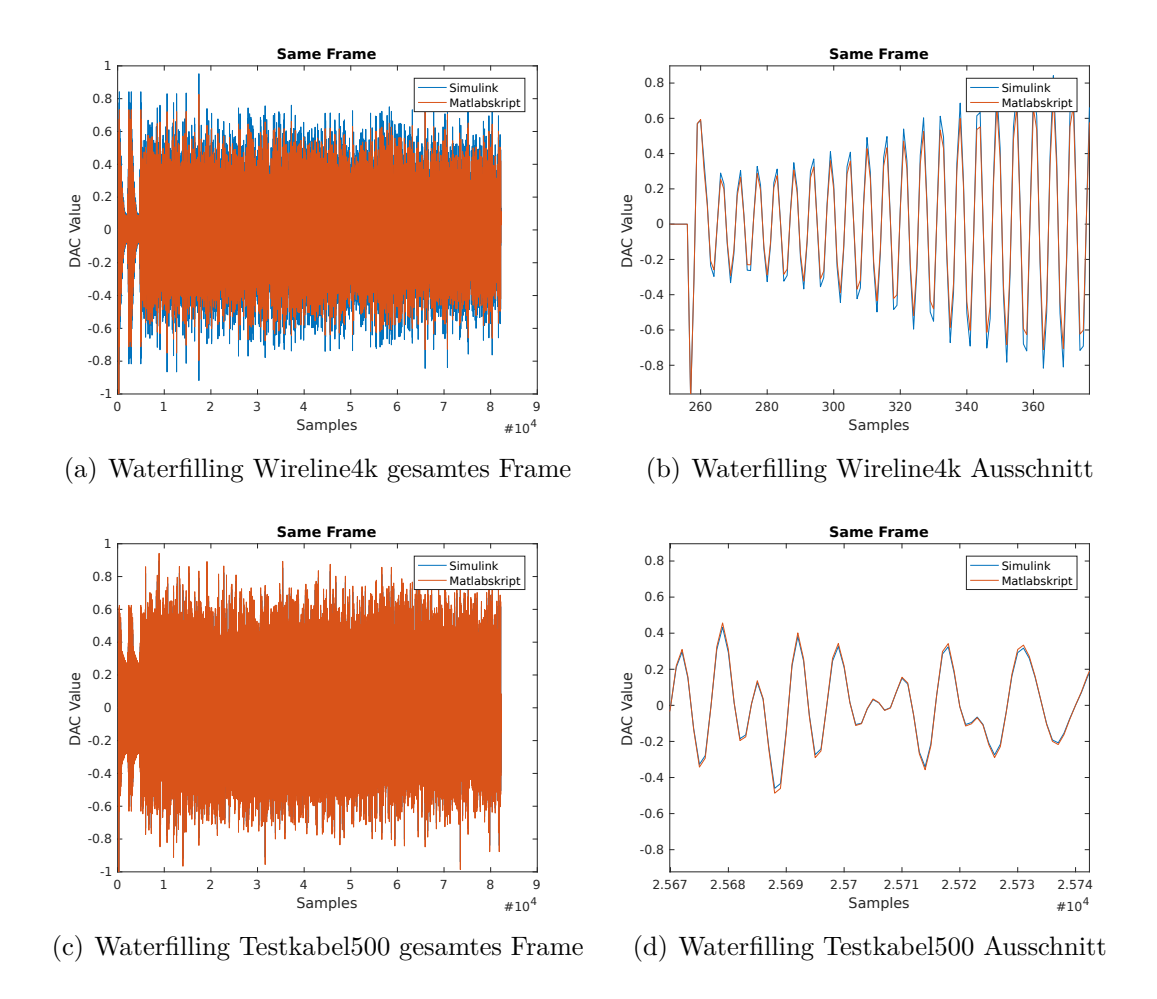

Abbildung 6.17: Vergleich eines Tx Frames der HHI-Matlabskript Simulation und der SSCS Simulink Simulation

Zur Verifikation des generierten Frames wird ein Empfang simuliert. Durch einen [FIR](#page-8-1) lässt sich die Impulsantwort der Wireline auf des Sendesignal anwenden und anschließend mittels des [Rx](#page-9-10) in Simulink empfangen. Der Empfang und die Synchronisation funktionieren einwandfrei. In Abbildung [6.18](#page-56-0) ist der Realteil des Ausgangssignals der Präambel nach der [FFT](#page-8-7) im [Rx](#page-9-10) zu sehen, durch das [WF](#page-9-8) ist die Empfangsleistung konstant verteilt.

<span id="page-56-0"></span>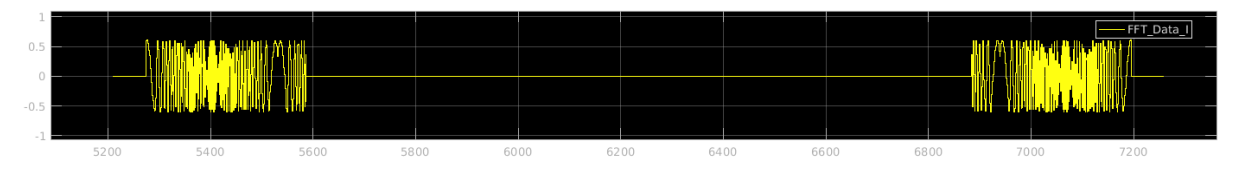

Abbildung 6.18: Exemplarische FFT-Ausgabe im Rx der Präambel

Zusammenfassend wurde

- 1. die Wireline4k und das Tsstkabel500 mittels [SSCS](#page-9-4) vermessen,
- 2. die [WFC](#page-9-6) passend zu der verwendeten Wireline ermittelt,
- 3. die ermittelten [WFC](#page-9-6) genutzt, um einen Frame-Header im [Tx](#page-9-7) zu generieren,
- 4. ein [Tx](#page-9-7) Frame mit dem eingestellten Leistungsspektrum generiert und
- 5. dieses Frame jeweils mittels des modifizierten [Rx](#page-9-10) empfangen.

In der Simulation funktioniert das vorgeschlagene Verfahren also.

## **7 Implementierung**

## **7.1 AGC des Steuerkanal Empfängers**

<span id="page-57-0"></span>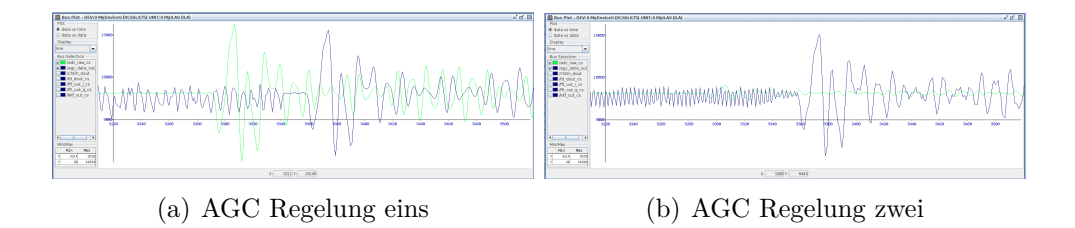

Abbildung 7.1: AGC ChDn in Aktion (aufgenommen mit Chipscope™)

Die [AGC](#page-8-2) des [ChDn](#page-8-8) wird mittels des Xilinx-Systemgenerators™ in [VHDL](#page-9-14) generiert. Zur Erprobung des generierten IP-Cores kann ein vorhandenes [VHDL-](#page-9-14)Projekt verwendet werden, in welches der [ChDn](#page-8-8) [Rx](#page-9-10) mit digitaler [AGC](#page-8-2) eingebunden wird. Mittels Chipscope™ können Binärsignale während des Betriebs des [FPGAs](#page-8-12) aufgezeichnet werden. So wurde in Abbildung [7.1](#page-57-0) zwischen zwei Verstärkerstufen der [FAmp](#page-8-5) Platine umgeschaltet. In (a) ist die Verstärkung hoch eingestellt, die Amplitude bleibt weitgehend unverändert. In (b) wurde die Verstärkung der [FAmp-](#page-8-5)Platine um 20 dB abgesenkt. Das Ausgangssignal (blau) bleibt unverändert in der Amplitude.

## **7.2 Datenkanal Sender**

Alle in Sektion [6.4](#page-48-0) beschriebenen Erweiterungen führen zu vier zusätzlich benötigten DSP-Slices. Der Begriff DSP-Slice beschreibt einen 19x19 Bit Multiplizier-Hardware-Block im FPGA. DSP-Slices werden bei häufigem Bedarf an Multiplikationen eingesetzt. Der verwendete Spartan-6 [FPGA](#page-8-12) bietet 134 DSP-Slices. Hierbei werden 96 DSP-Slices verwendet.

#### 7 Implementierung

## **7.3 Datenkanal Empfänger**

Da im [Rx](#page-9-10) deutlich mehr Berechnungen (z.B. [WFC-](#page-9-6)Generierung, [AGC](#page-8-2) und Normierung der [WFC\)](#page-9-6) werden hier 113 DSP-Slices verwendet. Andere [FPGA](#page-8-12) Ressourcen sind deutlich weniger beansprucht, weswegen sie hier nicht weiter beachtet werden. Dies sind aber noch zu viele um den [ChUp](#page-8-4) [Rx](#page-9-10) mit dem [ChDn](#page-8-8) [Tx](#page-9-7) zu kombinieren.

## **7.4 SSCS-Koeffizientengenerierung**

Es soll eine [SSCS-](#page-9-4)Basierte Koeffizientengenerierung mit Hardware durchgeführt werden. Da noch keine I<sup>2</sup>C Interface zwischen [SSCS](#page-9-4) - [Rx](#page-9-10) und [AGC](#page-8-2) des [ChUp](#page-8-4) besteht und außerdem das [ChDn-](#page-8-8)Modem noch nicht zusammen mit dem [ChUp-](#page-8-4)Modem in einen [FPGA](#page-8-12) passt wird eine vereinfachte Messung der [WFC](#page-9-6) durchgeführt. Der in Abbildung [9.4](#page-66-0) zu sehende *SSCS-FFT*-Block kann ohne den [ChUp](#page-8-4) Demodulator verwendet werden und wird in ein einfaches [VHDL-](#page-9-14)Projekt implementiert. Der *start\_m\_pulse* kann extern angelegt werden und startet die Messung.

Ein einfacher Sender kannmit dem Block-Diagramm in Abbildung 9.8 generiert werden. Da keine [WFC](#page-9-6) geladen werden und kein *enter\_nm*-Signal angelegt wird ist die [DDS](#page-8-6) immer an den [DAC](#page-8-9) geschaltet. Ohne [ChDn](#page-8-8) muss die Synchronisation über I/O-Ports der [HiTES-](#page-8-13)Platine erfolgen. Sowohl Sweep als auch Messung werden mittels einer I/O-Leitung gestartet, welche gegen logisch eins geschaltet wird.

<span id="page-58-0"></span>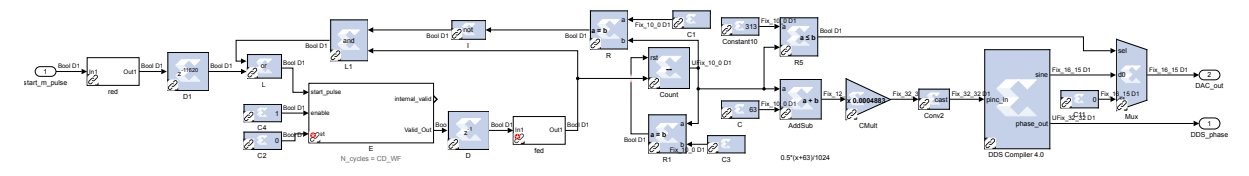

Abbildung 7.2: Blockschaltbild der veränderten *DDS* in Simulink™

Zur Generierung des Sweeps muss die eigentlich durch den [ChDn](#page-8-8) gesteuerte [DDS](#page-8-6) automatisiert werden (Siehe Abbildung [7.2\)](#page-58-0). Mittels *Count* wird der [SC-](#page-9-5)Index *i* dekrementiert bis *i* = 1. Die Schleife aus *E*, *D*, *fed*, *L1* und *L* steuert den Zähler. Damit ein Puls und kein dauerhafter high-Pegel am *start\_m\_puls* sicher gestellt werden kann wird der *red*-Block eingesetzt. *D1* verzögert den Startpuls um das Einpegeln der [AGC](#page-8-2) zu simulieren und die Rauschpegelmessung zu überspringen. Die Implementierung erfolgt durch Einbindung in ein [VHDL-](#page-9-14)Projekt.

#### 7 Implementierung

<span id="page-59-0"></span>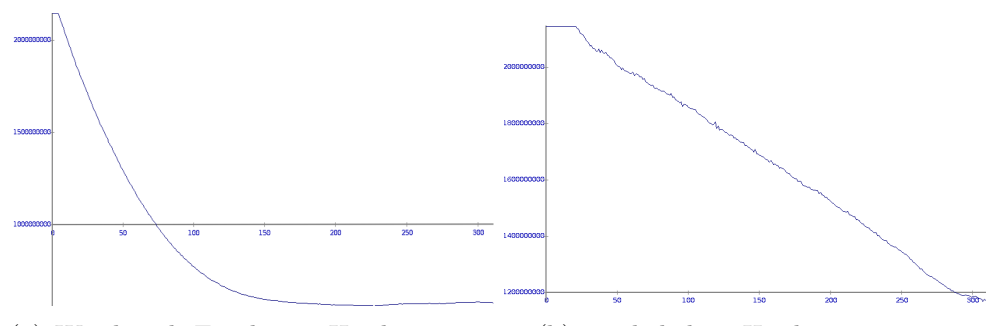

(a) Wireline4k Emulation Hardwaremessung (b) Testkabel500 Hardwaremessung

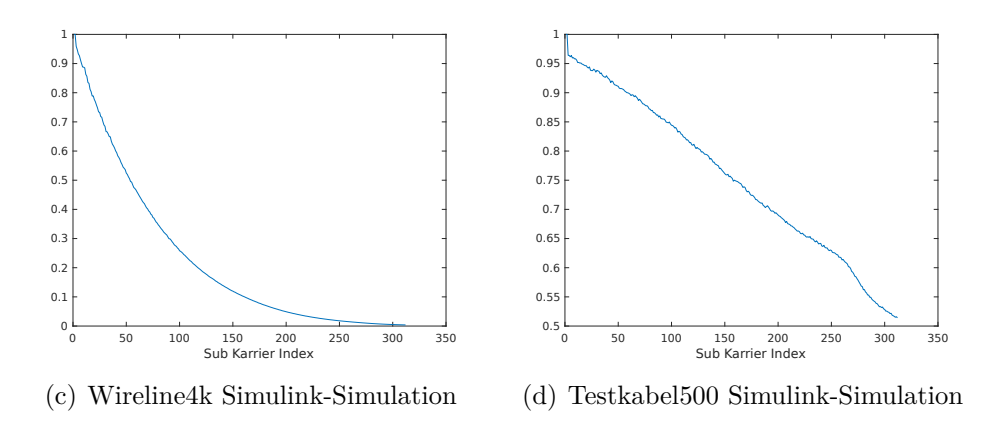

Abbildung 7.3: Vergleich der Hardwareimplementierung und der Simulation

Das Messergebnis ist in Abbildung [7.3](#page-59-0) zu sehen. Ohne [AGC](#page-8-2) ist der Eingangspegel schlecht zu regeln, deshalb ist in (a), bei den [WFC](#page-9-6) des Testkabel500, klipping festzustellen. Um die Messung zu ermöglichen wird der Pegel mittels Dämpfungsgliedern eingestellt. Im Vergleich von (a) zu (c) und von (b) zu (d) fällt eine eindeutige Ähnlichkeit auf. Durch die direkte Ausgabe der 32 Bit Zahl in (a) und (b) als Unsigned stimmt die Skalierung der Achsen nicht. Es müsste gelten  $y^* = y/2^{32}$ .

Es wurde gezeigt das das [SSCS-](#page-9-4)Verfahren auch in in der Realität mit Kabel-Übertragungsstrecke funktioniert. Es bedarf allerdings noch einiger Optimierung.

## **8 Fazit**

Ziel dieser Arbeit ist die automatische Kabeladaption einer [OFDM-](#page-9-3)Datenübertragung an verschiedene Kabel einer Powerline-versorgten Bohrlochsonde. Es wird eine Pegelanpassung und eine Optimierung des Sendeleistungsspektrums benötigt. Dafür wurde ein Adaptionsverfahren mit Matlab-Simulink™ entwickelt:

Zuerst muss sich die [AGC](#page-8-2) des Steuerkanal Host-Sonde [\(ChDn\)](#page-8-8) automatisch einpegeln. Aufgrund der Schmalbandigkeit des [ChDn](#page-8-8) sind hier keine weiteren Maßnahmen nötig.

Dann folgt die Analogverstärkungsanpassung via [AGC](#page-8-2) des Datenkanals Sonde-Host [\(ChUp\)](#page-8-4). Nach einer Phase der Kanalmessung werden Waterfilling Koeffizienten [\(WFC\)](#page-9-6) ermittelt und via [ChDn](#page-8-8) an den Sender [\(Tx\)](#page-9-7) des [ChUp](#page-8-4) übermittelt. Dort erfolgt die Anwendung der [WFC](#page-9-6) auf den Header und es kann kann normal gesendet werden.

Das Adaptionsverfahren, einschließlich [AGCs](#page-8-2), Kanalmessung, [WFC-](#page-9-6) und Header-Generierung, wurde vollständig neu entwickelt, simuliert und in die bestehenden Modems integriert. Bei der Suche nach einem passenden Kanal-Messverfahren wurden verschiedene Ansätze diskutiert. Daraus ergab sich das hier so genannte Stepped Sub Carrier Sweep [\(SSCS\)](#page-9-4)-Messverfahren, bei dem schmalbandig alle Sub Carrier [\(SC\)](#page-9-5) der Breitband-[OFDM-](#page-9-3)Datenübertragung des [ChUp](#page-8-4) vermessen werden.

Die [AGC](#page-8-2) des [ChDn](#page-8-8) und die [SSCS-](#page-9-4)Kanalmessung mit [WFC-](#page-9-6)Generierung wurden in [VHDL](#page-9-14) implementiert, in [VHDL-](#page-9-14)Projekte eingebunden und als IP-Cores auf dem [FPGA](#page-8-12) realisiert. Außerdem wurde die [SSCS](#page-9-4)[-WFC-](#page-9-6)Messung jeweils in Realität mit der 4*,*2 km-Kabelemulation und einem 500 m Kabel getestet und mit dem Simulationsmodell verglichen.

Zur vollständigen Inbetriebnahme des Verfahrens muss eine I<sup>2</sup>C-Schnittstelle zwischen [AGC](#page-8-2) des [ChUp](#page-8-4) und der Filter- und Verstärkerplatine [\(FAmp\)](#page-8-5) entwickelt werden. Der Ressourcenbedarf im [FPGA](#page-8-12) ist in Teilen zu hoch und es besteht Optimierungsbedarf. Man kann z.B. Floating- auf Fixed-Point-Berechnungen umstellen.

Zusammenfassend kann gesagt werden, dass das Adaptionsverfahren realisierbar ist und in Teilen bereits in der Praxis funktioniert.

## **Literatur**

- [1] Mathias Bauer. *Handbuch Tiefe Geothermie : Prospektion, Exploration, Realisierung, Nutzung*. Hrsg. von Willi [Hrsg.] FREEDEN, Hans [Hrsg.] JACOBI und Thomas [Hrsg.] Neu. Berlin, Heidelberg, 2014. url: [http://swbplus.bsz-bw.de/](http://swbplus.bsz-bw.de/bsz40957533xcov.htmhttp://dx.doi.org/10.1007/978-3-642-54511-5) [bsz40957533xcov.htmhttp://dx.doi.org/10.1007/978-3-642-54511-5](http://swbplus.bsz-bw.de/bsz40957533xcov.htmhttp://dx.doi.org/10.1007/978-3-642-54511-5) [siehe S. [2\]](#page-11-0).
- [2] Martin Bossert. *Kanalcodierung*. 3., überarb. Aufl. München: Oldenbourg, 2013. isbn: 978-3-486-72128-7. url: [http://deposit.d-nb.de/cgi-bin/dokserv?id=](http://deposit.d-nb.de/cgi-bin/dokserv?id=4211533&prov=M&dok_var=1&dok_ext=htm) [4211533&prov=M&dok\\_var=1&dok\\_ext=htm](http://deposit.d-nb.de/cgi-bin/dokserv?id=4211533&prov=M&dok_var=1&dok_ext=htm) [siehe S. [7\]](#page-16-0).
- [3] Analog Devices. *Datasheet ADA4930*. Techn. Ber. 2010 [siehe S. [14\]](#page-23-0).
- [4] Bundesverband Geothermie e.V. *Stand des Europäischen Hot Dry Rock-Forschungsprojektes Soultz-Sous-Forêts*. Hrsg. von Erwin Knapek. 5. Juli 2017. url: [http: //www.](http://www.geothermie.de/wissenswelt/archiv/deutsch/stand-des-europaeischen-hot-dry-rock-forschungsprojektes-soultz-sous-forets.html) [geothermie . de / wissenswelt / archiv / deutsch / stand - des - europaeischen](http://www.geothermie.de/wissenswelt/archiv/deutsch/stand-des-europaeischen-hot-dry-rock-forschungsprojektes-soultz-sous-forets.html)  [hot-dry-rock-forschungsprojektes-soultz-sous-forets.html](http://www.geothermie.de/wissenswelt/archiv/deutsch/stand-des-europaeischen-hot-dry-rock-forschungsprojektes-soultz-sous-forets.html) [siehe S. [2\]](#page-11-0).
- [5] Hans-Martin HENNING und Andreas PALZER. "A comprehensive model for the German electricity and heat sector in a future energy system with a dominant contribution from renewable energy technologies". In: *Renewable and Sustainable Energy Reviews*. 23. Juli 2013 [siehe S. [1\]](#page-10-0).
- [6] Josef HOFFMANN. *MATLAB und SIMULINK in Signalverarbeitung und Kommunikationstechnik : beispielorientierte Einführung; Simulation praxisnaher Prozesse und Systeme*. Scientific computing. : DM 69.90, sfr 63.00, S 510.00. München [u.a.]: Addison-Wesley-Longman, 1999. ISBN: 3-8273-1454-2. URL: [http://swbplus.bsz](http://swbplus.bsz-bw.de/bsz080092195cov.htm ; http://swbplus.bsz-bw.de/bsz080092195vlg.htm)[bw.de/bsz080092195cov.htm;http://swbplus.bsz-bw.de/bsz080092195vlg.](http://swbplus.bsz-bw.de/bsz080092195cov.htm ; http://swbplus.bsz-bw.de/bsz080092195vlg.htm) [htm](http://swbplus.bsz-bw.de/bsz080092195cov.htm ; http://swbplus.bsz-bw.de/bsz080092195vlg.htm) [siehe S. [19\]](#page-28-1).

#### Literatur

- [7] Jörg Isele u. a. "Kamerainspektionssytem für tiefe Geothermie (GeoKam)". Abschlussbericht. Institut für Angewandte Informatik - Karlsruher Institut für Technologie, 6. Juni 2016 [siehe S. [1,](#page-10-0) [3,](#page-12-0) [4\]](#page-13-0).
- [8] Friedrich Jondral. *Nachrichtensysteme : Grundlagen, Verfahren, Anwendungen; mit ... 10 Tabellen*. 4., überarb. und erweiterte Aufl. Erscheint: März 2011. Wilburgstetten: Schlembach, 2011. isbn: 978-3-935340-68-7. url: [http://www.schlembach](http://www.schlembach-verlag.de/buecher.php?bnr=68 ; http://d-nb.info/101057227X/04)[verlag.de/buecher.php?bnr=68;http://d-nb.info/101057227X/04](http://www.schlembach-verlag.de/buecher.php?bnr=68 ; http://d-nb.info/101057227X/04) [siehe S. [6,](#page-15-1) [19\]](#page-28-1).
- [9] Karl-Dirk Kammeyer. *Nachrichtenübertragung : mit 38 Tabellen*. Hrsg. von Martin [Hrsg.] Bossert. 5., durchges. und erg. Aufl. Studium. Literaturverz. S. [815] - 836. - Mit 475 Abb. und 38 Tab. Wiesbaden: Vieweg + Teubner, 2011. isbn: 978-3-8348- 0896-7. url: [http://ws.gbv.de/covers/isbn/9/97/9783834808967.jpg;http:](http://ws.gbv.de/covers/isbn/9/97/9783834808967.jpg ; http://swbplus.bsz-bw.de/bsz347355870inh.htm) [//swbplus.bsz-bw.de/bsz347355870inh.htm](http://ws.gbv.de/covers/isbn/9/97/9783834808967.jpg ; http://swbplus.bsz-bw.de/bsz347355870inh.htm) [siehe S. [6,](#page-15-1) [8,](#page-17-0) [10,](#page-19-0) [16,](#page-25-0) [17\]](#page-26-0).
- [10] Karl-Dirk Kammeyer und Kristian Kroschel. *Digitale Signalverarbeitung : Filterung und Spektralanalyse; mit MATLAB-Übungen; mit 33 Tabellen*. 7., erw. u. korr. Aufl. Studium. Wiesbaden: Vieweg + Teubner, 2009. isbn: 978-3-8348-0610-9. url: [http://deposit.d-nb.de/cgi-bin/dokserv?id=3250168&prov=M&dok\\_var=1&](http://deposit.d-nb.de/cgi-bin/dokserv?id=3250168&prov=M&dok_var=1&dok_ext=htm ; http://swbplus.bsz-bw.de/bsz306173670inh.htm) dok ext=htm;http://swbplus.bsz-bw.de/bsz306173670inh.htm  $[\text{siehe S. 19}]$ .
- [11] Michael Keller. *Digitale Signalverarbeitung -Kurzskript*. 19. Apr. 2017 [siehe S. [23\]](#page-32-0).
- [12] Fan LI, Xinying LI und Jianjun YU. "Performance Comparison of DFT-Spread and Pre-Equalization for  $8 \times 244.2$ -Gb/s PDM-16QAM-OFDM". In: 1. Jan. 2015. URL: <http://ieeexplore.ieee.org/document/6923980/> [siehe S. [17\]](#page-26-0).
- <span id="page-62-0"></span>[13] Alfred Mertins. *Signaltheorie : Grundlagen der Signalbeschreibung, Filterbänke, Wavelets, Zeit-Frequenz-Analyse, Parameter- und Signalschätzung*. Wiesbaden, 2013. url: [http://swbplus.bsz-bw.de/bsz377586676cov.htmhttp://dx.doi.org/](http://swbplus.bsz-bw.de/bsz377586676cov.htmhttp://dx.doi.org/10.1007/978-3-8348-8109-0) [10.1007/978-3-8348-8109-0](http://swbplus.bsz-bw.de/bsz377586676cov.htmhttp://dx.doi.org/10.1007/978-3-8348-8109-0) [siehe S. [41\]](#page-50-1).
- [14] Fabian Michaelsen. "Qualitätsmessungen und Störquellenbetrachtungen der OFDM-Übertragung einer Bohrlochsonde und Optimierung der Powerline-Versorgung". Praxisbericht drittes und viertes Semester. 5. Sep. 2016 [siehe S. [13\]](#page-22-0).
- [15] Gerald Oberschmidt. *Grundlagen der Übertragungstechnik Vorlesung an der Dualen Hochschule Baden-Württemberg, Karlsruhe*. 2017 [siehe S. [7,](#page-16-0) [14,](#page-23-0) [20\]](#page-29-0).

#### Literatur

- [16] Branislav M. POPOVID. "Generalized Chirp-Like Polyphase Sequences with Optimum Correlation Properties". In: *IEEE TRANSACTIONS ON INFORMATION THEORY, VOL. 38*. 4. Juni 1992 [siehe S. [20\]](#page-29-0).
- [17] John G. Proakis. *Digital communications*. 4. ed. McGraw-Hill series in electrical and computer engineering. Boston [u.a.]: McGraw-Hill, 2001. isbn: 0-07-232111-3; 0-07-118183-0. url: <http://www.gbv.de/dms/ilmenau/toc/553516566.PDF> [siehe S. [6,](#page-15-1) [16,](#page-25-0) [18\]](#page-27-0).
- [18] Dietmar RUDOLPH. *Skript: Funk-Kanal.* 2017 [siehe S. [24\]](#page-33-0).
- <span id="page-63-0"></span>[19] Benjamin Schubert u. a. *Geokam Abschlussbericht*. Techn. Ber. Heinrich-Hertz-Institut, 30. Aug. 2015 [siehe S. [2,](#page-11-0) [4,](#page-13-0) [6,](#page-15-1) [13,](#page-22-0) [14,](#page-23-0) [28\]](#page-37-1).
- [20] Luigi SPATAFORA, Jörg ISELE und Benedict HOLBEIN. "The GeoKam A Tool for Video Inspections in Hot Deep Geothermal Boreholes". In: 23. Feb. 2016 [siehe S. [2\]](#page-11-0).
- <span id="page-63-1"></span>[21] Sumit A. TALWALKAR und S. Lawrence MARPLE. "TIME-FREQUENCY SCALING PROPERTY OF DISCRETE FOURIER TRANSFORM (DFT)". In: *ICASSP 2010*. Georgia Institute of Technology. 2010. isbn: 978-1-4244-4296-6 [siehe S. [42\]](#page-51-0).
- [22] Brady Volpe. "DOCSIS Pre-Equalization: Vastly Powerful, Often Undervalued". In: URL: http://www.zcorum.com/wp-content/uploads/Pre-Equalization-[Final.pdf](http://www.zcorum.com/wp-content/uploads/Pre-Equalization-Final.pdf) [siehe S. [17\]](#page-26-0).
- [23] BDEW Bundesverband der Energie-und Wasserwirtschaft e.V. *Energiemix in Deutschland*. Hrsg. von Mathias BUCKSTEEG. 5. Juli 2017. URL: [https://www.](https://www.bdew.de/internet.nsf/id/energiemix-de) [bdew.de/internet.nsf/id/energiemix-de](https://www.bdew.de/internet.nsf/id/energiemix-de) [siehe S. [1\]](#page-10-0).
- [24] Friedrich Wiegel. "Entwurf und Implementierung eines Phasenmodulationsverfahrens mit einem FPGA zur Realisierung der drahtgebundenen Kommunikation einer Bohrlochsonde". Bachelorthesis. Dualen Hochschule Baden-Württemberg Karlsruhe, 2013 [siehe S. [3\]](#page-12-0).

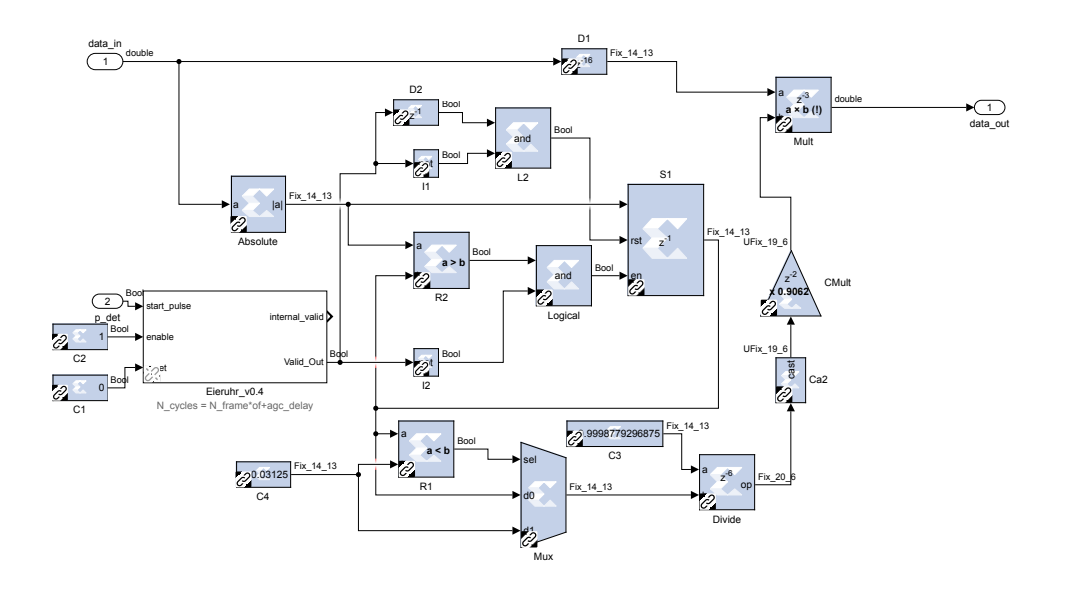

Abbildung 9.1: Blockschaltbild der AGC ChDn aus  $\operatorname{Simulink}^{\text{\tiny TM}}$ 

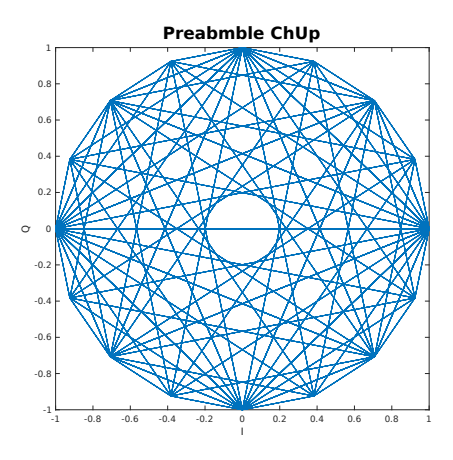

Abbildung 9.2: Präambel des ChUp in IQ-Ebene

<span id="page-65-0"></span>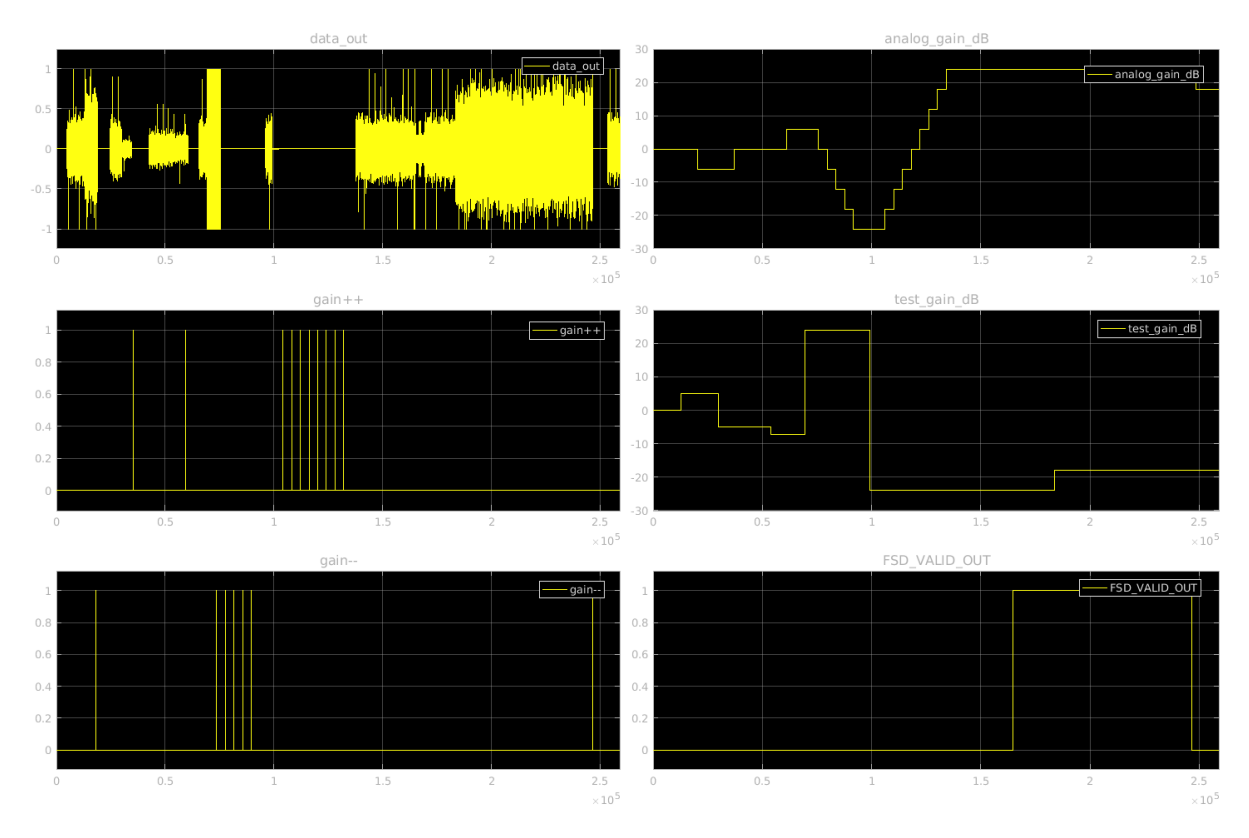

Abbildung 9.3: Simulationsergebnis der AGC des ChUp

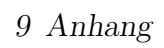

<span id="page-66-0"></span>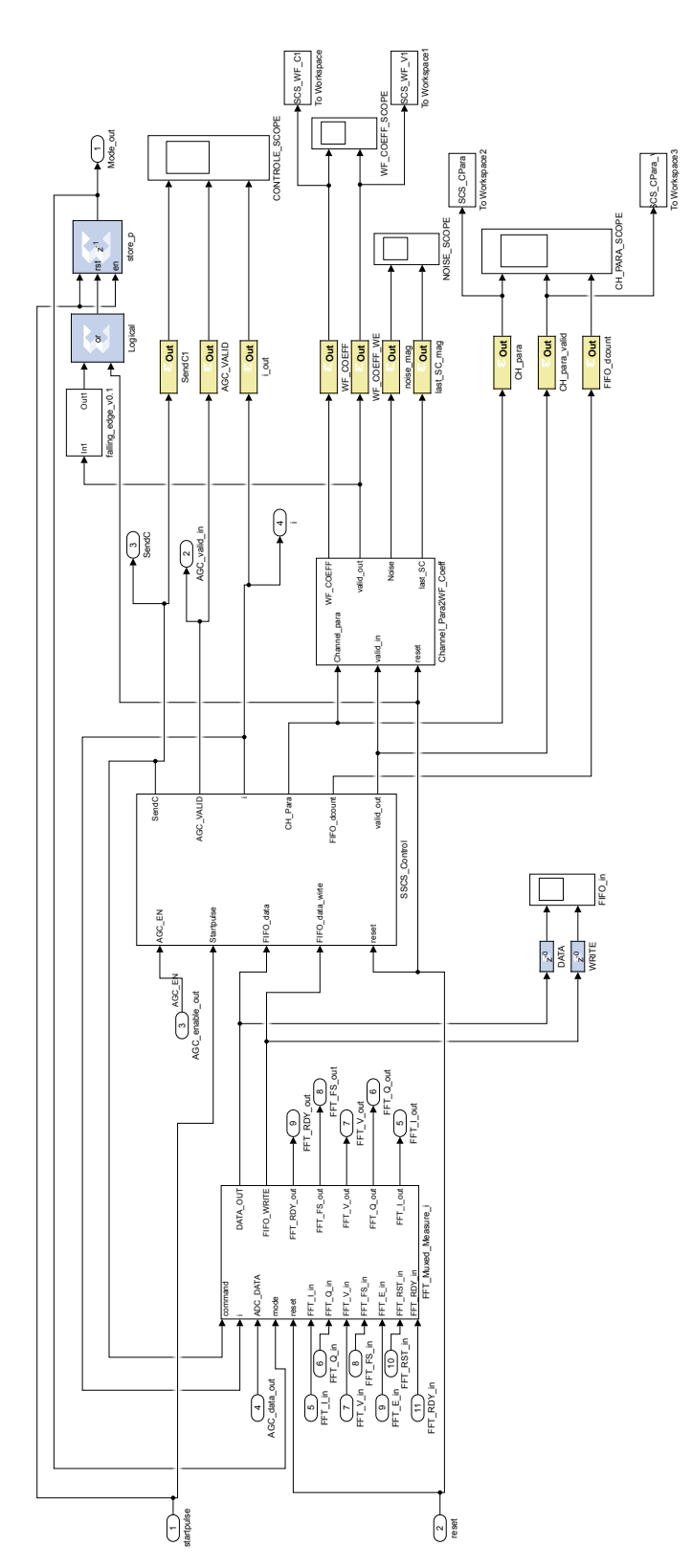

Abbildung 9.4: Blockschaltbild des SSCS-FFT-Blocks im Rx aus  $\operatorname{Simulink}^{\text{\tiny{\rm{TM}}}}$ 

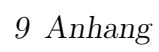

<span id="page-67-0"></span>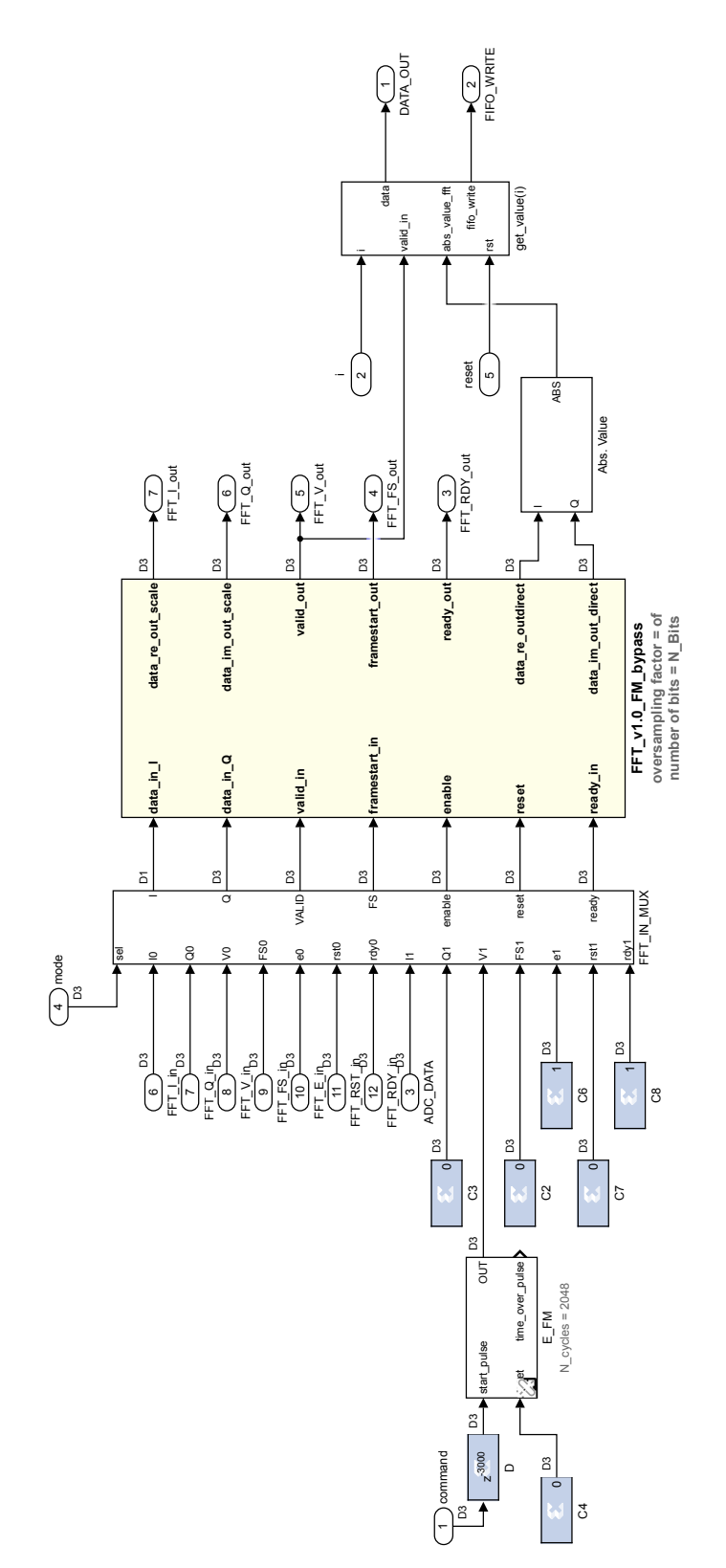

Abbildung 9.5: Blockschaltbild des FFT-Blocks aus Simulink™

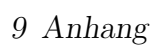

<span id="page-68-0"></span>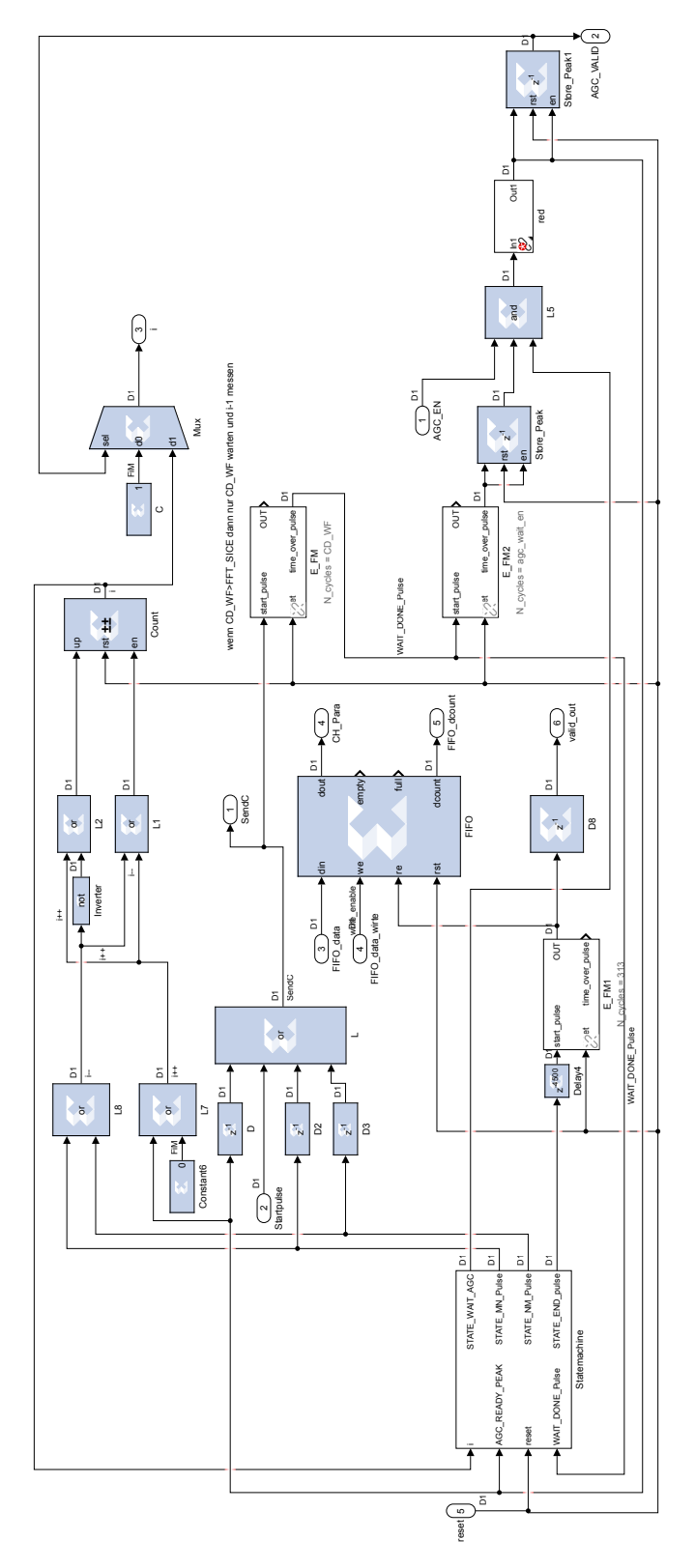

Abbildung 9.6: Blockschaltbild des Control-Blocks aus Simulink™

9 Anhang

<span id="page-69-0"></span>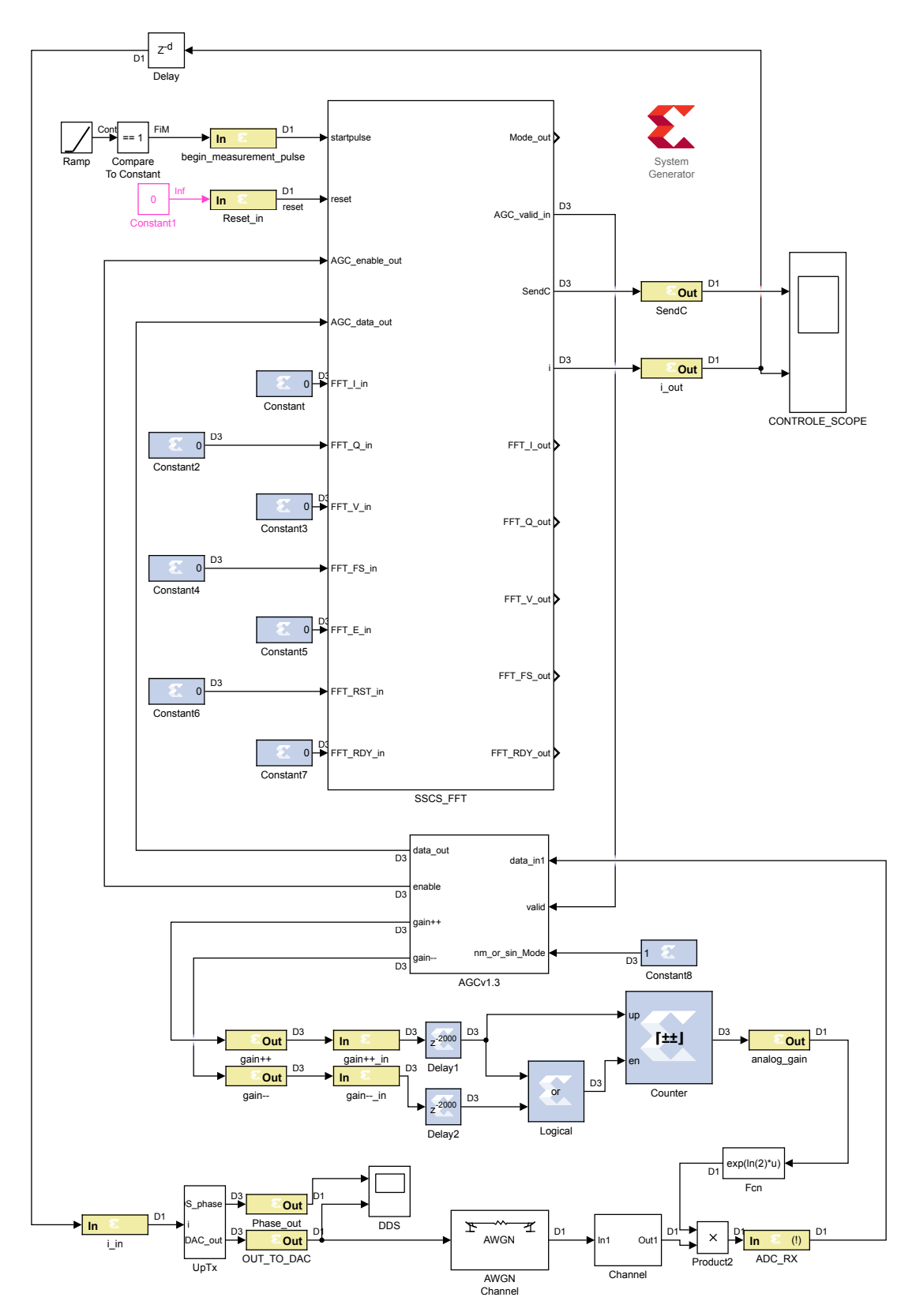

Abbildung 9.7: Blockschaltbild der SSCS-Verfahrensgesamtsimulation aus Simulink™

<span id="page-70-0"></span>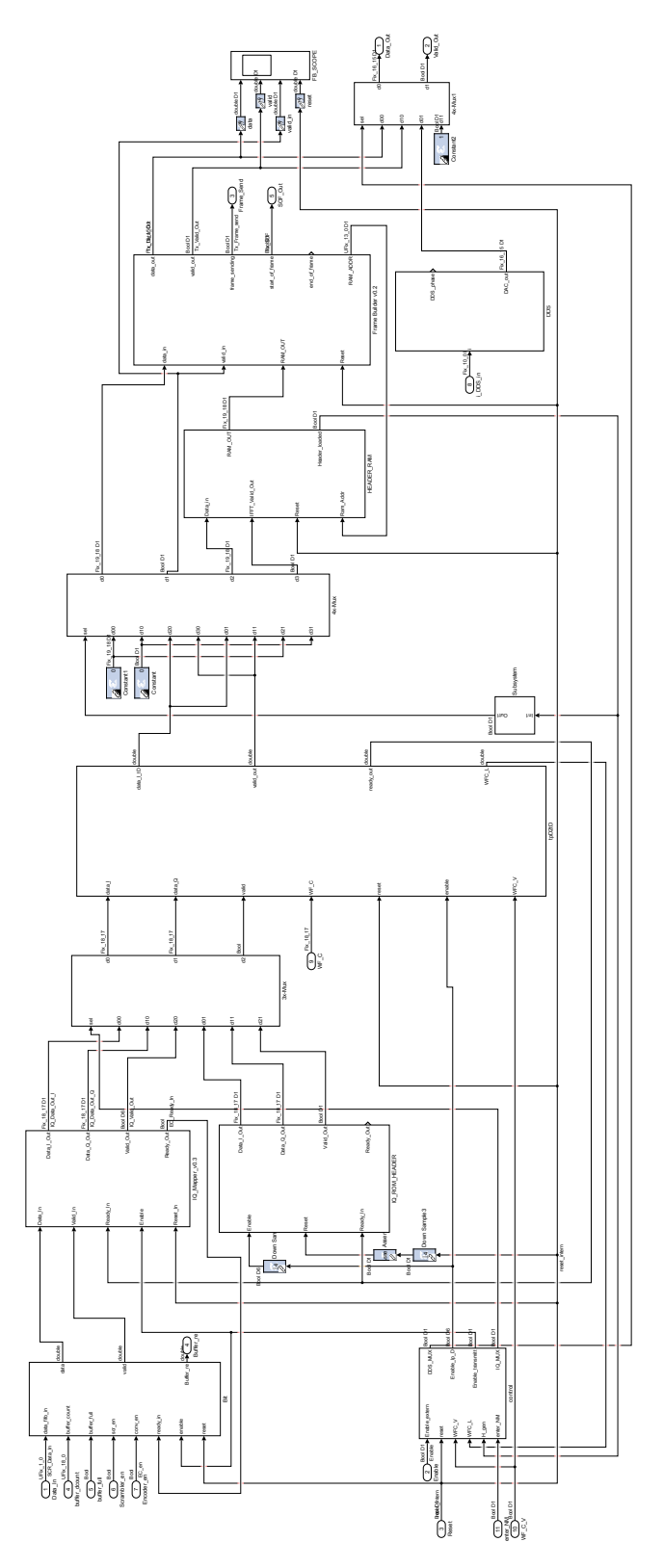

Abbildung 9.8: Blockschaltbild des Senders aus Simulink™

<span id="page-71-0"></span>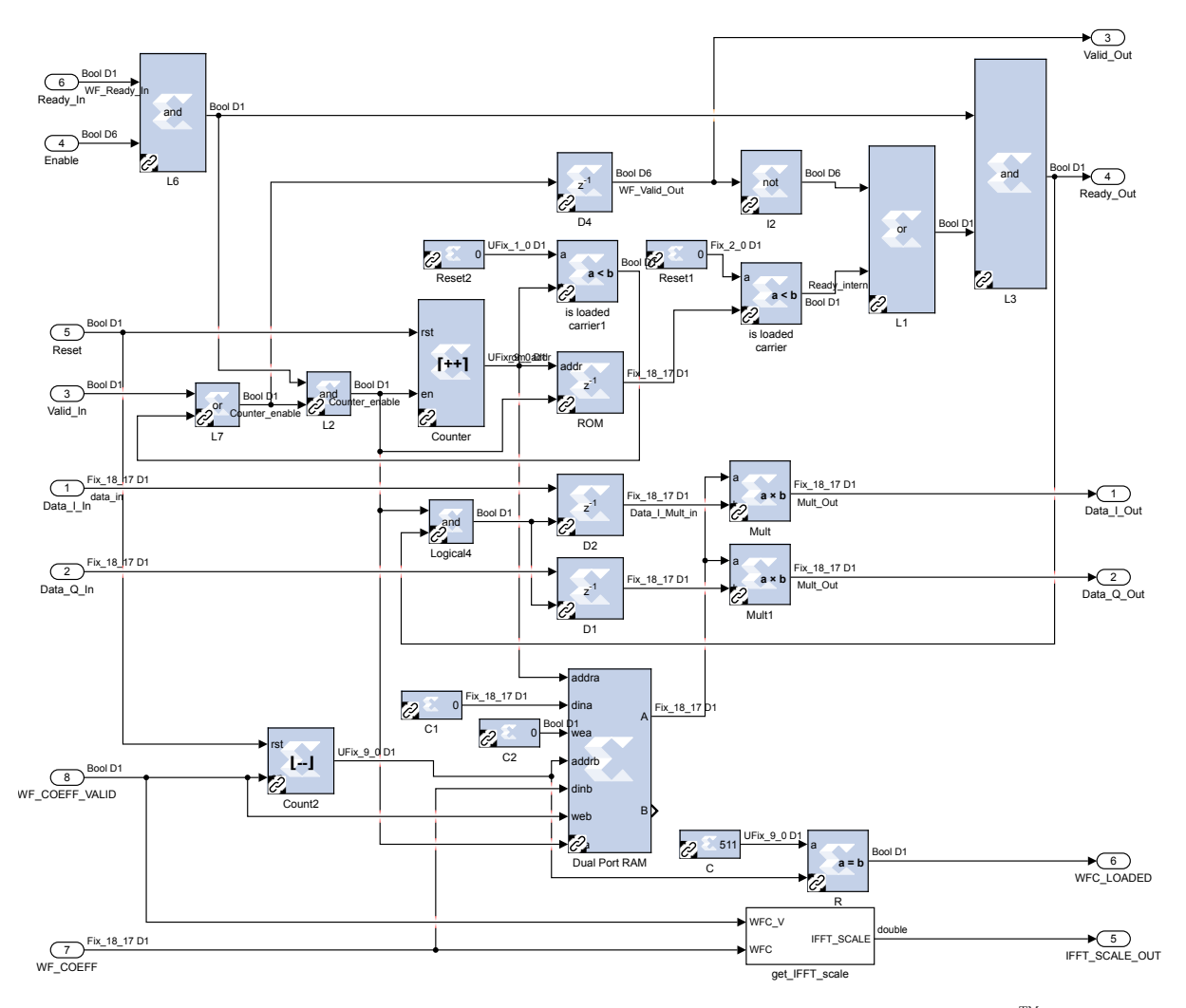

Abbildung 9.9: Blockschaltbild des Waterfillingmoduls aus  $\operatorname{Simulink}^{\text{\tiny TM}}$
## 9 Anhang

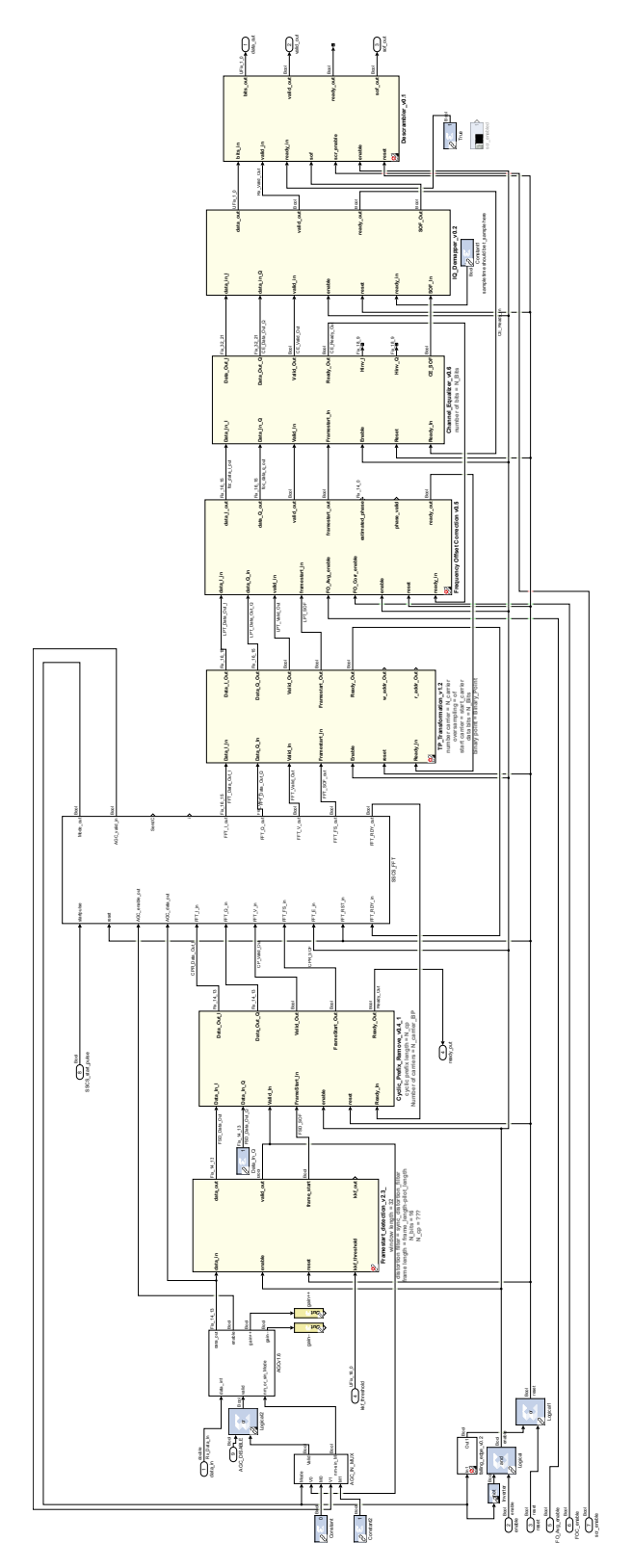

Abbildung 9.10: Blockschaltbild des gesamtem Rx aus  $\operatorname{Simulink}^{\text{\tiny TM}}$